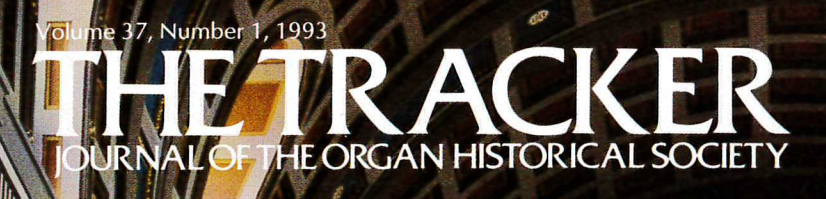

圖 腳腳腳

編

 $\blacksquare$ 

<u> ว่โ</u>

đ

<u>lles</u>

 $z = 5$ 

W

螺链 蜡

> urzz

az za

 $\frac{1}{2}$ 

**The** 

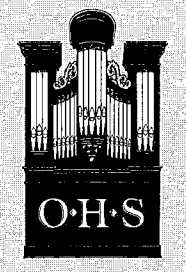

# **The Organ Historical Society**

### Post Office Box 26811 Richmond, Virginia 23261 (804)353-9226 FAX (804)353-9266

### **The National Council Officers and Councillors (terms expire 1993)**

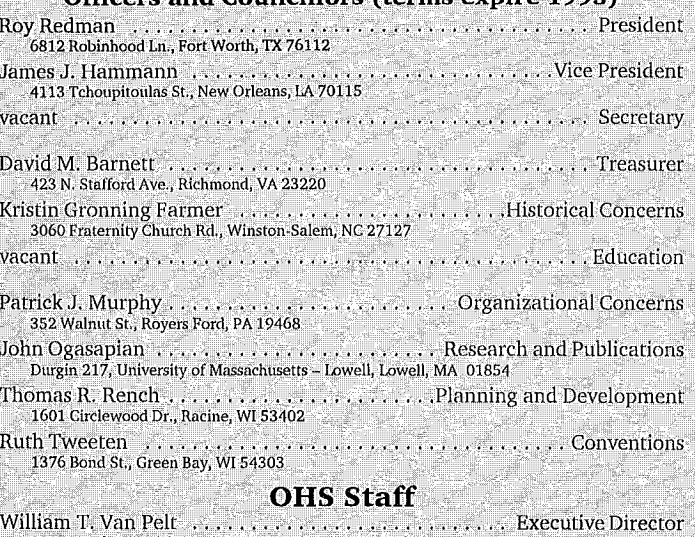

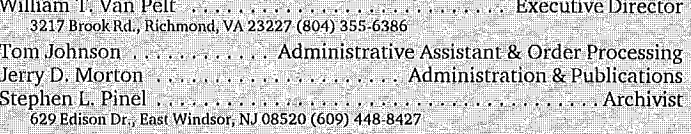

## THE TRACKER $^\circledR$  Staff

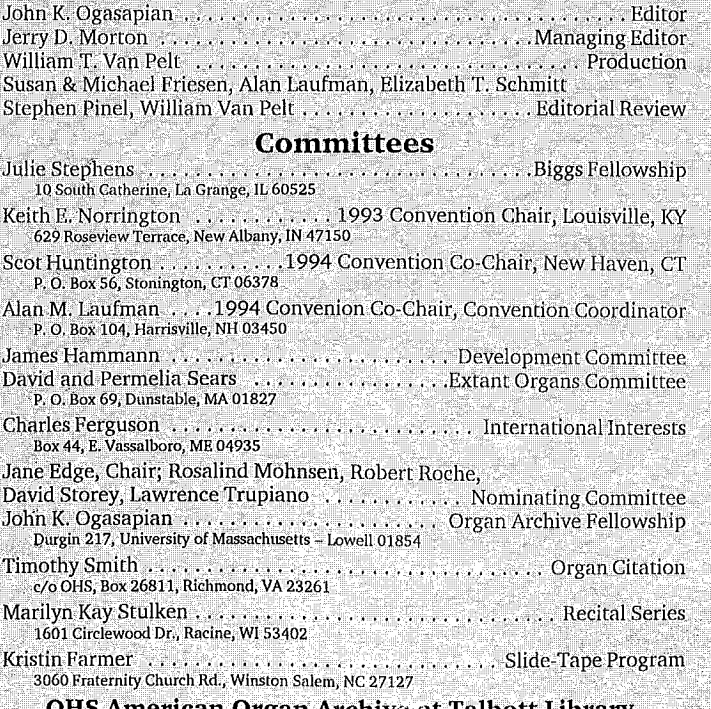

**)HS American Organ Archive at Talbott Library,** Westminster Choir College, Princeton, New Jersey

# Members may join any number of chapters.

The Coupler,

Cullie Mowers, \$5

**Chapters**, **Founding Date Boston Organ Club** 1965, '76 OHS Charter

Central New York, 1976

Chicago Midwest, 1980

Eastern Iowa, 1982

**Greater New York** City, 1969

Greater St. Louis, 1975

**Harmony Society** (Western PA & Ohio Valley), 1990 Hilbus (Washington-Baltimore), 1970

Kentuckiana (Kentucky-S. Indiana), 1990

Mid-Hudson (New York), 1978

New Orleans, 1983

North Texas, 1990

Pacific-Northwest, 1976

Pacific-Southwest, 1978

Pa.), 1976

South Carolina, 1979 Newsletter, to be announced

Tannenberg (Central The Dieffenbuch, John L. Speller, \$5

Wisconsin, 1988 Die Winerflöte, David Bohn, \$5

Membership<br>Inquiries Newsletter, Editor, & Annual Dues Newsletter, \$7.50

Alan Laufman<br>Box 104<br>Harrisville, NH 03450

Phil Williams Box F<br>Remsen, NY 13438

**August Knoll** Box 486<br>Wheatland, IA 52777

Alan Laufman

Harrisville, NH 03450

**Box 104** 

Julie Stephens<br>10 South Catherine<br>La Grange, IL 60525 The Stopt Diapason, Susan R. Friesen, \$12

Newsletter, Mark Nemmers, \$7.50

The Keraulophon, John Ogasapian, \$5

Clariana, The Rev. Leo

Where the Tracker

Action Is, Carolyn Fix, \$5

Quarter Notes, \$10

The Whistlebox,

The Swell Shoe,

to be announced

The Bellows Signal,

**Beth Barber** 

The Cremona

Russel Deroche, \$10

to be announced

Longan, \$5

The Cypher, Eliza-John D. Phillippe 4038 Sonora Cl.<br>Columbia, MO 65201 beth Schmitt, \$5

> The Rev. Judith Boal 109 Windy Ghoul Dr.<br>Beaver, PA 15009

**Ruth Charters** 6617 Brawner St.<br>Mclean, VA 22102

Keith E. Norrington 629 Roseview Terrace<br>New Albany, IN 47150

contact Richmond

Rachelen Lien 1010 Nashville Avenue<br>New Orleans, LA 70015

contact Richmond

David Ruberg<br>Box 2354 Seattle, WA 98111 Manuel Rosales 1737 Maltman Ave.<br>Los Angeles, CA 90026 Kristin Farmer 3060 Fraternity Church Rd.<br>Winston-Salem, NC 27107 James McFarland

114 N, George St.<br>Millersville, PA 17551

Phyllis Frankenstein r 1171.<br>120 Dana Drive<br>Beaver Dam, WI 53916

THE TRACKER $^{\circledR}$  is published four times a year by the Organ Historical Society, Inc., a non-profit, educational organization.

Annual membership dues, (including THE TRACKER): Regular members \$27.00 (over age 65, full-time students, and additional member in a household \$20.00); Contributing members \$37.00; Sustaining members \$55.00; Donors \$75; Patrons \$100.00; Benefactors \$250.00. Institutions and businesses may be non-voting subscribers at the same rates. Foreign members and subscribers add \$8 for postage outside U.S. or \$15 for Air Mail outside North America. Back issues of THE TRACKER are obtainable at \$5.00 each or \$18.00 per volume, plus \$1.85 S&H. Send membership dues, inquiries, and address changes to: The Organ Historical Society, Inc., P. O.<br>Box 26811, Richmond, Virginia 23261. Make all checks payable to the Organ Historical Society, Inc.

Advertisers may address inquiries to the Managing Editor. Advertisements in no way imply OHS endorsement of goods or services.

Editorial correspondence and articles to be considered for publication may be addressed to the OHS Offices, Responsibility for facts and opinions expressed in articles rests upon the authors and not upon the Organ Historical Society, Inc. All material accepted for publication in THE TRACKER becomes the property of the Organ Historical Society, Inc., and cannot be returned. Material published in THE TRACKER may not be reproduced without permission of the Editor.

THE ORGAN HISTORICAL SOCIETY is not obligated to any commercial interest. There is no intention to discredit or recommend any existing organ manufactory or concern. No such information inferred, implied, or construed in any form may be used in advertising or for any commercial purpose.<br>The Society will take all steps to prevent or prosecute any such use of its material, the name THE TRACKER, or the name THE ORGAN HISTORICAL<br>SOCIETY. THE TRACKER<sup>®</sup> is a registered trademark. Copyright ©1993 The<br>Organ Historical Society, Inc. ISSN: 0041-0330.

Volume 37, Number 1, 1993

OURNAL OF THE ORGAN HISTORICAL SOCIET

COVER: The 1931 Steinmeyer organ in Altoona, Pennsylvania, has been restored and is described in an article by John Speller beginning on page 24, with its unusual console appearing on page 25. Color printing in this issue has been made possible by a gift from Columbia Organ Works of Columbia, Pennsylvania, restorers of the Altoona Steinmeyer.

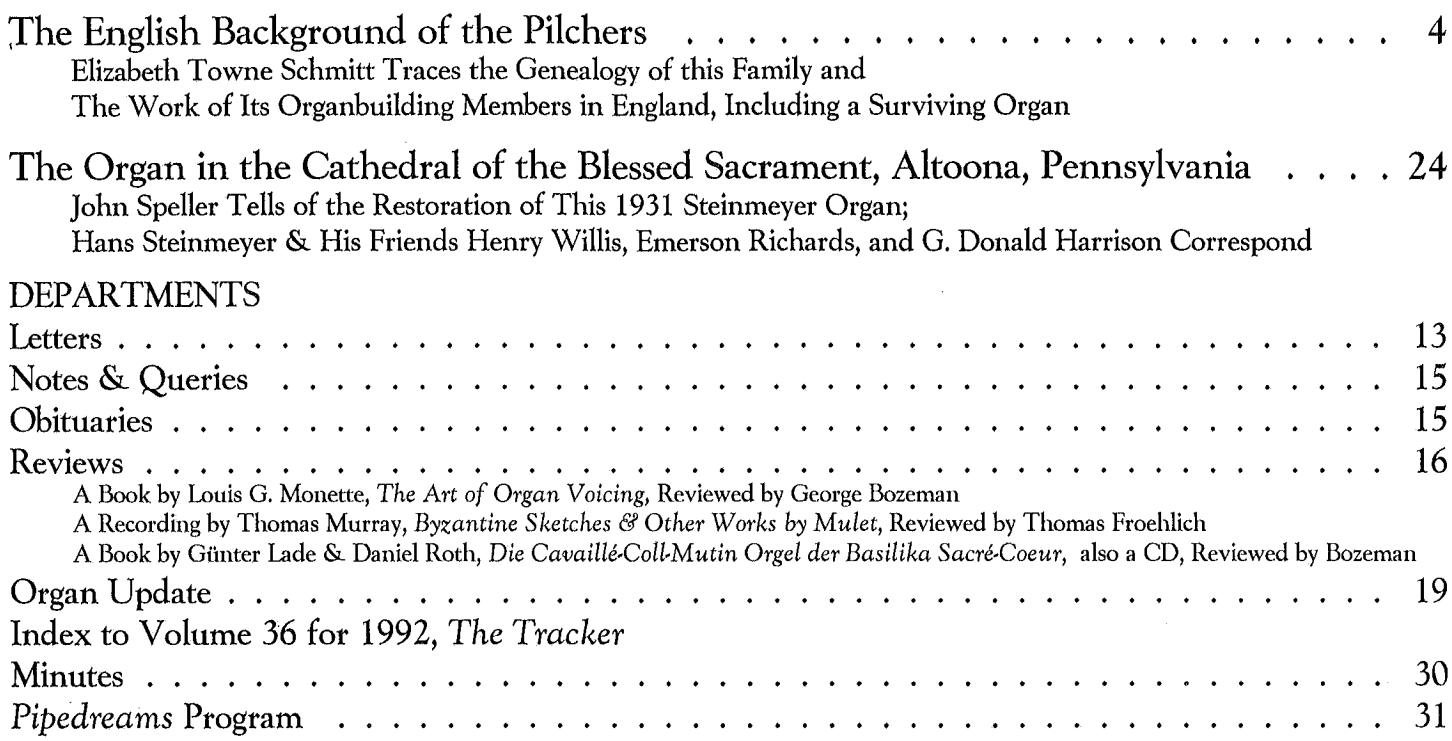

# It Sounds Like Music

ecently I was asked by a lovely lady, who is a most generous benefactress of a small country Methodist Church just down the road from where I live, to go with her to select a piano which she wanted to donate to the church.

As we arrived at the threshold of a huge piano and organ store we were met by a smiling, eager young man in whose eyes you could see his commission beginning to swim. I explained our mission and he said, "Oh, let me show you what all the churches are buying these days."

So off we went in a trot past Steinway, Yamaha, and Baldwin grands in all sizes which had my eye from the beginning. He led us into a padded room aligned with the most extraordinary display of electronics one could imagine. He halted at the one "which all the churches are buying" and sat down to give us a demonstration.

He flipped a switch on a console with more buttons, knobs, and switches than in the cockpit of a 747, struck the keyboard and we were bombarded from countless speakers. I then knew why the room was padded and paused to wonder if all the churches who bought this instrument had to pad their walls! He shouted above the din he was making, "This sounds like an organ!"

It didn't.

Then he flipped more buttons and twisted more knobs and shouted, "It sounds like a piano!" It didn't. Then, wonder of wonders, he pushed and twisted more buttons and out came

被 3.

 $\frac{1}{\left(3,2\right)}$ 

**GUEST EDITORIAL** 

disembodied voices "oohing and ahhing" in four-part harmony and he shouted, "It sounds like a choir!" It didn't.

This brings me to the moral of this story. To those congregations who have never experienced the beautiful expressive tone of a fine piano; those who've never heard the majestic power of a great organ; or those who've never heard the choral sounds of a wonderful choir  $-$  it sounds like music!

How many congregations across America listen to sorry pianos poorly played; sorry organs poorly played; sorry choirs poorly trained? To these unfortunate people it sounds like music! But is it fair to the people to "fake" music, especially choral music, as did this machine just described?

My challenge to you and to myself . . . is to make music sound real. It will require all the skills and leadership we can muster to bring forth the musical talent of our singers and performers. If we choose appropriate literature, give proper training, and evoke the joy of making real music sound real, our listeners will respond enthusiastically: "It sounds like music - for it is!"

By the way, my story ends by telling you that my friend quickly deflated the energetic young man by saying, "That's quite enough. I came to buy a piano, not a device!"

She purchased a lovely instrument. It was delivered to the church, and I played for the service the next Sunday. The congregation said, "That sounds like a piano!" It is!

Donald Hinshaw, Reprinted by permission

3

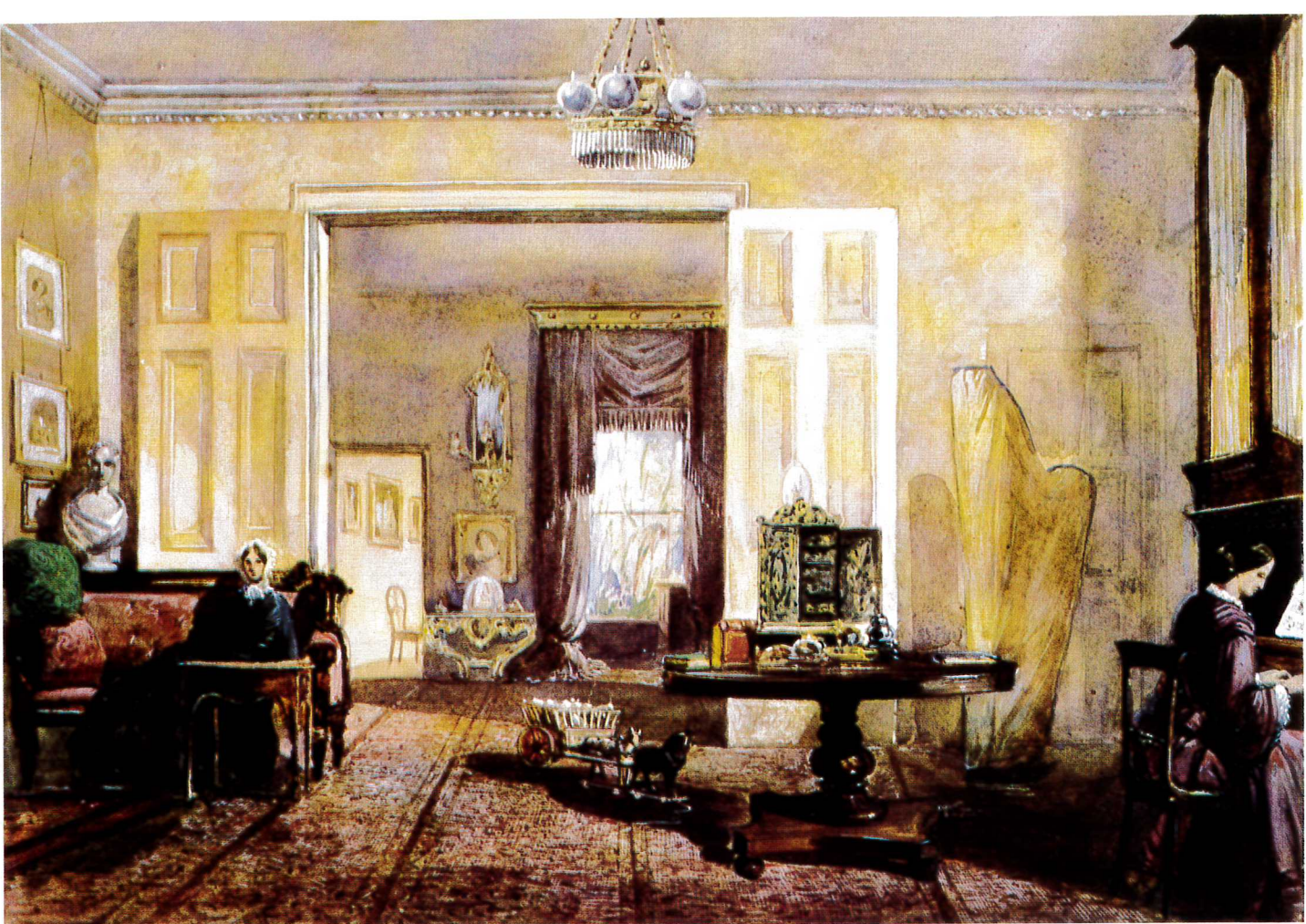

This anonymous watercolor, which must date between April, 1851, and Spring, 1854, shows the London residence of Eleanora Grant Macdowell and the organ which was supplied in 1851 by William Pilcher. Miss Nora Macdowell plays for her sister, Mary. **Facing page:** The organ was purchased in 1987 by OHS member Gerard Verloop who placed it in the Kooger Church at Zuid-Scharwoude, The Netherlands, after restoration by Bishop & Son of Ipswich, England.

# The English Background of the Pilchers

### by Elizabeth Towne Schmitt

HEN THE ASSETS of Henry Pilcher's Sons Organ Company were sold in 1944 to the M. P. Möller Organ Company, some 125 years of organbuilding tradition in the Pilcher family came to an end. The saga of the Pilcher family began in Canterbury, County of Kent, England, with the birth of two sons, William and Henry, to one William Pilcher. Much of the detail of the earliest years has been lost, but many fragments still remain.

In the early part of this century a great-granddaughter of the elder William Pilcher, Isabella Vaché Cox, collected genealogical information on her ancestors. Among the papers she left was the following brief family history, apparently written by her mother, Eliza (Pilcher) Cox, the eldest daughter of Henry Pilcher.

Grandpa Pilcher was married twice. His name was William. He had one son by his first wife, named Thomas, who lived in Gelbroten [place name is uncertain as the handwriting is difficult to decipher], and had some appointment under government. He had four children by his second wife, two sons and two daughters: William, Mary, Henry & Elizabeth.

Grandpa Pillow was the son of a Frenchman who after settling in England changed his name from Pellon to Pillow. He had two sons. The youngest Edward was Grandpa and he married Miss Maria Cooper, the daughter of the Mayor of Canterbury. They had twelve children. Six I know of were sons and four daughters. The two others I do not know whether sons or daughters. Two of the elder sons were officers, one in the Navy, the other in the Army. Mama Frances married Henry Pilcher. They had nine children, four sons and five daughters.

To support the information provided in this brief history, Isabella had copied a number of English church records. She did not claim that all the records she copied were definitely those of her ancestors. But she apparently believed that they might be. She had an ancestry chart on which she filled in that information she felt certain of, including an entry showing William as the father of Henry Pilcher. She did not fill in the name of William's wife. Some of the church records she found are apparently accurate, especially those of her maternal grandparents (Henry Pilcher and Francis Pillow) and the children of this couple. Others, such as those related to the senior William Pilcher's second family (which included Henry), seem to be incorrect. Her speculations as to William's first family (which included the son, Thomas) may or may not be correct. The evidence is inconclusive.

It is often difficult to prove relationships using English church records. In the case of baptisms, the names of the child and its parents are given. Marriage records, however, usually list only the names of the husband and wife, and rarely either of their parents unless one party was a minor and needed consent. Burial records are even more problematic, usually giving only the name of the person buried. A child under a year may be shown as an infant, but ages are rarely given.

4

Elizabeth Towne Schmitt, chosen to receive the OHS Distinguished Service Award in 1991, has served OHS in many capacities and has contributed numerous articles on midwest organs and organbuilders to The Tracker. Her further research on the Pilchers will continue to appear in The Tracker.

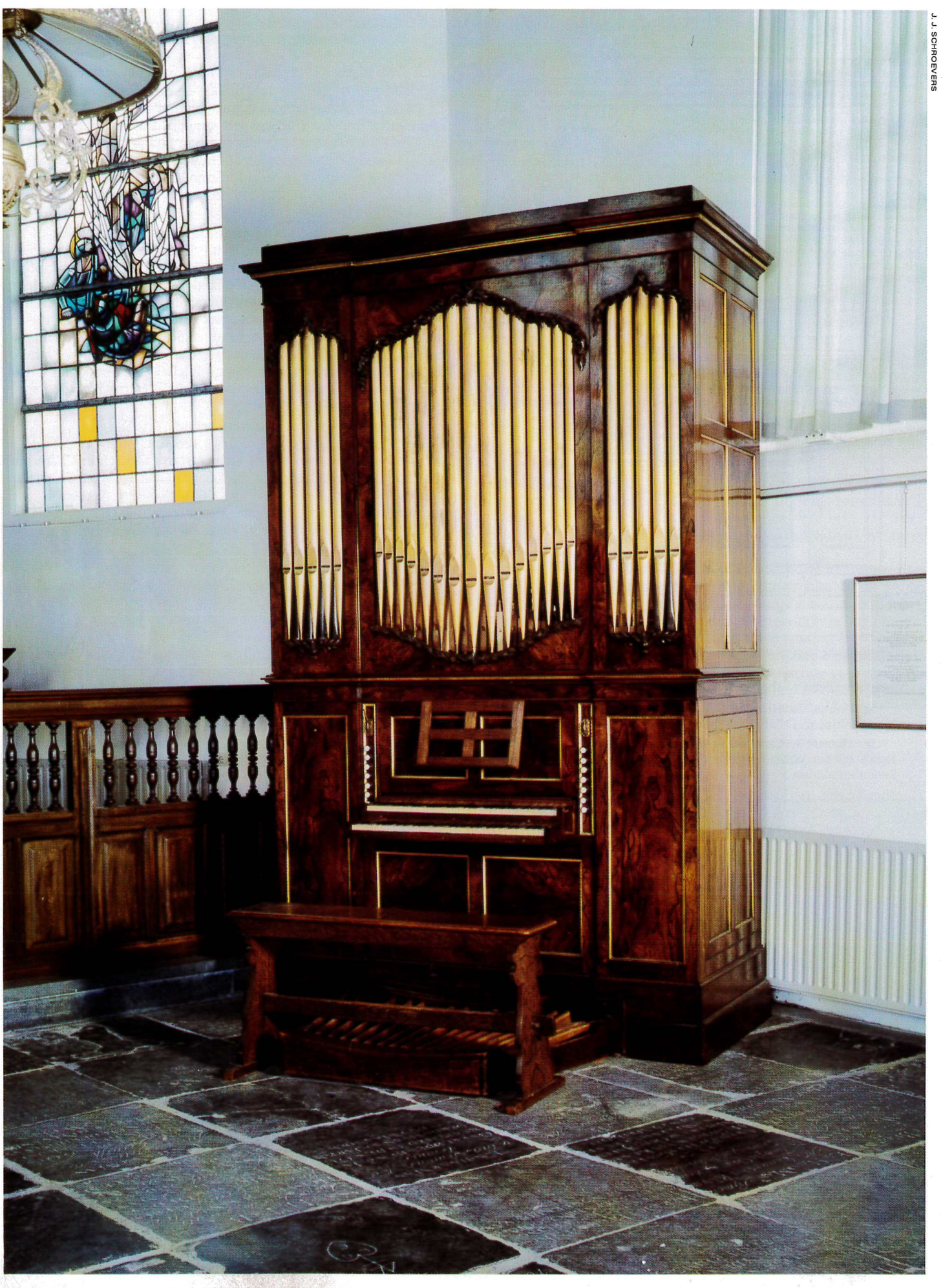

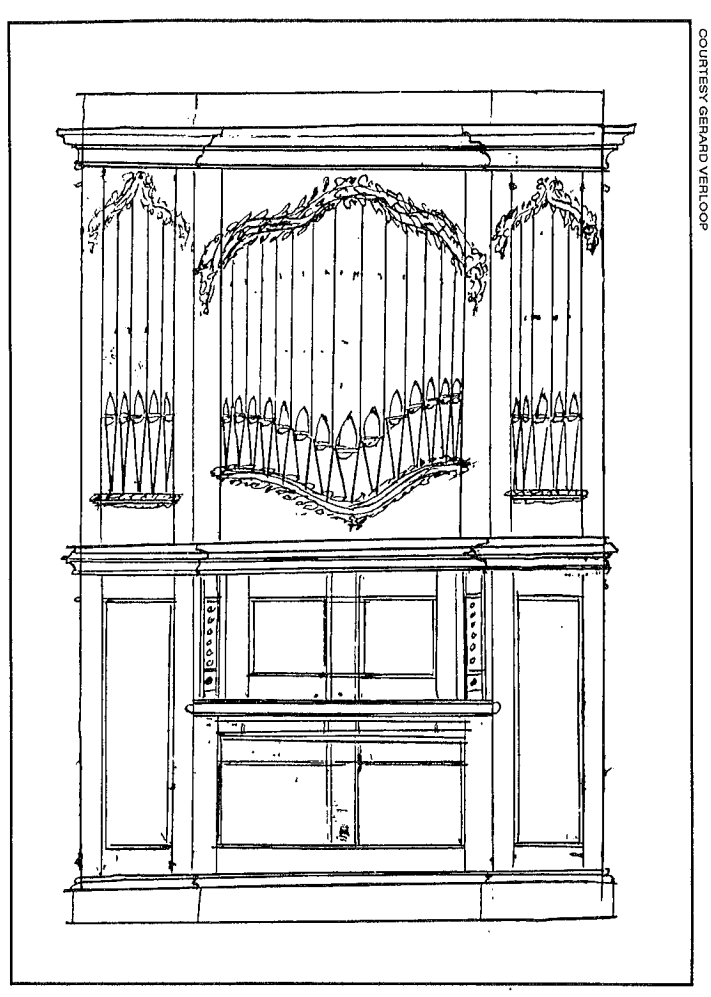

William Pilcher signed and dated this sketch of the Macdowall organ.

These are some of the records that Isabella had:

St. Peter's, Canterbury - William Pilcher and Sarah Petley married June 6, 1775. [Possibly William Senior's first marriage] St. Dunstan's, Canterbury - Thomas, son of William and Sarah Pilcher christened March 3, 1776. [Possibly William Senior's, elder son]

St. Dunstan's, Canterbury - William Pilcher and Anne Anderson married April 8, 1780. [Probably not this family, as we will see below]

St. Dunstan's, Canterbury - William, son of Wm. and Ann Pilcher christened July 1, 1792. [Probably not this family] $^2$ 

There are some other English church records, that Isabella apparently did not find, which support the information about William Pilcher's second family given in Eliza's short history of the Pilcher family. In the records of Holy Cross Church, Westgate, in Canterbury, we find the record of one William Pilcher, a widower, who was married, by banns, on January 25, 1791, to Priscilla Parker, spinster, both of Holy Cross Parish.<sup>3</sup>

Over the course of the next nine years, the baptisms of five Pilcher children are recorded in Holy Cross records for this couple - William, baptized November 15, 1791; Priscilla, baptized December 20, 1792; Mary, baptized February 17, 1793; Henry, baptized February 16, 1798; and Elizabeth Ann, baptized March 26, 1800. There is a notation in this last record, "born without the city gate."<sup>4</sup> In the Church of England, children are most commonly baptized at about one month of age. The interval between January 27, 1798, the birthdate of Henry Pilcher, the American organbuilder, and the baptismal date of the infant Henry recorded above is about one month.

There is, of course, one more child (Priscilla) shown in this record than is mentioned in Eliza's account. There are, however, two entries in the records of St. Dunstan's Church in Canterbury that are of interest. Priscilla Pilcher, from Westgate parish, age six months, was buried on June 17, 1793. In addition, there is listed the death of Sarah Pilcher, from Westgate, buried on September 13, 1789. This is quite possibly William Pilcher's first wife.<sup>5</sup>

An attempt to identify William's first family can only be speculative. The William Pilcher whose family records are at Holy Cross, Westgate, does appear to have links to St. Dunstan's parish, especially in the burial records. One may surmise that this may have been the parish of his family and that when his wife and children died, they were buried there in the family's plot. The record of Thomas, son of a William and Sarah Pilcher, as we have seen, was in this parish. There are a number of children shown in the baptismal records of both St. Dunstan and Holy Cross as children of William and Sarah Pilcher during this period. There were, however, at least two couples with these names. Thomas, son of William and Sarah Pilcher, was baptized March 3, 1776, and William, son of William and Sarah Pilcher was baptized July 1, 1776. Sarah would have had to have been a very busy woman

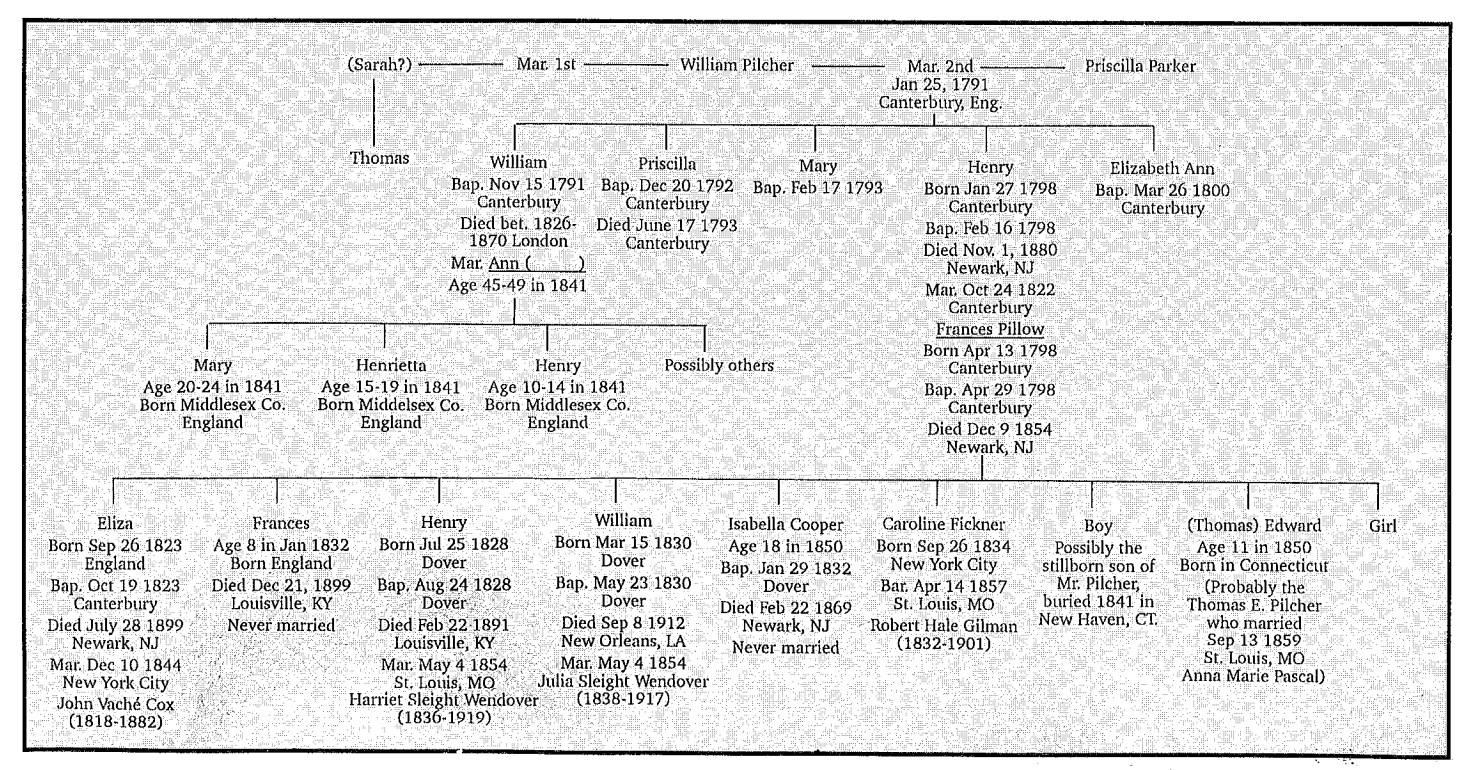

indeed to produce two sons in such a short time. Most of the Pilcher births, to whatever Pilcher couple, are matched by the name of an infant in the death records.

The two sons born to the second wife of the senior William Pilcher, William and Henry, both became organbuilders. There is no direct evidence as to the occupation of the elder William. The fact that his oldest son. Thomas, entered government service, and that both the younger William and Henry appear to have begun their careers in London rather than Canterbury seems to indicate that he may not have been an organbuilder.

There is the record of a

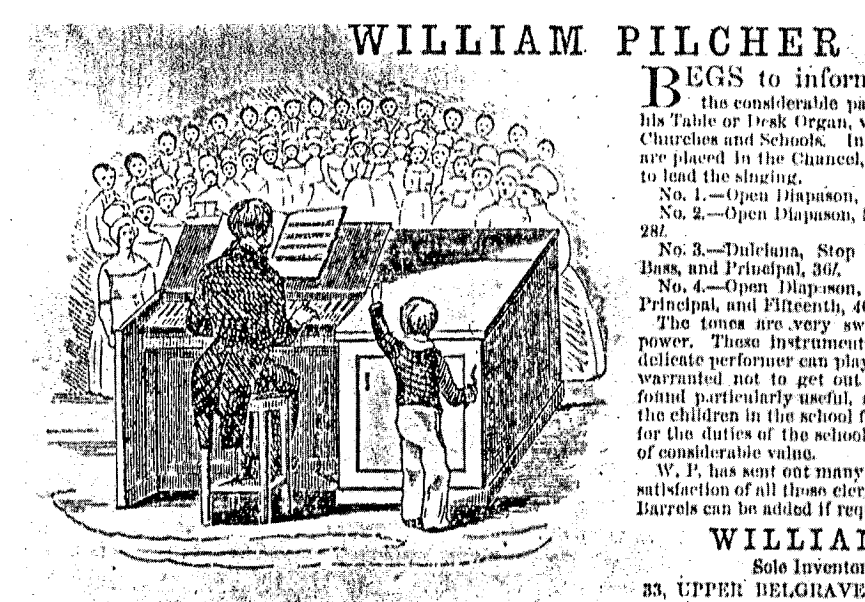

W. P. begs also to inform the clergy that he has a very excellent assortment of fine-toned Revolving Barrel Organs of great power, which contain 30 Paulm Tunes and Chauts, from 457, to 802; also Pinger and Darrel Organs of

which could be the Church Finger Organs, from 881, to 1501, and Tinger and Difference organs of the best quanty, from 701, to 1001, and the set of the last been employed by them for the last 35 years in fixing up Organs in

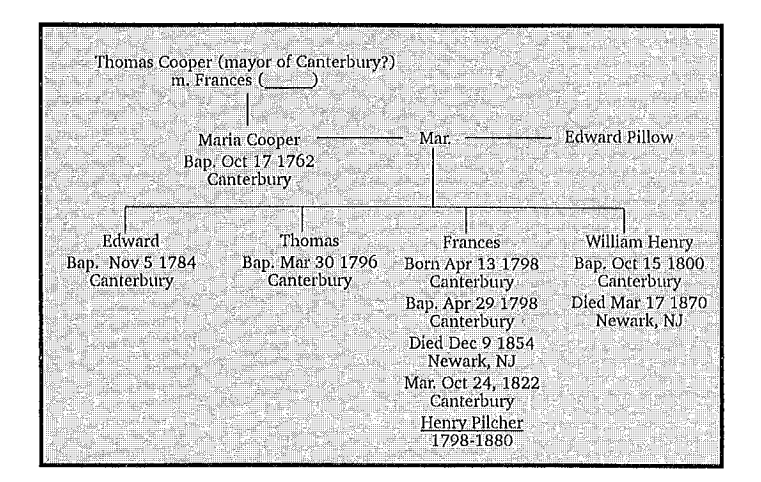

William Pilcher ("Junior") who was apprenticed on October 10, 1766 to John Butcher, wheelwright at six pounds.<sup>6</sup> A William

Pilcher, wheelwright - likely the same man - became a freeman by redemption in 1778. (The minimum age to become a freeman was 21.) These records are noted because in the baptismal record of Henry Pilcher's daughter Eliza (October 19, 1823 at St. Peter's Church, Canterbury), Henry's occupation is shown as wheelwright.

The elder son, William, established himself as a piano and organ builder in the Pimlico district of London in the early 1800's, presumably after completing an apprenticeship. William Pilcher is listed in the Robeson's 1826-27 London business directory at 19 Stockbridge Terrace and appears at that address through Pigot's 1832 directory. He does not appear in Pigot's 1823-24 directory, nor in any earlier ones available to this writer. His name is missing from a few of the Pigot's or Robeson's directories between 1827 and 1839, but appears consistently after that time. In directories later than 1832 he appears at 23 Upper Belgrave Place in Pimlico. William remained at this address until his retirement. It should be noted that all available directories were business directories that listed only firms and self-employed individuals, not those who were employed by others.

Additional information on William Pilcher is found in the census records. The 1841 census of England shows him at 23 Upper Belgrave Place in the Parish of St. George's Hanover Square, Westminster (then the official political designation for that part of Pimlico). He is shown as 45 years of age, occupation organbuilder, not born in this county (Middlesex). Ages for people over fifteen in this census were rounded down to the closest five-year term. For example, any person between the ages of 20 and 24 would be shown as 20 years of age. Also listed in William's household are:

Ann Pilcher, age 45, probably his wife, not born this county Mary Pilcher, age 20, born this county Henrietta Pilcher, age 15, born this county Henry Pilcher, age 10, born this county James Warren, age 25, organ builder, not born this county Mrs. Graves, age 50, independent means, not born this county John Day, age 20, organ pipe maker, not born this county

爲

The windchest of the 1851 William Pilcher organ for Miss Macdowall

BEGS to inform the Clergy at large of This considerable placement with the placed in many and the or Desk Organ, which have been placed in many Churches and Schools. In small Churches these instruments are placed in the Chancel, and are found of sufficient power to lead the singing.

No. 1.-Open Diapason, with Stop Diapason Bass, 217. No. 2.-Open Diapuson, Stop Diapason Bass, and Principal, 5 281

286.<br>
No. 3.—Dulciuna, Stop Diapason Treble, Stop Diapason <sup>R</sup>.<br>
Bass, and Principal, 36%.<br>
No. 4.—Орец Diapason, Dulciana, Stop Diapason Dass.

No. 4.—Open Diaparson, Duitsiana, Stop Diapason Base in Principal, and Pifterstin, 402,<br>
The toms are very sweet, combined with considerable of The toms are very sweet, combined with considerable of<br>
power. These instrume of considerable value.

W. P. has sent out many of these instruments to the entire satisfaction of all those clergymen who have purchased them. Barrels can be added if required.

WILLIAM PILCHER 33, UPPER BELGRAVE PLACE, PIMLICO, LONDON.

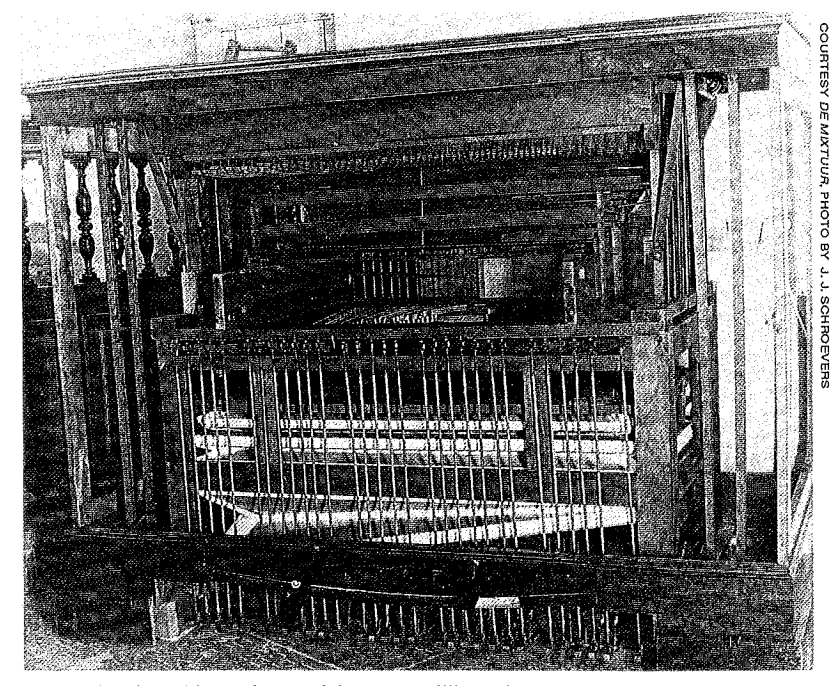

The chassis and lower frame of the 1851 William Pilcher organ for Miss Macdowall

The two men were apparently employees. Mrs. Graves may have been a relative of William or Ann. She is not listed as a servant. "Of independent means" appears often in place of occupation, and means simply that the person had sufficient funds, often inherited, to support himself without an occupation.<sup>8</sup>

William Pilcher is also listed in the 1851 census of England, at the same location. Here his age is listed as 60 and his birthplace as Canterbury in Kent. Neither Ann nor his children are listed. There is a niece, Lucy Pilcher, age 18, born in Hampshire, living with him. This may be a daughter, or more likely a granddaughter, of Thomas, his older half-brother. Or she may be William's granddaughter (an older meaning of the word niece). Also in the household are two apprentices, James Gresham, age 14, (birthplace illegible) and Ned Cooper, age 16, born at Leominster in Hereford.<br> $\sp{9}$ 

The apparent discrepancy between the age given for William in 1841 and that given in 1851 can be accounted for by the method of listing ages in the 1841 census. In addition, the age of 60 given for him in 1851 is consistent with the 1891 baptismal record cited for him earlier.

According to family tradition which was transmitted by a descendant to F. R. Webber, William's younger brother, Henry, apprenticed with him in London beginning about 1813. By this same account, Henry set up his own shop in Dover, England, only a few miles from his childhood home at Canterbury around 1820, after completing his apprenticeship.<sup>10</sup> The baptismal record of his oldest child indicates that he may have returned to Canterbury briefly before going to Dover. In an 1833 advertisement, Henry claimed "experience under the most proficient masters in London."<sup>11</sup>

About this time Henry Pilcher married and began his family. The record of his marriage has not been found in English church records to date. Microfilmed Bishop's transcripts and most available printed records end before this date, so only a small number of parish records were available to be searched. Isabella Cox's records show that Henry Pilcher and Frances Pillow were married in Canterbury on October 24, 1822. Frances was born April 13, 1798 and baptized on April 29, 1798 at the church of St. George the Martyr in Canterbury.<sup>12</sup>

No effort has been made to corroborate Eliza (Pilcher) Cox's statement that Frances Pillow's mother was the daughter of the Lord Mayor of Canterbury. Isabella did have a copy of the baptismal record of Maria Cooper, daughter of Thomas and Frances Cooper, who was baptized October 17, 1762 at the Church of St. Alphage in Canterbury.<sup>13</sup>

Henry's oldest child, Eliza, was born September 26, 1823 and was baptized at St. Peter's Church in Canterbury on October 19, 1823. At that time the family resided at St. Peter's Friar, Canterbury. As mentioned earlier, Henry's occupation is shown as wheelwright in this record. Eliza died July 28, 1899 in Newark, New Jersey.<sup>14</sup>

The baptismal record of the second daughter of Henry and Frances Pilcher has not yet been located. Frances was 24 years old at the time of the 1850 U.S. census, born in England. She died December 21, 1899. Three children were baptized at the Church of St. Mary the Virgin in Dover, England. Henry (born July 25, 1828, died February 22, 1891) was baptized August 24, 1828; William (born March 15, 1830, died September 8, 1912) was baptized May 23, 1830; and Isabella Cooper (age 18 in the 1850 U.S. census, died February 22, 1869), was baptized January 29, 1832.<sup>15</sup>

The earliest known reference to the name Pilcher in connection with a specific organ is the account of the procurement of an organ for St. Mildred's, Canterbury in 1826. Mr. Pilcher made this proposition to the vestry:

That I will undertake to furnish an organ as large and as powerful as that placed in St. Mary Bredman's church, at my own expense, and that I will keep the same in repair and play the same at a fee of fifteen pounds per annum, and that this will be over a period of not less than seven years and the Agreement must be completed within six months of this date. Should the parish wish to purchase the organ during the same seven year contract, it can do so on payment of one hundred and fifty pounds."16

The parish agreed to this proposal. St. Mildred and St. Mary Bredman (or Bredin) were both within city walls of Canterbury. Since Pilcher was contracting not only to build the organ but to play it too, the builder may well have been Henry Pilcher. It would have been a trip of some sixty miles for William to travel from London to play the instrument.

William and Henry Pilcher both appeared in the records of Gray and Davison, the English organ builders. Their ledgers show entries for William Pilcher from 1829 through 1839. His address in 1829 was given as 19 Stockbridge Terrace, Pimlico. In 1833 the ledgers show him at 23 Upper Belgrave Place, Pimlico.

The records of Gray and Davison also show these purchases of organ pipes by Henry Pilcher in 1829 and 1830.

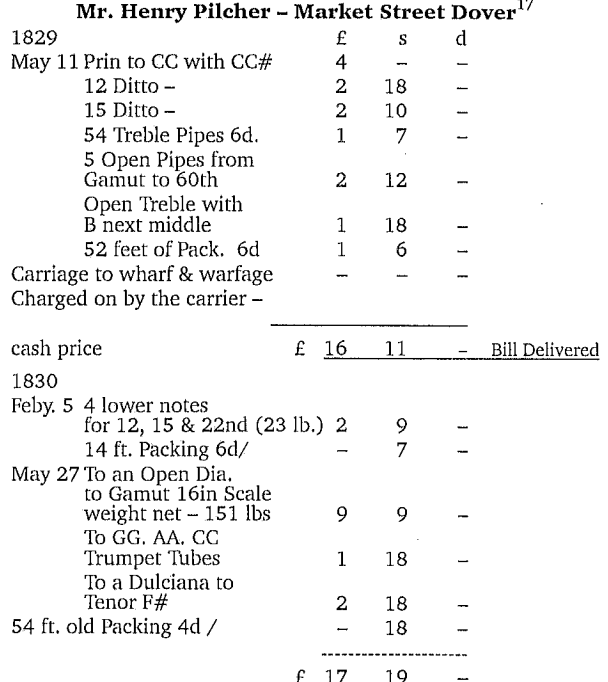

It would appear from these orders that Henry Pilcher, at that time, was working on organs with both G compass and C compass. The order on February 5, 1830, may have been for pipes to extend a C compass organ down to a G compass organ (with no  $G#$ ).

A man by the name of Pilcher worked on the organ at Chichester Cathedral. The organ was originally built in 1678 by Renatus Harris, enlarged in 1726 by Byfield, in 1778 by Thomas Knight, and in 1808 by England. Pilcher's contribution to this organ is noted thus: In

1829. Pilcher added a set of unison pedal pipes from FFF to tenor C, and placed a claribella in the swell in the room of the 4 rank cornet. He also put in a new horizontal bellows, using the old diagonals as the 2 feeders and also regilt the choir front pipes. The cost was about  $£100.^{^{718}}$  As this was before Henry immigrated to the United States, this Pilcher may have been either William or Henry.

In connection with the Chichester organ, Martin Renshaw states, "The Chichester connection is not too hard to guess. John Marsh. . . was a leading light in Canterbury music-making at the end of the  $\,$ 18th century before moving to Chichester."<sup>19</sup> Marsh, however, was in Canterbury only about four years, having moved there in 1783. In 1787 (before William or Henry Pilcher's birth), Marsh left Canterbury for Chichester. He died there in 1828, a year before Mr. Pilcher worked on the organ.<sup>20</sup> It is interesting to note that among Henry Pilcher's papers is a manuscript copy of a voluntary by J. Marsh. It is not known whether the handwriting is that of Pilcher (possibly), Marsh (probably not), or another party.<sup>21</sup>

In 1832 Henry Pilcher left Dover and came to the United States. He arrived early in 1832, apparently found the prospects to his liking, and sent for his family. Frances Pilcher sailed from London on the ship John and Elizabeth, which arrived in New York on June 19, 1832. She was accompanied by four children, Eliza, then age 8; Frances, age 6; Henry, age 4; and William, age 2. Isabella Cooper is not mentioned in the records. She was probably not included in the passenger rolls because she was then an infant in arms, only six<br>or seven months of  $age^{22}$  William Pilcher remained in London. Another early record of his activity is a circular found by Robert Shaftoe, organbuilder of Pavenham, Bedford, England in 1979 in the organ at the church of St. Lawrence, Wymington, Bedfordshire. Strips of the circular were being used as bearer papers on the Great soundboard. The organ was built by Bedwell of Cambridge early in the twentieth century using the chests of two older one-manual organs. The Great organ, casework and front pipes of the instrument appear to be by Pilcher.<sup>23</sup>

### Mr. Wm. Pilcher Organ Builder London

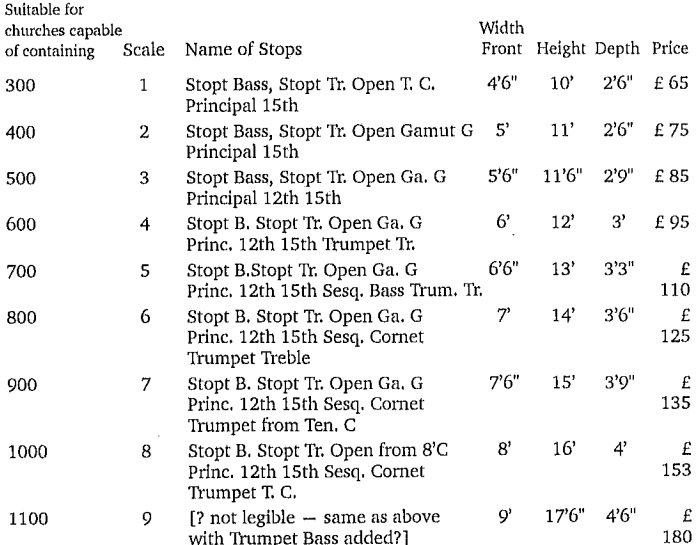

All of which are full compass from GG to F in alt. 58 Keys.

A set of German pedals to either of the above Scales £4 10s. If an Octave of Pedal pipes with movements etc. £25 extra.

The parchment on the grid is dated 1840. There is a mention of 1828 [?] in a barely legible reference.

An advertisement for William Pilcher, possibly from the late 1850s, is in the collection of the Rev. Bernard B. Edmonds of Clare, Suffolk. It offers table or desk organs in four sizes, along with barrel organs and finger organs.<sup>24</sup>

By 1863, William Pilcher, then aged 62, had decided to retire. On May 15, 1863, this advertisement appeared in The Musical Standard (London, England).<sup>25</sup>

Eight Church, Chancel, and Concert Organs, 19 to 5 stops, of very fine tone and superior make, Tools and Materials of Trade, by order of Mr. WM. PILCHER, who is retiring from business.

MR. C. KELLY will SELL by AUCTION, on the Premises, MR. C. KELLY will SELLY by AUCTION, on the Premises,<br>IM 23, Upper Belgrave Place. near the Victoria Station, Pimitec, on Thus-<br>aday, May 21, at 1, BIGHT ORGANS ; including a noble Church organ of 10<br>stops, all throughout, application.

William apparently lived only a few years after he retired. This letter is included among the materials which were collected by Isabella Cox.

London, Oct. 1st, 1870 Dear Sir,

I have not been well enough to make the enquiry you wished me to do respecting your brother until yesterday. I understand he died about two years ago, and his son (your nephew) is now foreman at Mr. Byston [Bryceson], Bros. & Co., 4 Stanhope Street, Euton [Euston] Road, London NW. Stanhope Street was formerly<br>Brook Street.<sup>26</sup> I did not see Mr. Pilcher. He was gone into the country to put up an organ. I saw his son, your grand nephew, a slight built youth about 12. He wished me much to see his father, but as it is uncertain when he will be in town, I shall not be able to do so, as I expect to be myself down in the country. If there is anything else I can do for you I shall be most happy and I will attend to it when I visit London.

I was sorry to leave Newark without saying goodbye to you. I looked for you, but you were invisible, and time would not admit of my prolonging my stay. As it was, my sister thought I made it very late.

I hope you have been to see Sarah. I know she would be pleased to see you. My sister writes in kind regards and thanks you very much for repairing her musical box. And believe me, I am Sir

### Yours very Sincerely, Eliza M. Portlock.<sup>27</sup>

From the information given in this letter, William Pilcher seems to have died about 1868. At any rate his date of death would be between May 15, 1863 and approximately two years before Mrs. Portlock wrote her letter. The "Mr. Pilcher," son of William Pilcher, who is mentioned in Eliza Portlock's letter, may be Henry Pilcher who appeared as William's son in the 1841 census cited earlier.

### Organs in England Associated with Pilcher

These are the known English organs associated with the name Pilcher. Organs dated before 1832 may be by either William or Henry, or possibly a collaboration. The forms used to state the range

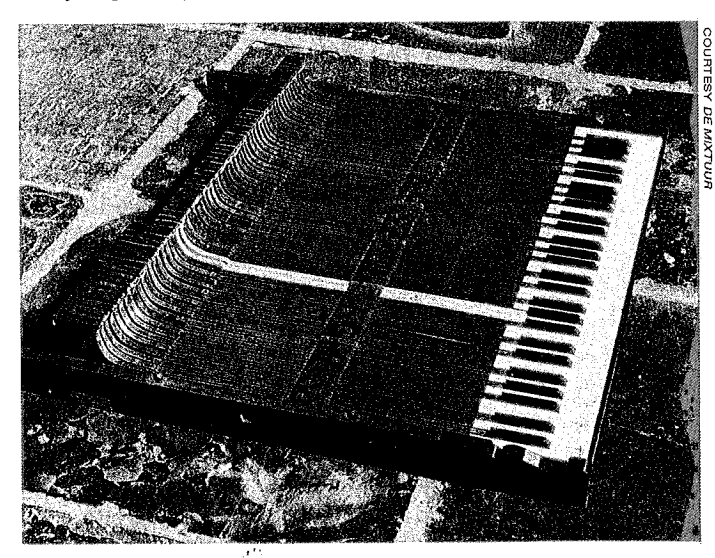

A keyboard of the 1851 William Pilcher organ for Miss Macdowall

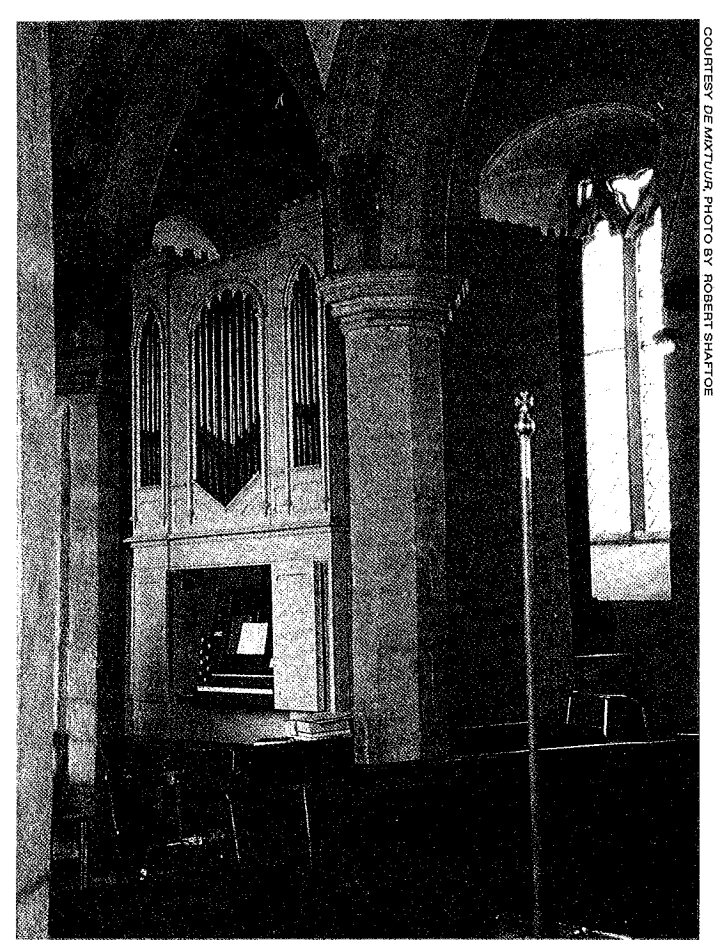

The case and Great of the organ at St. Lawrence Church, Wymington, appear to be by one of the Pilchers.

of the keyboards of the various instruments are those given in the sources.

- 1826 St. Mildred's church, Canterbury (discussed above).
- 1829 A Mr. Pilcher worked on the organ at Chichester Cathedral (discussed above).
- ca. 1830 Priory & Parish Church of St. Peter at Dunstable (Bedfordshire). Present (at the time of Sperling's writing) organ built by Pilcher and enlarged by Buckwell about 1840.

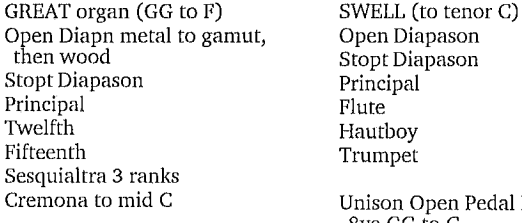

opt Diapason incipal ute autboy umpet: nison Open Pedal Pipes one 8ve GG to G Swell and pedal couplers<sup>28</sup>

- 1830 St. John at Horton (Hampshire). Two manuals, Great 5 stops up to 15th, Swell 3 stops. (General swell noted but crossed  $off$ ).<sup>29</sup>
- Before 1833 (dated from address on nameplate) small organ, original location unknown. It is now in the possession of Edward Bennett, Woodyard Lodge, Welbeck Abbey, Worksop (Nottingham). It was purchased in the late 1970s from R. G. Snuggs, of Harpenden, Herfordshire. A brass name plate above the keyboard reads:

### W. PILCHER Organ Builder & Pianoforte Manufacturer 19 Stockbridge Terrace, Pimlico **LONDON**

The instrument is in a mahogany case which originally had a pleated silk cloth (original now gone) rather than front pipes. the keyboard, which acts on small backfalls, folds up into a front panel. It is removeable with the entire front panel. The backfalls

operate a pin action. It has a double rise bellows and a single feeder which is foot pumped with a treadle.

One manual, CC, DD-c4 (60 notes). Keyboard breaks between F#0 and G0. Keys numbered 8-68, indicating that the keyboard may have come from a fortepiano.

Stopt Diapason Treble (8', wood) Stopt Diapason Bass (wood) Open Diapason (8', treble, marked "Dul.") Principal Treble (4', marked "Op.")

Principal Bass (CC-EE are stopped wood)<sup>30</sup>

1833 - Parish Church of St. Mary at Alverstoke (Hampshire)

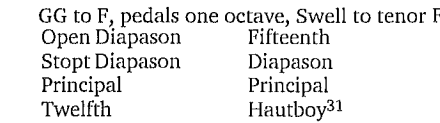

- 1833 Parish Church of St. Mary at Carisbrook (Hampshire). Nine stops, GG to F.32
- 1835 Parish Church of St. Thomas at Ryde, Isle of Wight (Hampshire).
	- One row of keys GG to F Open Diapason Stopt Diapason in halves Dulciana Principal Twelfth Fifteenth German pedals 1 octave<sup>33</sup>
- 1837 A new organ for an unknown church. It may have been the organ at St. Paul's Church at Chichester, which now contains an 1874/75 organ by Hunter in an older case with gilt front pipes.

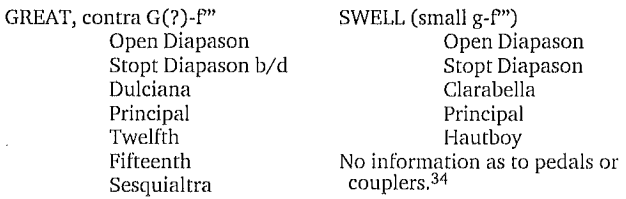

- 1840 Alverstoke National School (Hampshire). 3 stops. Later moved to St. Mark in Anglesea (Wales).<sup>35</sup>
- 1840 Organ at the Parish Church of St. Lawrence at Wymington (Bedford). Altered by the Bedwell firm of Cambridge. The bearers of the Great organ were papered with the Pilcher circular (mentioned earlier in this article). The Great organ, casework and front pipes of the instrument appear to be by Pilcher. There is a barely legible reference to the date 1828 on the circular. Parchment on the grid is dated 1840.

Great organ (of present organ) Open Diapason Stopt Diapason Dulciana Principal Twelfth Fifteenth<sup>36</sup>

1842 - New organ, original location not identified. At St. Aloysius Church, Phoenix Street, Euston (London) in 1968. Moved by N. P. Mander, Ltd. to the parish church of Margaret Roding (Essex) in 1971. The year the organ was built is noted in the Mander archives. Mahogany case, gilt wooden case pipes (non-speaking). Original drawknob labels have been replaced. The nameplate reads: William Pilcher, Organ Builder, 23 Upper Belgrave Place, Pimlico, London.

Manual (contra G, AA-f") Stop Diapason (divided between small  $f#$  and  $g$ ) Dulciana (from small g) Principal Flute (from small g) Fifteenth No Pedals<sup>37</sup>

1843 - New organ for Grundiwsburgh Church (in or near Ipswich, East Suffolk). The organ, which was dedicated on March 17, 1843, was in an oak caswe with Gothic front, 14 feet by 7 feet. Of "a peculiar modern invention," it had three barrels with

eleven tunes each, and contained "open diapason and stop, principal, 12th, 15th, carabella [sic] and cornopean." The church now has a ca. 1890 organ.<sup>38</sup>

1844 - Parish Church of the Holy Trinity at Sheerness (Kent).

One row of keys GG To F Open Diapason Stopt Diapason Dulciana Principal Fifteenth Twelfth Sesquialtra 3 ranks bass Cornet 3 ranks treble<sup>39</sup>

1844 – Organ built by J. W. Walker, London for Pilcher, and sent to Josiah Spode, Esq., Armitage Park, Rugely (Staffordshire) on September 12, 1844. Finger organ in a carved oak case. Cost £156-15.

GREAT (contra G-g") Open Diapason (gamut G) St. Diapason bass/treble Principal Flute (tenor c) Fifteenth Sesquialtera (Written in pencil in Walker shop book. May have been prepared for.)

SWELL (small f-g"', Bass of swell<br>keys acting on Gt. organ.) Dulciana Principal Hautboy Sliding pedals, GG-d (one octave and a half) Coupler<sup>29</sup>

- 1846 St. Matthew at Gosport (Hampshire). One row of keys up to Sesquialtra, six stops.<sup>40</sup>
- 1847 St. David's Church at Denbigh (Wales). One manual organ. Nothing further is known about this organ. Boeringer states that a Swell was added in 1895 and a Choir at an unknown date. F. W. Haycraft (Musical Opinion, 1935) stated erroneously that the instrument had been moved to St. Hilary's Garrison Church at Denbigh. The Rev. Bernard B. Edmonds pointed out the error and stated that the information about the Denbigh organs in Boeringer is erroneous.<sup>41</sup>
- 1847 Parish Church of St. Beuno and St. Mary, Whitford (near Holywell) (Wales). Two manuals, fourteen stops, Great GG to F, Swell to tenor F. Cost £350.42
- 1848 Parish Church of St. Alban in Frant (Sussex).

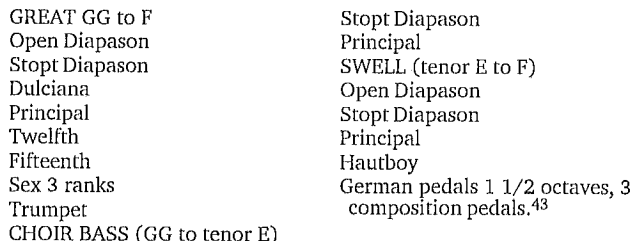

1851 - Residence organ by Wm. Pilcher for Eleanora Grant Macdowall. The organ was ordered in late 1850 and completed April 20, 1851 in the Macdowall family residence at 65 Baker Street, Portman Square, London, according to Nora's journal. A sketch of the instrument is signed "Wm P Ja 16th 1851." From 1855 to 1945 it was at Hanover Lodge in Kensington, where Nora Macdowall and her husband, Martin Petrie made their home. In 1945 it was removed to the chapel of Westfield College in Hampstead. In 1987 it was purchased by Gerard Verloop of Schagen in the Netherlands, who had it restored by Bishop & Son of Ipswich. It is now placed in the Kooger Church at Zuid-Scharwoude in the Netherlands. The instrument has a C compass, whereas the Sperling references in Boeringer show most of the organs attributed to Pilcher as G compass organs. The organ was apparently an older instrument that Pilcher

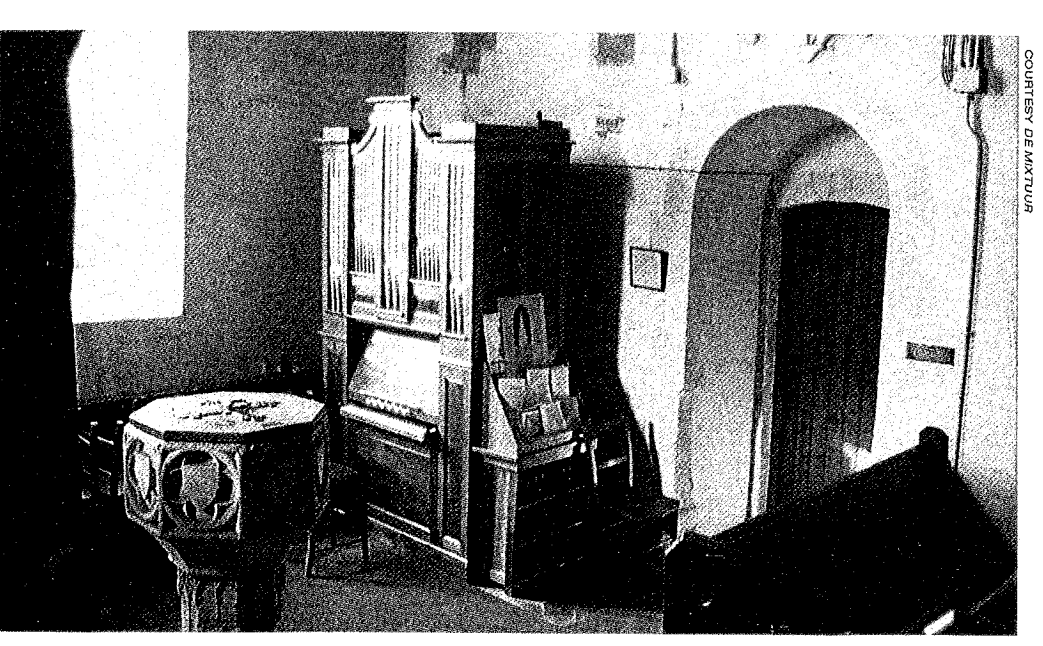

1842 Wm. Pilcher relocated 1971 to the Church of Margaret Roding, Essex

rebuilt for Miss Macdowall. Paper on the bottom of the windchest is from a legal document dated 1837. The case and configuration of the keyboard also point to a date earlier than 1840.

```
Great Organ (Manual I), C-c"" (61 notes)
             Open Diapason 8' (metal from small c)
             Stop Diapason bass 8' (C-B, wood)
             Stop Diapason treble 8' (small c-\frac{3}{2}, all stopped wood)
             Principal 4' (metal)
             Fifteenth 2' (g#''''-c'''' 4', metal)
             Sesquialtra 3 rank (metal)
Swell Organ (Manual II), C-c"
             Dulciana 8' (from small c, metal)
             Plute 4' (wood, top five of metal, cylindrical)<br>Clarinet 8' (small c-g"'. From g\#''-c"'' still labial<br>pipes from the original Celestina)
Pedal (C-f)Double Diapason 16' (all stopped wood.
               Also playable on Great)
Two couplers
Key stop
General swell (inoperative at the Scharwoude church)<sup>44</sup>
```
- Unknown date William Pilcher put a barrel into Stanmer Church, Sussex.45
- Unknown date organ for St. Judas Church, Whitechapel, London. Rebuilt in 1875 by T. R. Willis, and later moved to St. Andrew's Church in Leytonstone, where it was again altered.<sup>46</sup>
- Unknown date House organ in Fareham, later placed in Highbury, Forton.<sup>47</sup>
- Unknown date Bureau or Desk organ in Hanford (Dorset). 48

A "Patent Grand Harmonium" by Pilcher of Great Portland Street was constructed for the Royal Colosseum in London and used on July 22, 1863 in a performance of the "City of Lisbon" (a cyclorama depicting the destruction of Lisbon by [consecutively] earthquake, tsunami, and then fire on November 1, 1755). The builder of this instrument is not known. Since William Pilcher remained at 23 Upper Belgrave Place until his retirement in May 1863, it was probably not he. It might have been his son.<sup>49</sup>

While William was building organs in London, his brother Henry, having come to America in 1832, was building organs in the eastern United States. By the time William retired, Henry's sons were active participants in the organ building world, first in St. Louis, then Chicago. Their story will be examined in the next installment of the saga of the Pilcher family.

# Presenting  $\ldots$ Kendal at Oberlin

a continuing care retirement community offering enlightened retirement living for the individual who appreciates the rich cultural tradition of Oberlin, Ohio, and the security of lifetime health care.

Home to the Conservatory of Music, the Allen Memorial Art Museum, Kulas Organ Center, and Oberlin College, Oberlin is a uniquely cosmopolitan small town. Enjoy the hundreds of concerts, exhibitions, lectures and films listed on Oberlin's annual cultural calendar.

Kendal at Oberlin Applications now P.O. Box 519 A being accepted for Oberlin, OH 44074 a 1993 opening (216) 775-0094

# AN ORGAN HOLIDAY  $IN$ **ENGLAND**

William Dorsky Associates, Architects

Seeing Organs and Choirs in the Great Cathedrals of **Southern England** 

July 12 - 26, 1993

Plus the **Southern Cathedrals Festival, Winchester Cathedral** 

For Information, Write or Phone **LESLIE PEART** 624 Fountain NE **Grand Rapids MI 49503**  $(616)$  459-2110

### **Notes**

1. Vaché and Cox Families Collection, MS 1624, New York Historical Society, New York.

2. Vaché and Cox Collection. 3. Bishop's transcripts, 1603-1812, Parish Church of the Holy Cross, Westgate, Canterbury<br>Cathedral Archives, Canterbury, England.

4. Bishop's transcripts, 1603-1812, Holy Cross, Westgate.

5. Parish Records of St Dunstan's Church, Canterbury, England 1599-1800, transcribed by J. Meadows Cowper, Cross & Jackman, Canterbury, 1887.

6. A. C. Bartlett, Canterbury Masters and Their Apprentices 1763-1777 (Harrington Family Miscellany Publications, Canterbury, 1978).

7. Vaché and Cox Collection.

8. Census Returns of Great Britain, 1841, Census Office, Public Records Office, London.

9. Census of England, Wales and the Channel Islands, 1851, Census, Public Record Office, London.<br>10. F. R. Webber, "Henry Pilcher

1798-1880." The Tracker, 9:4:6: "American Organ Builders of Today: Henry Pilcher's Sons, Inc.," The Diapason, May 1925:8.

11. Advertisement in the Newark Daily Advertiser, June 18, 1833 as cited in Charles Kaufman, Music in New Jersey, 1655-1860 (Rutherford, New Jersey: Fairleigh Dickinson University Press, 1981), 162.

12. Vaché and Cox Collection. Frances Pillow's baptism is confirmed in the International Genealogical Index, Church of Jesus Christ of Latter Day Saints, February 1992.

13. Vaché and Cox Collection. 14. Vaché and Cox Collection.

15. Vaché and Cox Collection. The record is also confirmed in the International Genealogical Index. Birth and death dates are courtesy of William H. Bauer of Louisville, Kentucky, obtained from gravestones and Pilcher family members.

16. Quoted by John Purchase in a "Son et Lumière" at St. Mildred's Church, Canterbury in 1986, as recounted by Martin Renshaw, in Historical Organ Notes (Oct 1990), 9.

17. Barbara Owen first called attention to the Gray and Davison ledgers. Gerard Verloop lists the contents of the ledgers as related to purchases by the Pilchers in de Mixtuur, 67 (December 1990), 398.

18. James Alexander Hamilton, Catechism of the Organ, 7th ed. (London: Cocks, n.d.), 66.

19. Renshaw, p. 11.

20. Nicholas Temperley, "Marsh, John," in New Grove Dictionary of Music and Musicians, ed. Stanley Sadie (London: MacMillans, 1980).

21. Vaché and Cox Collection.

22. Passenger Lists of Vessels Arriving at New York, 1820-1897, National Archives, M237, reel 17.

23. Letter from Robert Shaftoe to Gerard Verloop, Aug. 16, 1989; de Mixtuur, 67 (Dec. 1990), 397.

24. Verloop, de Mixtuur, 67 (Dec. 1990), 396; L. Elvin, [in Forster and

Andrews Their Barrel, Chamber, and Small Church Organs (Lincoln, 1976) 53] indicates that the source of this advertisement is unknown, and that it is included in Forster and Andrews' news cutting book, owned by Laurence Firth. A photocopy is in Hull Central Library, London.

25. Verloop, 410.

26. The Post Office London Directory for 1862-63 shows Henry Bryceson, organ builder, at 34 Brook St., Euston Rd. NW.

27. Vaché and Cox Collection.

28. Sperling notebooks as cited in James Boeringer, Organa Britannica: Organs in Great Britain 1660-1860 (Lewisburg, Penn.: Bucknell Univ. Press, 1983-1989), 1:162.

29. Sperling in Boeringer 2:11.

30. Typescript description dated Aug. 1986, provided by G. Verloop.

31. Sperling in Boeringer 2:9.

32. Sperling in Boeringer 2:10.

33. Sperling in Boeringer 2:16.

34. Gerard Verloop, 394. Information on the organ was provided by Dr. N. M. Plumley to Gerard Verloop in a telephone conversation in 1983. In 1989, Plumley was unable to recall which organ he had mentioned. Verloop's article indicates a range from Contra G, while an earlier letter from him indicates C compass, both with a question mark.

35. Sperling in Boeringer 2:9.

36. Verloop, 397.

37. Verloop, 395.

38. Ipswich Journal (Ipswich, England), March 11 and March 25, 1843, courtesy of Peter Bumstead, via Gerard Verloop.

39. Letter to Gerard Verloop from Bruce Buchanan of J. W. Walker Co., Jan. 8, 1985, cited in Verloop, 397.

40. Sperling in Boeringer 2:10. 41. Sperling in Boeringer 3:165;

Gerard Verloop, 395.

42. Sperling in Boeringer 3:174.

43. Sperling in Boeringer 1:152.

44. Verloop 378, 383-4. The issue of de Mixtuur, 67 (December 1990) is largely devoted to the history and description of this instrument.

45. Lyndesay G. Langwill and Noel Boston, Church and Chamber Barrel-Organs, 2nd ed. (Edinburgh: Langwell, 1970), 61. Courtesy of Michael Friesen.

46. Charles Mackeson, Guide to the Churches of London (London: Griffin, 1875 and 1889), cited in a letter from the Rev. Bernard B. Edmonds to Gerard Verloop dated November 20, 1990, cited in Verloop, 396.

47. From the notes of the Rev. Bernard B. Edmonds, as cited in Verloop. 396.

48. The Rev. Bernard B. Edmonds, "Notes and Queries," BIOS Reporter,  $14:1:11.$ 

49. Arthur W. J. G. Ord-Hume, Barrel-Organ: The Story of the Mechanical Organ and Its Repair (Cranbury, New Jersey: A. S. Barnes & Co., Inc., 1978), 135. Courtesy of Michael Friesen.

# LETTERS

Editor:

One of the tragedies of the American experience has been our headlong, progress-first view of our history, which allowed many to take a "good riddance" view of the works of E. M. Skinner and even of Donald Harrison -- until it was too late. Now we scramble for data, having to go to heroic lengths to recover information which even twenty-five or thirty years ago would have been plentiful.

The Möller Company had its good and bad times, to be sure. But they were the General Motors of the organ world. They built more organs than anyone else, built them in every style, and survived through depression, war, and the ruthlessly changing tastes of the organ-buying public.

Many Möller organs have disappeared, but many, many survive, though some are threatened. Why not get the Möller story down now, while an opus list is still feasible and while personnel and records are still with us to give their testament?

Brooks Grantier, FAGO Marshall, Michigan

### Editor:

Thank you for printing my letter in The Tracker (36:3). Having also read your guest editorial in the same issue, I think I understand your position better. Aside from the fact that neither Paul Henry Lang, Raymond Leppard, or Nicolas Kenyon achieved status as early music experts, the core of the matter, from your perspective, seems to revolve around this statement from your guest editorial: "To study virtually every great performer who practiced before 1930 is to learn of a straightforward musical ideal, one whose principle is to approach a work by absorbing its architecture, its harmonic ideas, and its inherent, even unintended possibilities, in light of one's own musicianship and insight."

Contrary to the position of your guest editorial, the results of the "straightforward" musical ideals have been "cookie cutter" performances, the denial of first prizes in international competitions, and continuing complaints about performers with dazzling technique but mediocre interpretive powers.

Despite the mistaken notion that there is some performancepractice aesthetic which holds that one can know the intentions of a former age (including the period before 1930), the fact is that one can never live in another time, even vicariously. The real purpose of studying performance practice, whether of the seventeenth, eighteenth, or nineteenth centuries, is to discover, insofar as possible, the aesthetic which guided the creation and interpretation of music at those times. It is true that many musicians now understand that there was never a universal aesthetic or practice of music applicable to all times and places. That is an idea of the 1950s which has long since been discredited.

It is especially ironic that your organization, which uses the term "historical" in its title, should editorialize against efforts to explore the historical facets of music. If you are firm in the belief that here is some universal musical practice and aesthetic, should not the title and purpose of your organization be changed?

Editor:

In his editorial in the last issue of The Tracker (36:4), editor John Ogasapian laments that an AGO dean had the audacity to speak in favor of the electronic organ as opposed to all pipe organs and that virtually the same thing had happened in the United Kingdom. That leaders in church music and religion make these statements does not surprise me. Dr. Ogasapian calls for education as a solution to this problem. I wish I had the faith in education that John does:

Thomas Spacht

Towson, Maryland

frankly, I don't. What is involved here is a deeply disturbing fundamental cultural drift. In our time, electronics is viewed as a messiah. Electronics put a man on the moon, won the Gulf war, made possible giant strides in medicine, and is ever-present in our daily lives. Human beings apparently cannot separate in their thinking the wonders of electronics from the nature of music and its creation. It is not only a matter of education or intelligence; it is a matter of emotions and perceptions, engendered and reinforced over many years by the forces of mass media, science, entertainment, and

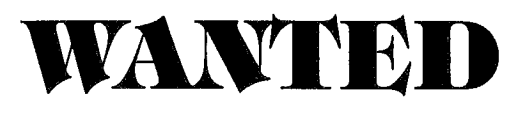

Wayne Leupold is seeking individual volumes, or all five volumes of

# **Arrangements** from the Scores of the Great Masters for the Organ

# by W. T. Best

More than 100 items were published individually by Novello as a series, but were also compiled into five volumes, each of some 250 pages. Volumes 1 through 5 were published by Novello ca. 1900.

> Please contact Wayne Leupold 4610 Norsaw Court Greensboro, NC 27410 919-282-7450 mornings

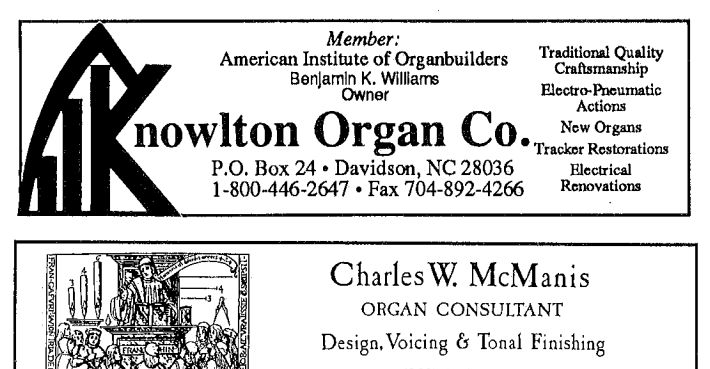

 $(203)$  266 - 4066

20 Cowles Road Woodbury, Connecticut 06798

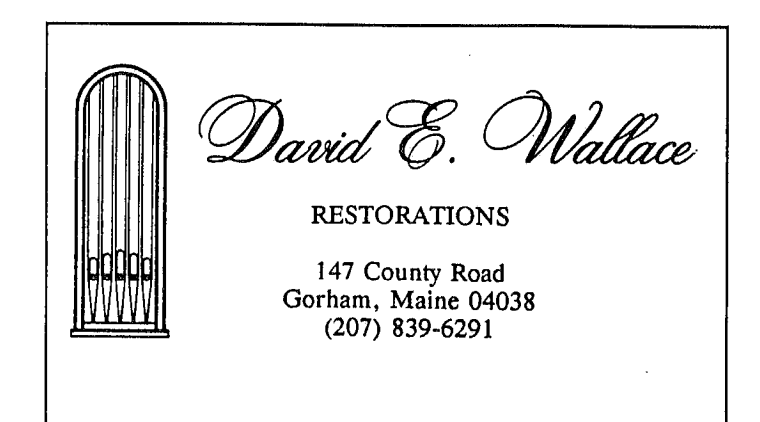

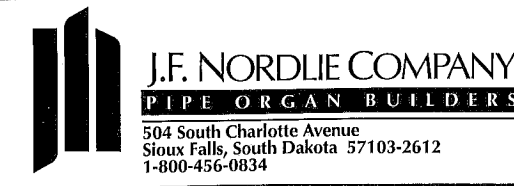

# David Dahl

Pacific Lutheran University Christ Church Parish, Episcopal Tacoma, Washington

# **CHARLES DODSLEY WALKER, FAGO**

**Trinity Episcopal Church** P. O. Box 400 Southport, Connecticut 06490

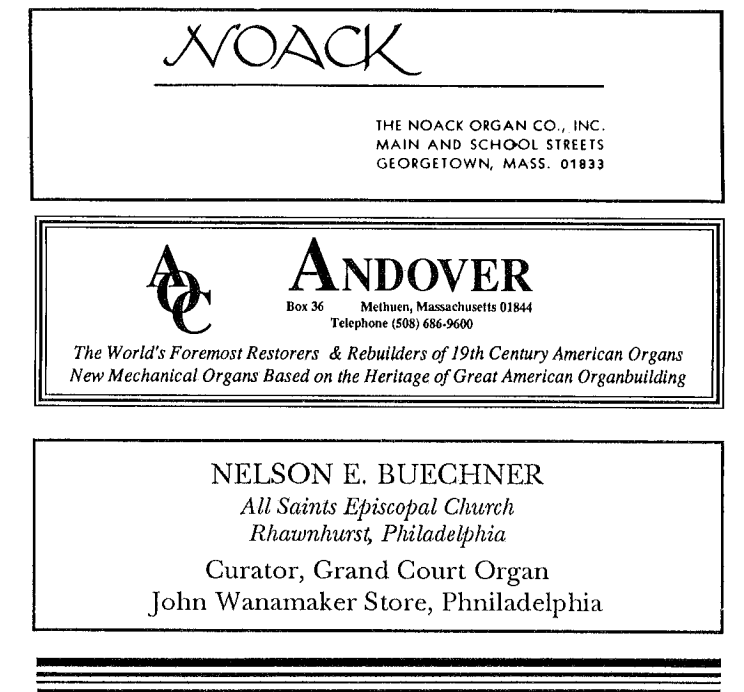

# Paul F. Martin TRACKER ORGANS

Builders of Historic Instruments RR#1 Mansfield Ontario, Canada LON 1MO

Phone: (705) 435-9367

### **Classified Advertising**

FOR SALE: 300 pipe organs, mostly old, varying sizes, condition; mechanical and electric action. Send \$6.00 in stamps for lists. Alan Laufman, Executive Director, Organ Clearing House, P. O. Box 104, Harrisville, New Hampshire 03450-0104.

INEXPENSIVE MUSIC LIBRARY SOFTWARE PROGRAMS for organ and church choral music. IBM and Macintosh computers. Contact: Software Sharing Ministries, 2020 North Fremont St., Tacoma, WA 98406 206-756-7980

functionalism, which perhaps are simply not amenable to education as we think of it. In my judgment, it will require the radical reversal of a panoply of cultural norms to bring about the recognition that a pipe organ is the only legitimate and time-honored vehicle for musical expression in a house of worship. This will occur when people become so saturated with electronics in their daily lives that they begin to realize that there are elements of more enduring value and of deeper satisfaction, warranting the cost and the savings required to achieve them.

The creation of music is made possible by crafting the elements of nature into objects and shapes which, when activated by vibration produce the sounds of music. All musical instruments embrace these fundamentals in one form or another. The human voice is no exception. It follows then that no system of wires, diodes, and transistors when activated by electrical impulses can produce musical sounds. This is partially the reason that electronic "organs" produce pure tones which do not blend, whereas the pipe organ produces imperfect tones which blend into beauty. The distinction is theologically sound because only God is perfect and man's attempts to become so are bound to fall short.

Far more than a musical medium, the pipe organ is a centerpiece of the broader dimensions of culture throughout the ages. It is a talisman among religious symbols and an expression of the essence of beauty. In its unrivaled majesty, the pipe organ, as Nelson Barden points out, can pierce the heart and the soul of man.

The building of pipe organs is a particularly poignant example of the nature of work and its changes over time and especially the ethos of the working world today.

The recent demise of the Möller Company was far more than the end of a nameplate. It was the exodus of a way of life. Sigmund Freud said that a man's work is his best definition of self and his closest link to reality. Barbara Owen has noted that organbuilders typically live long lives. This is understandable because men and women find in the crafts of organbuilding joyful and fulfilling work. It gives them tangible results of their labors, something to hold up and say, "I made that." In his seminal work Blue Collar Aristocrat, University of Wisconsin sociologist E. E. LeMasters writes of the highly skilled craftsmen who take great pride in their work and who find uncommon joy and satisfaction in pointing to a brick wall they built or a hotel lobby they paneled and saying, "I did that." Conversely, Daniel Bell, the noted social critic, pointed out in his pamphlet Work and Its Discontents that much work today is brutish and demeaning or at least fatiguing and ultimately boring. The absence of satisfying work is a major explanation for why people run to liquor, narcotics, psychiatry and cults in a frantic and, for some, never-ending quest for emotional security and meaning in life.

To this day the memory of Bill Rolf, the look on his face as he sat and played the 2-28 Hinners & Albertson in the St. Paul's Evangelical & Reformed Church in Pekin, Illinois, in 1958, fills me with an emotion I cannot express. Here was a man who was touching the handiwork of his whole career. Bill joined Hinners in 1902, was works manager, and contributed generously to pay for the last carload of lumber when the firm closed in 1937. When this church, which was his church, built a new building and installed an electronic substitute, Bill Rolf was so heartbroken he never again went to church. Would you?

Another Bill, a staff person in an oil company in Houston where I once worked, is perhaps the opposite. He works in a building with 5,000 people, most of whom don't know each other. His secretary puts his work in the "in" box in the morning and picks it up in the "out" box at the end of the day. By the time his analyses reach top management they have been revised twelve times and the president of the company has never heard of him. Of course Bill has six children so he must put bread on the table and that he does. But would you want to work for 35 years in such an environment? Wouldn't you rather work at a bench and hold up an organ pipe and say "I made that" and then go into the church and hear it sing.

We are in a watershed period in which the pipe organ, the King of Instruments, is gravely threatened by overwhelming forces  $-$  a secular age, the fragmentation and disintegration of denominational religion, an unthinking public mesmerized by the drum beat of bright lights and loud noises, and the seemingly endless migration of humanity, desperate for survival and without a vestige of the

roots, symbols, and traditions that give identity and meaning to life. The pipe organ, fragile though it is, has survived wars, revolutions, earthquakes and, yes, electronics. Our challenge is to insure that the majesty and beauty of the King of Instruments will continue to touch the hearts and souls of all mankind. We must meet this challenge.

Robert E. Coleberd Granada Hills, California

# NOTES & QUERIES

Information wanted: The life and work of organbuilder Otto Hoffman of Austin, Texas, is the subject of my DMA project. If you have worked with Mr. Hoffman, if he has built an instrument for you, or if you have a story about him to share, please contact David Polley, 1109 Quail Park Drive, Austin, Texas 78758, or call 512-837-1454.

The Erzähler, the journal of the Symphonic Organ Society, begins its third year of regular publication this April. A magazine of commentary, parable, humor, and information pertaining to the American symphonic organ 1900-1940 (Skinner organs in particular), the Erzähler is edited by Jonathan Ambrosino with contributors Kurt Bocco (illustrations), Joseph Dzeda (mechanical discussions), and Nelson Barden (peculiar historical reflection). A sample issue may be obtained by sending \$3.50 to the Symphonic Organ Society, P.O. Box 652, Guilford, CT 06437-0652.

Friends of the Wanamaker Organ, a new, national society devoted to the famous organ in Philadelphia's John Wanamaker department store, seeks potential members. The annual membership fee is \$12.00 (\$14 for Canada, \$17 international) for four issues of the society's newsletter, The Stentor. Send checks to "Friends . . ." to 2803 St. Mary's Rd., Ardmore, PA 19003-2006.

Correspondence, recordings of performances, lecture notes, music manuscripts and recital programs of the late organist Clarence E. Watters have been donated by his family to the Yale University Music Library, Included is a large volume of material pertaining to Marcel and Jeanette Dupré: 89 letters dating 1926-78, photographs, scores and memorabilia.

# **OBITUARIES**

Russell Saunders, professor of organ at the Eastman School of Music, Rochester, died December 6, 1992, of a heart attack at age 71. Russell, a distinguished teacher who had been honored as such by the University of Rochester, has many students across the country who themselves have made important contributions to music and the organ. A scholarship fund has been established at Eastman in Prof. Saunders' name.

Peter le Huray (June 18, 1930-Oct. 7 1992) was Chairman of the British Institute, our sister society in England and had served as editor of

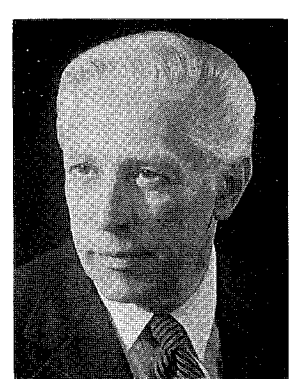

Russell Saunders

the Proceedings of the Royal Musical Association (1962-67). Awarded the PhD from Cambridge, he eventually became President of St. Catherine's, Cambridge. Apart from his organ activities, he is best known for his work in the English renaissance and restoration church music, particularly the English anthem. His book Music and the Reformation in England, 1549-1660 is the standard in the field.

Lady Susi Hock Jeans (January 25, 1911-January 7, 1993) was an organist and organ historian whose efforts to save and restore historic British organs were tireless, if often frustrated by her colleagues' essential indifference. Born in Vienna and educated there and in Leipzig, she became a British subject after her marriage to the renowned physicist, Sir James Jeans, in 1935. A year later, she commissioned the first organ built in Britain along neo-baroque lines. Lady Jeans made several concert appearances in the U.S. during the 1950s and 60s and in 1967 was organist-in-residence at the University of Colorado.

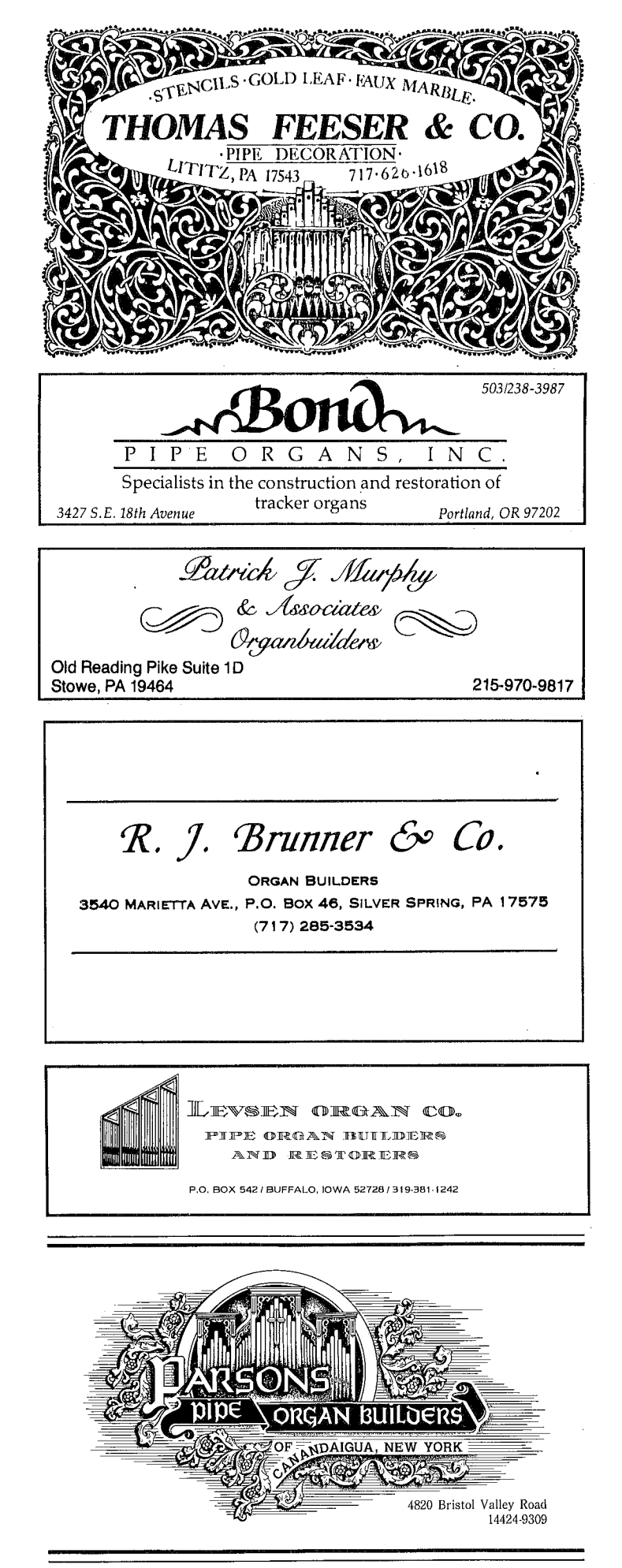

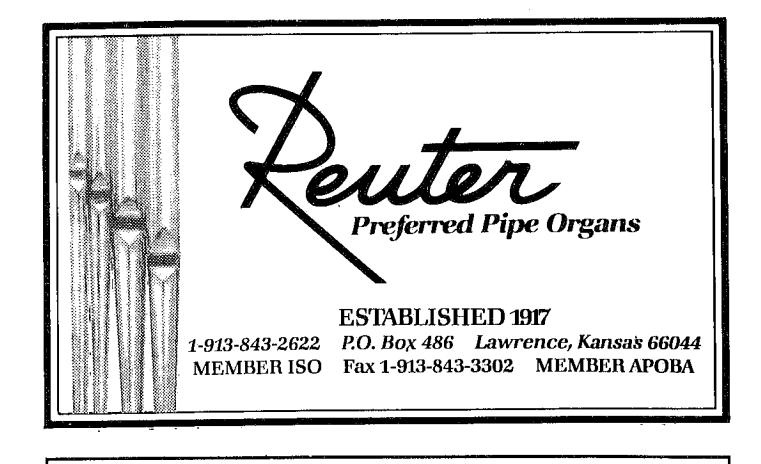

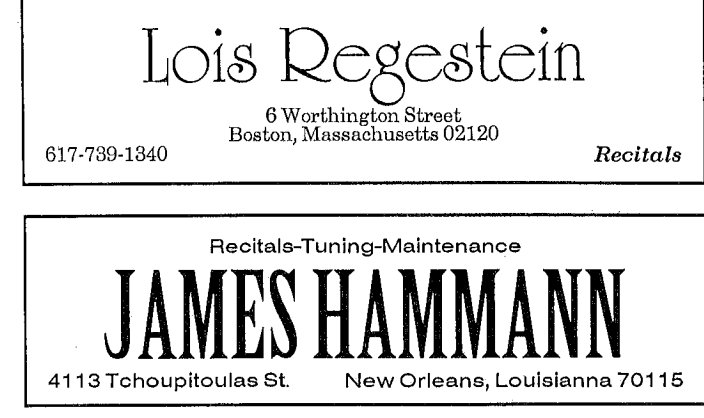

# Robert Delcamp, DMus. **ORGAN CONCERTS**

All Saints' Episcopal Chapel 615-967-8903

The University of the South Sewanee, Tennessee 37375

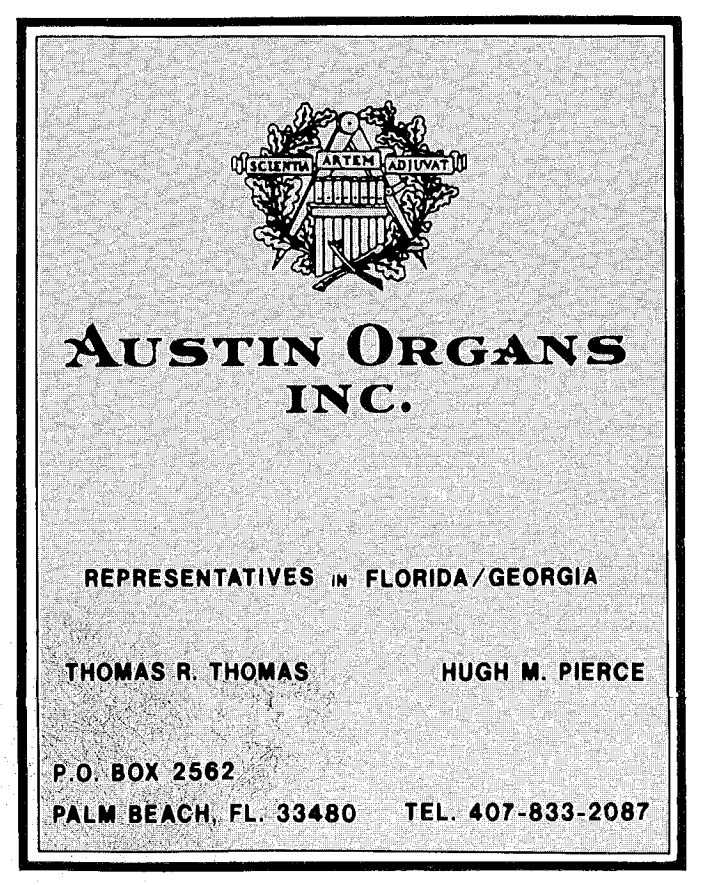

# **REVIEWS**

**Books** 

Louis G. Monette. The Art of Organ Volcing. Kalamazoo, Michigan: New Issues Press, Western Michigan University, 1992. 137 pp. Available from the OHS Catalog. \$31.00 members, \$35.00 non-members plus \$1.85 S&H.

Gayle Monette and Cj Stevens collaborated about a decade ago on a book entitled Organ Tonal Finishing and Fine Tuning. It is welcome indeed to have an updated and expanded treatment on this subject. The book is illustrated with drawings from Dom Bédos' EArt du facteur d'Orgues, and although these are very handsome and  $\cdot$ give the book a uniform style, some of them are not completely helpful in understanding current practices. An appendix of photographs, presumably of Monette's hands performing various

operations, is very helpful and quite well done.

The problem of explaining the voicing of organs pipes is a difficult one, and we should be grateful to Mr. Monette for attempting it. There is the problem of determining to whom the explanation is addressed: one explains very differently for a layman, a voicing student, or a physicist. For the first one covers the points of interest and skips the technical problems and the boring minutiae. For an apprentice one emphasizes the technique and working habits, and perhaps glosses over the points of interest or theory; one presumes

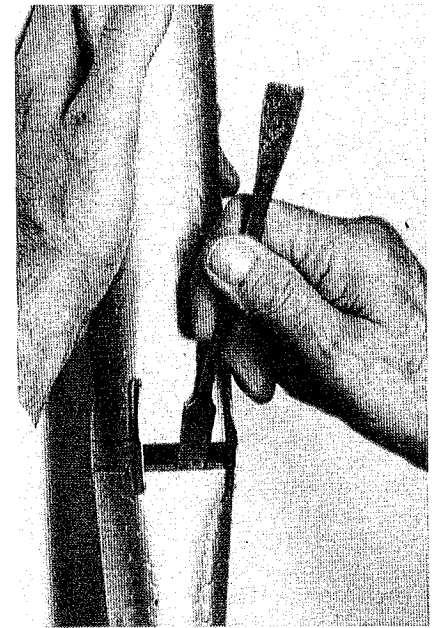

the apprentice is interested! For a physicist the theory is paramount. This book seems to be directed to the voicing student but provides enough of general interest and background that a layman can profit by reading it, if only to get an idea of how exacting good voicing is.

If I have the temerity to point out a few things from the book I question or disagree with, I hope no one will think less of the book. Mr. Monette has, so to speak, put himself on record, and he is a fine voicer with a well-deserved fine reputation. But as he points out in his opening remarks, the question of taste is all important, and of course that varies from person to person.

On page 23 he takes up the topic of pipe-mouth widths, which we ordinarily think of in terms of a fraction of the circumference of the pipe. According to his remarks the width of the mouth has a determinant effect on the timbre; in the view it has almost solely to do the *power* of the tone. Assuming that the distance from the lower to the upper lip (the cut-up) remains the same, the timbre will remain essentially the same regardless of the mouth width, even to the extreme of a calliope pipe in which the mouth goes all the way around, but the loudness will increase with a greater mouth width.

We often make very large-scaled flutes with narrow mouths, because the large scale would make too wide a mouth with normal proportions, and thus produce too loud a sound; conversely we sometimes double the mouth width of a Gedeckt by making it a Doppel Flute, in order to generate a normally timbred, but very loud, Gedeckt.

Mr. Monette correctly points out (p. 26) that the cut-up is a function of the pitch of the pipe, not its mouth width. I would like to add that, because of this and because of possible inaccuracies in the construction of the pipe, it is a poor practice to base the cut-up on the usual fractional method, i.e., the cut-up is 1/4 the mouth width and the mouth width is  $1/4$  of the circumference in a normal Principal pipe. But he goes on to assert that the cut-ups of all pipes of a given pitch in a division will be approximately the same. I suspect this is nearly true in the neo-baroque voicing of a few years ago, but for my taste, most Gedeckts should have a definitely higher cut-up than Principals or Strings for a given pitch.

He suggests that one can stop a wooden pipe by gluing in the stopper. I must say I've never heard of this and have grave doubts about its effectiveness. One surely would have to somehow attach some tuning ears in order to maintain the pipe in tune.

I wonder about the remarks regarding the speed of tracker versus electropneumatic action (p. 70). I find it hard to believe that a well-regulated electropneumatic (or direct-electric) action is enough slower than a tracker to make the slightest particle of difference. Indeed, as Mr. Monette points out, the individual valves directly underneath the pipes in such organs create a nasty shock wave which creates difficulty in setting the speech of the pipe. Of course, all too often, the console is placed far enough away from the pipes in electric-action organs that the inevitably rather slow speed gives the illusion of a delay. Nevertheless, I fully agree with his conclusions that mechanical action chests give a much better musical and tonal effect.

Mr. Monette provides an excellent glossary, explaining many of the technical terms with excellent clarity. I only disagree a bit with formant which he characterizes as "the harmonic spectrum of the timbre of a pipe." I've always considered this term, in this context, to describe the often non-harmonic characteristics of a pipe's tone which are caused by the vibration of the material of which the pipe is made.

Finally, he says, "Pipe Metal is made up of tin or lead, but more often an alloy of the two . . ." (p.29) I'm sure this is just a slight lack of accurate expression. Organ pipes are never made of pure lead or tin; both metals in their pure form are far too soft. As Mr. Monette suggests, with lead only trace amounts of other materials will stiffen the alloy sufficiently. Tin is seldom any purer than 80-90%. For convenience, we organbuilders speak of mostly lead pipes as "lead," those with a bit more tin, say up to 30% or so, as "common metal," those of some 35-65% and usually unplaned as "spotted metal," and<br>those with more than 70% tin as 'tin," or more accurately, "high tin content."

We have had the ability only for the last couple of centuries to achieve or determine pure tin or lead. Prior to that time one of the purest tins was from Cornwall, exemplified in Gottfried Silbermann's organs as "Englischen Zien (English tin)." It of course had sufficient lead and other impurities to give it the proper hardness, but perhaps they were totally unaware of that then and thought it to be pure.

In spite of these quibbles I enjoyed the book very much and highly recommend it. I picked up some useful tips and had to rethink a few of my prejudices. I think anyone interested in the technique of voicing would find it equally useful.

George Bozeman, Jr., Deerfield, NH

### Recordings

Thomas Murray, Byzantine Sketches & Other Works by Mulet, Our Lady of Czestochowa, Doylestown, Pennsylvania, Arkay Records AR6111. Available from OHS Catalog, \$12.98 members, \$14.98 non-members, plus \$1.85 S&H.

Thomas Murray is one of those exceptional musicians who has chosen the organ as his instrument. This is fortunate for those who love the organ as there are few performers today who allow the organ to speak as eloquently as does he. This recording of Mulet's works is as true a demonstration of Murray's art as is any, and, for one who is unfamiliar with Mulet's music, there can be no finer introduction than this. Further, for those who have long considered Mulet "second rate," Murray's performance on this disc will certainly force a reassessment of opinion.

The disc begins with a fiery Carillon Sortie, followed by the tender "Méditation Religieuse." It is the ten Byzantine "sketches," however, which make up the bulk of the recording. For the most, these are introspective pieces, half reflecting on particular physical features of Paris' Sacre Coeur Basilica, and four depicting ceremonies or events that take place there. The final sketch, the famous "Tu es Petra," could be called a creedal statement about the invincibility of the Church.

Murray approaches the sketches in a reverential way and, in so doing, conveys the same feelings one might experience upon enter-

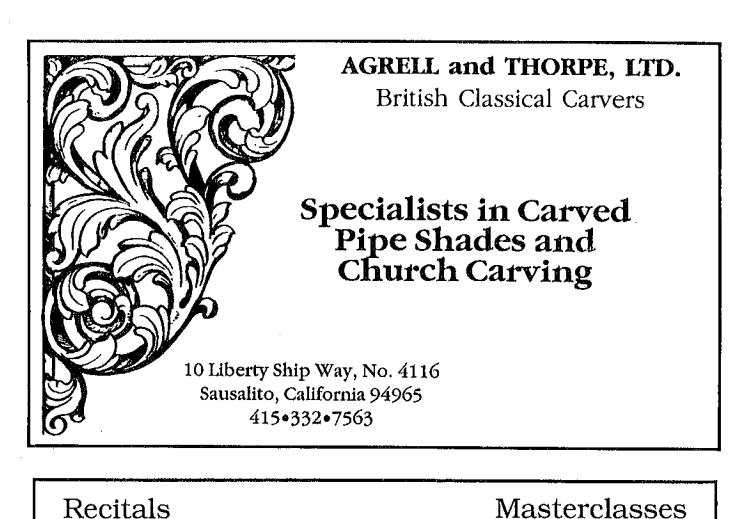

Masterclasses

## **J. RICHARD SZEREMANY**

• a dazzing technique... • a dramatic and sensitive

performer...

(Harrisburg),

(Paul Somers)

• a gripping performance!...

(Michael Redmond)

J. Dorothea Smith, Personal Representative

670 Haxtun Avenue Orange, NJ 07050

201/621-8319 • 201/676-7376

# Albert F. Robinson

A. A. G. O., Ch.M., L.T.C.L.

308 North James Street, Peekskill, New York 10566

ORGAN BUILDING & RESTORATION

T. R. RENCH & CO. **RACINE, WIS. 53403** 1405 SIXTEENTH ST. • 414/633-9566

**STEINER-RECK** 

Incorporated

ORGANBUILDERS

415 East Woodbine Street Louisville, Kentucky 40208 Phone (502) 634-3636 (502) 634-3637

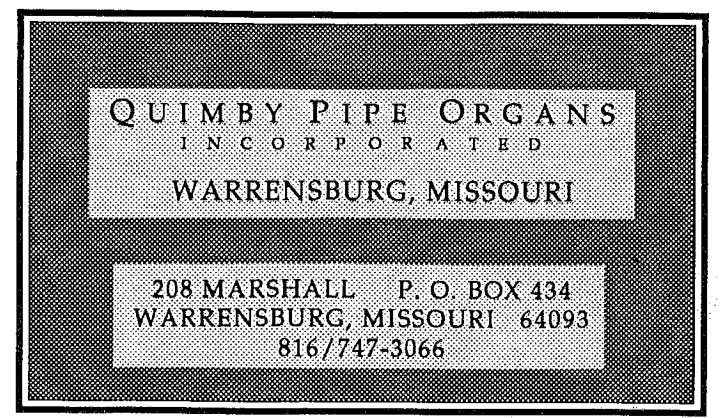

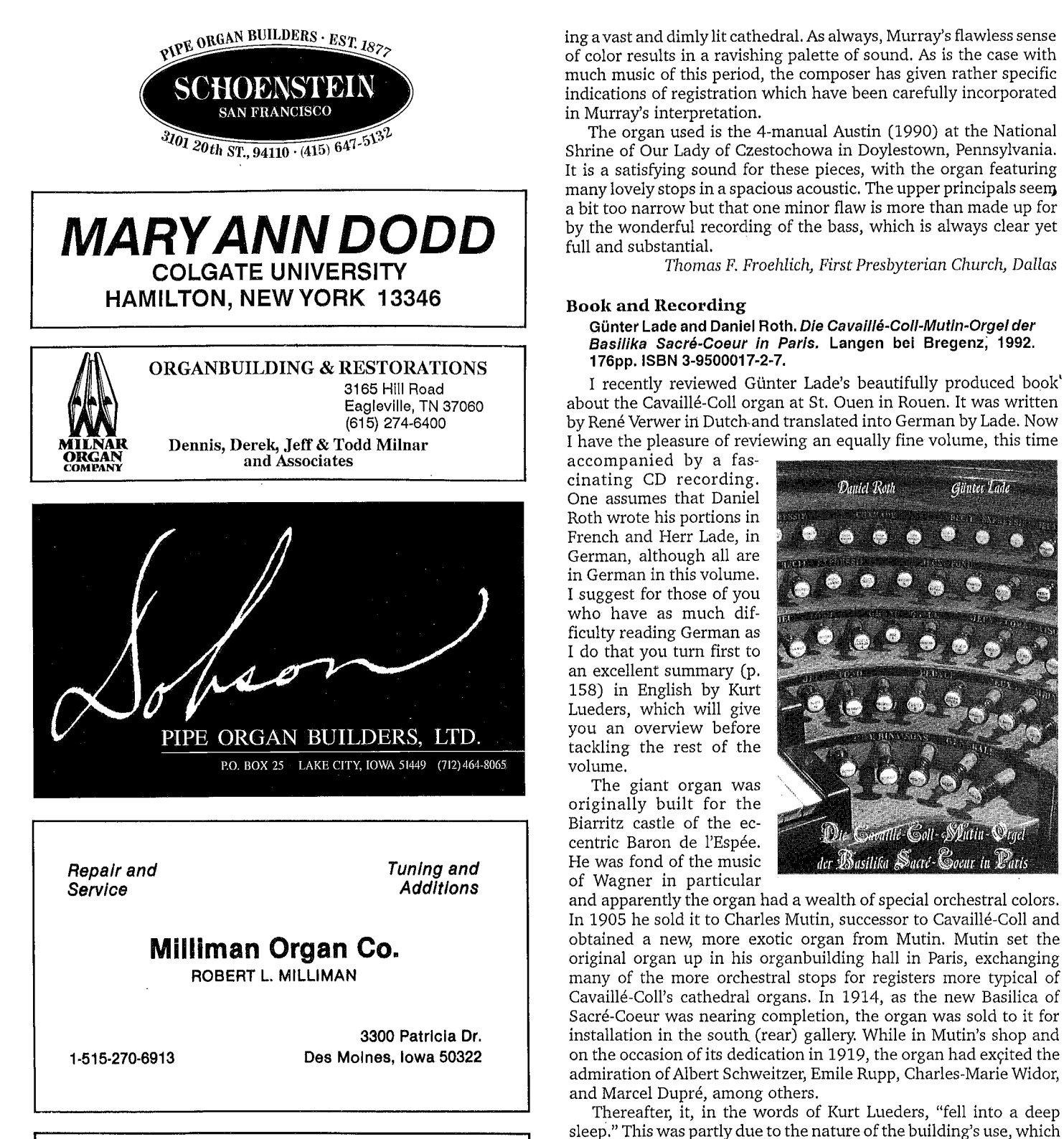

sleep." This was partly due to the nature of the building's use, which made concerts a very rare occasion, but also to changing fashions in French organ appreciation. This latter situation is extensively dealt with in Daniel Roth's article about the history of the organ in Sacré-Coeur, especially on pages 79-85. The reader will be amply rewarded for his efforts to decipher these pages.

Jean Renaud of Nantes dismantled the organ in 1980 and completed a careful restoration in 1985.

Like the St. Ouen book, this volume is richly furnished with excellent pictures, diagrams, charts, pipe scales, etc. It begins with a full treatment of the organ in Castle Ilbarritz, goes on to its days in the Mutin shop, and then to Sacré-Coeur. The organists of the Basilica are given excellent biographies, and then the book turns to the technical matters of the organ, the layout, the console, the key action, the stop action, the wind system, and the wind pressures. The pipe work is then catalogued with full details of materials,

J.C.TAYLOR & CO

TRACKER ACTION ORGANS

**JAMES CAMERON TAYLOR** 

300 WEST SIXTH STREET

KAUKAUNA, WISCONSIN 54130

414-766-2491

ORGANBUILT

construction, origin, etc. as it is presently constituted, accompanied with fine photos of the various divisions, and finally, the complete scales of each rank.

I highly recommend this book. For organbuilders, even those who can't decipher German, the technical data is clear and invaluable. And everyone can profit from studying the remarkable pictures, including eight in color.

### L'Orque Cavaillé-Coll-Mutin; Sacré-Coeur, Paris. Daniel Roth, Suzanne Chaisemartin, Pierre Gazin, and Claudine Barthel, organists. Choirs of the Basilica of Sacré-Coeur, dir. Philippe Mazé. Edition Lade, EL CD 001.

The recording was issued as a companion to the book and, considering some of the shortcomings it has, this is perhaps a good thing. As an interesting document the recording is valuable; as a collection of beautiful music, it isn't. The first two selections of the disc were recorded in 1980, before the organ was restored. Apparently an analog recorder was used, and one not operating very well at that, because there is an apparent wobble in the sound. A great deal of leaking air obscures the sound of the organ, and stop changes are accompanied by a variety of clanks and bangs. Yet, curiously, the organ seems somewhat in better tune than in the later selections recorded after the restoration. Perhaps this is due to some circumspection on the part of the organists in their registrational choices.

Roth's performance of Franck's Chorale in A minor is free and effective. The program notes in English say that Roth's performance of Widor's Toccata in F Major "loses completely, the audience drawing disposition, which is associated with it." This seemed obscure to me, so I checked the French and German versions of the notes. They both agree in sense, that it avoids the "train rhythm" effect usually associated with it, and so it does. Incidentally the famous repeated last chord does here just what Widor expected, the first short blast setting up the wind system so that the second one comes on with a bang.

The remaining selections were all recorded after the restoration and with a large congregation present. Roth's Evocation improvisée is mostly noisy yips and manages to find quite a few out-of-tune pipes as well. It does sound like a train ride! Suzanne Chaisemartin continues with Tournemire's "Improvisation Te Deum." I can't get turned on by this piece and evidently neither can the audience. The background noise is considerable, and one person is seized with a terrific coughing fit. The loud clamor of the organ is continued as Pierre Gazin improvises on Salve Regina; it is perhaps the best piece of these three but would benefit from an editor's scissors.

Track 6 is interesting - an improvised prelude to what eventually becomes a congregation singing "Dieu nous appelle" on a tune from Handel's Judas Macabaeus. Interspersed are interludes, one featuring one of the beautiful flutes on the organ, another said to feature one of the horizontal reeds, although it seems quite mild.

At last, in Track 7, we get a chance to bask in the beautiful softer colors of the organ. Roth improvises on three Sacred Heart texts -"Waves of Love," "The Intrinsic Value of Jesus' Heart," and "Passion and Redemption." The first opens in a Messiaenic mode and has luscious timbres. The second is more of the same, and apparently the congregation appreciates it because they are much quieter. Evidently the cougher heard earlier has either expired or has been carried out on a stretcher during the hymn. Can this be the reason it takes the congregation so long to start singing? The third section opens with Grand Cornet in the Pédale, including the Tierce 6 2/5' and Septième  $4\frac{4}{7}$ . The end of this piece has a beautiful fade-out to the softest stops.

The final cut is a satisfying performance of Franck's Psaume 150, with the choirs of the Basilica accompanied on the 1914 Mutin choir organ (are the choirs up front with the choir organ?), the large organ in the back assuming the role of the orchestra.

As you can see, I don't recommend this disc as a pleasurable listening experience, but it is most instructive and interesting. It certainly adds an audible dimension to the fine book about this magnificent organ.

George Bozeman, Jr., Deerfield, New Hampshire

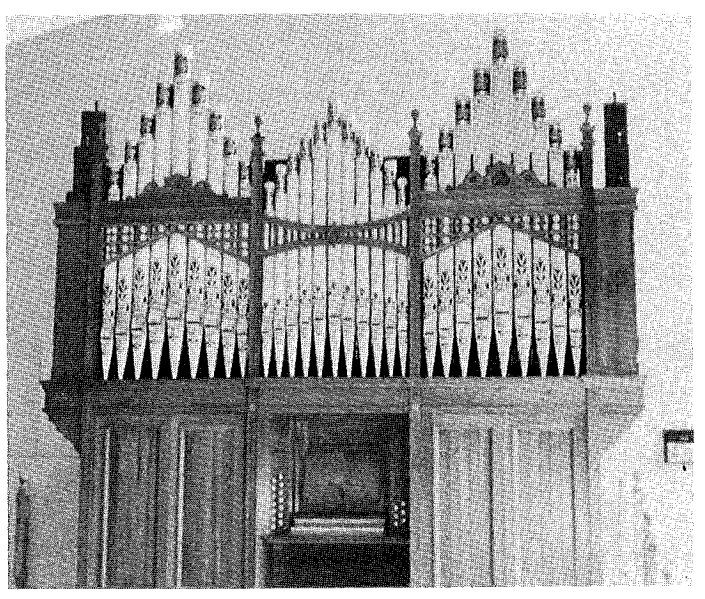

An English organ, restored by Redman Organ Co. for St. Mary's Episcopal, Houston, TX.

## **ORGAN UPDATE**

wo EPISCOPAL CHURCHES in Texas have received 19th-century English organs restored by the Redman Organ Co. of Fort Worth. In 1992, the firm completed for St. Mary's Episcopal Church of Houston an English organ which arrived in the United States longer than a decade ago with other antiques and contents of redundant churches and was in miserable condition after long storage and many moves by antique dealers. A member of St. Mary's purchased the organ at auction and gave it to the church about ten years ago. After some attempts to reassemble it by others, the Redman

Co. was contracted to restore and enlarge the organ as funds became available over a period of six years. The importer identified a ca. 1901 Bates & Co. organ from the Primitive Methodist Chapel in Abertillery, Wales. Somerset Street Primitive Methodist Church in Abertillery received an organ in 1886, enlarged it in 1896, and substituted an 8' Horn for the Swell Oboe and the added a tremulant. The restorers found that the Great windchest and much pipework were originally a one-manual organ of the early 19th Century. The newer Swell and Pedal windchests were originally operated by pneumatic action. For the Houston church, Redman built mechanical Pedal windchests a new, tracker key-action for the Swell. Pipe stencilling was duplicated by Sharon Redman. All but the Dulciana were retained with original voicing. The stoplist:

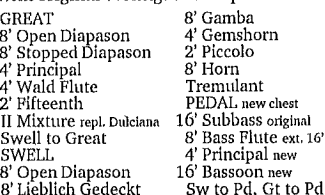

In a rededication recital played by Larry Palmer on March 21, the independent Episcopal Church of the Holy Communion of Frankford in the Dallas area celebrated the Redman restoration of a ca. 1870 tracker built in England by Richard Brown. From Stonehouse Methodist Church in Gloucestershire, the organ became redundant when four Methodist churches merged. It was acquired by the Rev. Don Box of Texas who

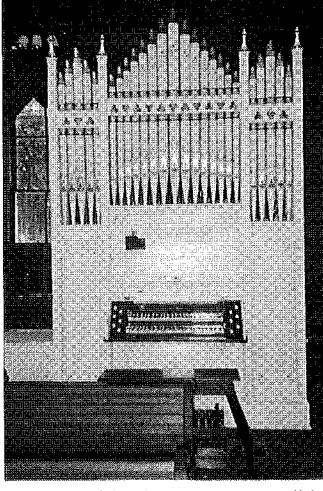

ca.1870 Richard Brown organ, English

was serving in England. Originally built as a 2-8, the organ was enlarged years ago to 2-10. Severe damage sustained in transit required extensive restoration. The Redman firm retained the 2-10 stoplist and voicing and supplied a bottom octave of stopped 8' pipes for the Swell which originally shared the bottom octave with the Great. Beneath several layers of paint, the original paint scheme in ivory with delicate red pen striping was revealed and restored by Sharon Redman along with and the orginal pipe stencil design in blue, maroon and gold.

A 2-12 tracker built ca. 1890 by John Brown of Wilmington, DE, for Bethesda

MICHAEL J. REVAY ASSÍSTANT ORGANIST Holy Angels R. C. Church, So. Meriden St. Joseph R. C. Church, Meriden 27 MILK STREET SO. MERIDEN, CONNECTICUT 06450

new

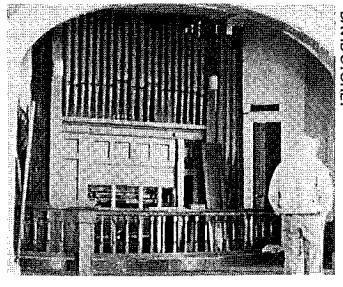

### The found John Brown organ

United Methodist Church of Salisbury, MD, has been "found" and may be restored<br>at the former John Wesley AME Church, Salisbury, where it was moved ca. 1923-26. Beneath a low ceiling, the pipes suf-<br>fered amateurish mitres; otherwise, the organ is unplayable but intact except for the Pedal clavier and bench. The AME building has been acquired by the Chipman Foundation to be restored as the Charles H. Chipman Cultural Center.

Played by Bradley Rule during 1991 OHS Convention in Baltimore, the 1881 Henry Niemann 2-19 at the Roman<br>Catholic Church of St. Leo the Great is receiving restorative repairs by David M. Storey of Baltimore, who made temporary repairs for the convention. Poorly electrified decades ago by William Bar-<br>droff & Son, successors to Niemann, the organ lost its original console and tracker action. On a tight budget, the Storey firm<br>will repair cracks in the slider windchests, repair mutilated pipes, releather the<br>reservoir from which one rise and both feeders were removed years ago, rebuild the electropneumatic pull-down mechanisms, and remove the cheap electric console in favor of attaching a Niemann

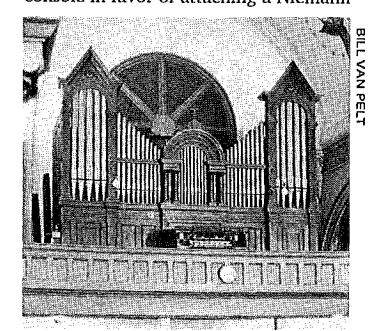

### 1881 Niemann, Baltimore

console to the case and adapting it to electric action. The console was salvaged by Jim Huston from the Niemann organ by our Activities Holy Martyrs Church and which was moved to Peabody Conservatory by students and tinkered into oblivion by them a quarter-century ago.

The 1767 Snetzler organ case at St. Michael's Episcopal Church, Charleston,

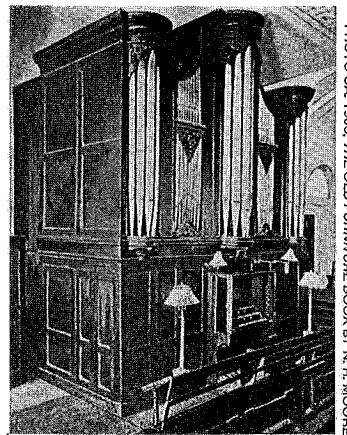

1767 Snetzler case, St. Michael's

sc, will be returned to its original proportions to receive a new tracker organ contracted to Kenneth Jones of Ireland, who is retaining some old pipework: seven bass pipes of the Great 16' Bourdon and 25 bass pipes of the Swell 8' Stopped Diapason, both of which may date from the 3m Snetzler; and the 16' Double Open Diapason installed with the organ's first Pedal division by Henry Erben in 1833-34. Others who worked on the Snetzler include William Goodrich in 1816, John Baker in 1871, and parties unknown in 1894. Austin replaced the organ in 1911, saving some old ranks, and made changes in 1939. The 3m Austin will be rebuilt as a more complete 2-28 by Greg Hand of Charlotte, NC, for Grace United Methodist

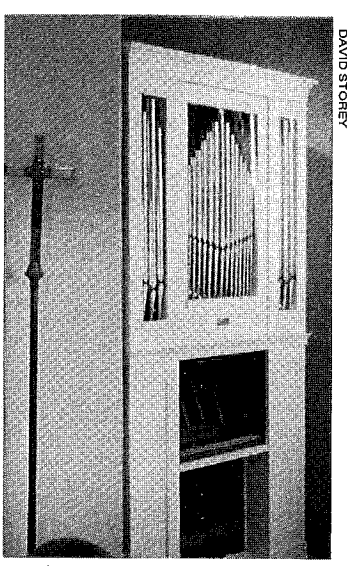

1844 Backus, Christ Church, Danville

Church in Charleston.

A much rebuilt and often relocated 1844 Augustus Backus 1m was removed in the fall, 1992, from Christ Episcopal Church, Danville, va, to the chapel of St. Mary's Roman Catholic Church, Clinton, MD. The organ was acquired for Christ Church in 1977 from a residence in Orange, vA, through the Organ Clearing House as the gift of OHS member and former Christ Church organist Mary Stone. Christ Church subsequently moved with the organ to a new edifice in another part of Danville, then bought an electronic. Backus, of Utica, NY, built the organ with no pedal and three ranks: 8' Open Diapason, 8' Stopped Diapason with the bass on a separate drawknob, and 4' Octave (also divided). Altered in 1975 by Dudley Terrill, then of Northwood, NH, the organ now has six sliders controlling a neo-baroque specification devoid of 8' Diapason, a new wind system and action, and speaking pipes in the facade which was formerly mute. Plans are to further rebuild the organ to return many of its original characteristics, including a replica wind system and key action. The organ is in use,

Prior to arbitration scheduled for March 8-10, 1993, as provided in their contract of November, 1987, the Episcopal Church of the Epiphany, Atlanta, and organbuilder Ralph Blakely agreed effective March 8, 1993, that Mr. Blakely would remove by April 3, 1993, the organ his firm had supplied to the church, according to the attorney and parishioner who represented the church. The parties further agreed that the church would receive two payments totalling \$125,000 from Mr. Blakely by mid-April. After delivery in April, 1990, installation of the 2-15 tracker with detached console was continuing in July, 1990, when the church complained of mechanical faults.

浮游

Following negotiations and examinations of the organ by Barbara Owen and others, Mr. Blakely resumed work in April, 1991, completing it in August, 1991. In September, 1991, the church demanded arbitration. When the parties could not agree on the third, neutral, arbitrator, he was appointed in Federal court.

The 1939 E. M. Skinner & Son op. 533 located at Radford (VA) Presbyterian Church has been rebuilt by Shenandoah Organ Studios of Lynchburg, va, reports<br>the firm's owner, Robert G. Lent. After leaving Aeolian-Skinner, E. M. Skinner joined his son, Richmond, in the Methuen (MA) Organ Co. which they renamed E. M. Skinner & Son in 1936. A complete list of organs by the firm is not known to exist, but reports of 49 have been compiled by Kinzey and Lawn in the OHS' E. M. Skinner/Aeolian-Skinner Opus List. The Radford organ is not included. Lent reports that it is a 2-8 to which a 2' Flute\* was added ca. 1960 by parties unknown. His firm is adding a solid-state coupler action and releathering, but is not otherwise altering the organ. Built with double primaries, metal valves, and no combination action, the entirely duplexed resources, with supers and subs in each manual, include 8' Open Diapason, 8' Salicional, metrical of Pierr Diaposon, 8 Satisfand, 8 Celeste, 8' Stopped Diaposon, 8' Piute<br>Celeste (1 rk), 4' Harmonic Flute, 2'<br>Flute\*, 8' Wald Horn, and a Pedal Bourdon at 16', 102%', and 8'.

OHS member Earl J. Stover of St. Louis reports that the February 1, 1993, issue of Senior Circuit, a bi-monthly tabloid published in St. Louis, features an article about the Kilgen Organ Co. and the 100th birthday celebration on November 6, 1992, of Louise Kilgen Schatzman, the of 1992, or bothse Kigen Schatzman, the<br>only surviving child of Charles C. Kilgen.<br>The article by Mrs. Schatzman's daughter, Nancy L. Sackbauer, mentions the division of business duties among Louise's brothers, Alfred, George, Charles Jr., and Eugene, as well as a poem about visiting the organ plant.

The City of Minneapolis has announced a two day dedicatory concert to be held on January 1 and 2, 1994, at the new Minneapolis Convention Center to celebrate installation of the huge 1922 Kimball of 128 ranks controlled by two consoles which was built for the Minneapolis Auditorium, now demolished.

The Armand Hammer Equestrian Court having reopened at the Metro-<br>politan Museum of Art in New York, recitals have resumed on the museum's 1830 Thomas Appleton 2m which was acquired in 1982. The organ's history is traced in<br>The Tracker 27:4. Organists include Renee Barrick of the museum's staff and Lorenz Maycher. Additionally, half-hour programs are played on Tuesdays at noon. The museum preserves 15 smaller pipe organs dating from 1598 to the mid-19th century. Confirmation of demonstration times is available, 212-570-3919.

The 1913 Hook & Hastings op. 2335 built for the First Church of Christ, Scientist, Logansport, IN, has been sold to Eldon United Methodist Church, Eldon, Mo, by the Logansport congregation which is also selling its building and moving to the location of its reading room. The Dallas Pipe Organ Service of Hilliard, он, and St. Louis will enlarge the 2-12 to 17 ranks. Built with tubular-pneumatic action, the organ now has electropneumatic action to the original slider windchests. A 15-20year-old Klann console will be retained, as will the original facade.

The case of the 1913 Hook & Hastings op. 2326, rebuilt from op. 1710 of 1896, has been removed from St. Ignatius Loyola Church in New York and is for sale from the OCH. The 1913 case is divided to flank a gallery window and appears on page 269 of The Hook Opus List and Catalogs as published by OHS. A Mander

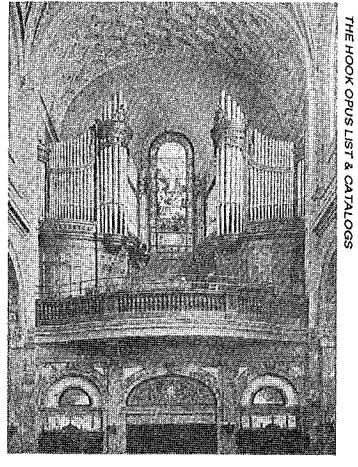

1913 Hook & Hastings, New York

organ is under installation; the Hook & Hastings 3-80 was discarded years ago.

The first phase of rebuilding the 1903 Kilgen 2-8 tracker which was acquired in July 1992, by Holy Innocents' Episcopal Church in San Francisco has been completed, according to organist Mark C. Austin. Directed by Mr. Austin and in consultation with organbuilders Charles Rus and John DeCamp, church members and friends have begun Phase II including addition of a Mixture III with a half-draw 2' Fifteenth. In Phase III, a full-compass Oboe in the 4-stop Swell will replace a TC Vox Celeste. The Oboe rank, acquired through the OCH, is from the 1899 Hutchings op. 485, a 3-33 built for the Episcopal Church of Our Saviour in Brookline, MA. The Kilgen was originally built for St. Agatha's Conservatory for Young Women in St. Paul, MN, then reportedly was moved to the Convent of Ss. Peter & Paul in St. Paul, then went to St. Benedict's Roman Catholic Church in White Earth, мм. When St. Benedict's acquired an electronic in the early 1980s, Michael Barone organized a rescue party to move and store the organ in St. Paul's Shubert Collection of keyboard instruments. The 8' Dulciana of the original, three-stop, 8' Great had already been replaced by a 4' Principal made from cutdown Gamba pipes of tin which probably pre-date the Kilgen and which are marked on CC "184 Moorehead Gamba," perhaps from an instrument in Moorehead, MN, quite near White Earth. The Kilgen replaces a 3-rank Möller Artiste at<br>Holy Innocents' Church. The resulting stoplist when all phases are complete: GREAT 61 notes SWELL 61 notes

8' Open Diapason<br>8' Melodia 4' Principal early<br>replacem't of Dulciana<br>2' Fifteenth from Mix. **III Mixture** new

Swell to Great

8' Stop'd Diapason<br>8' Salicional e cancionar<br>4' Harmonic Flute 8' Oboe was Vox Celeste<br>Tremulant PEDAL 30 notes 16' Bourdon<br>Sw to Pd, Gt to Pd

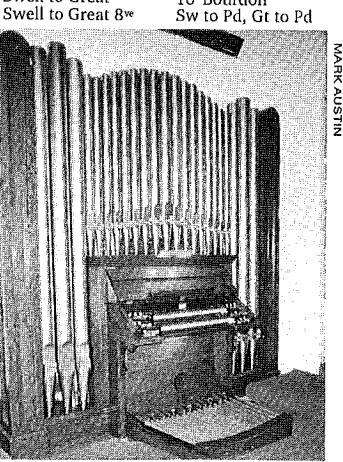

1903 Kilgen, San Francisco

20

# Index to Volume 36 (1992) The Tracker

### Aeolian organs

- ca.1912 Aeolian, Linden Hall, Dawson, PA 36:4:9U
- Aeolian-Skinner organs
- 1947 Aeolian-Skinner, Methuen<br>Memorial Music Hall, Methuen, MA 36:1:8
- 1953 Aeolian-Skinner Organ Co. opus 7350 Account-Basinery Paper Co. Opto<br>Church, Richmond, VA 36:4:10U<br>**Akright, James F. (obit.)** 36:4:6
- Alabama, Mobile St. Luke's Episcopal<br>Church 36:1:9U
- Allmendinger, David 36:3:14ff., 14P
- Allmendinger, David, drawing for<br>organ case, 1877 36:3:1P
- 
- organ case, 1877 30:3:1P<br>Allmendinger, David, drawing of<br>1880 36:3:17P<br>Allmendinger organs 1872 David<br>Allmendinger, Bethelehem Lutheran<br>Church, Ann Arbor, M1 36:3:13, 15P Anderson, Marion 36:2:6
- Andover Organ Co. 36:1:9U; 36:2:28;
- $36:2:29$ Ann Arbor Organ Works 36:3:15; fac-
- tory 36:3:16P Appleton, Thomas 36:2:24

- 
- Appleton organs<br>
1827 Thomas Appleton, Second Congregational Church, Middle Haddam,<br>
1827 Thomas Appleton, Middle Haddam,<br>
1830 Thomas Appleton, Metropolitan<br>
1830 Thomas Appleton, Metropolitan<br>
1826 Thomas The Congregatio
- ca.1836 Thomas Appleton, Grace Church,<br>Boston, MA 36:4:14 1840 Thomas Appleton, Shortridge
- residence, Phippsburg, ME36:2:30<br>residence, Phippsburg, ME36:2:30<br>Archer, Frederick 36:2:23<br>Archives Serial Holdings 36:3:11<br>Archivist's Report 36:3:10
- 

- Armstrong, Agnes 36:4:25 Armstrong, Susan 36:2:28
- **Articles**
- "Foreword to the Translation of<br>"Foreword to the Translation of<br>Schweitzer's Organ Essays" (Becker) 36:1:12
- "De History of the E. & G. G. Hook &<br>Hastings Organ at Grace Church, New-<br>ton Corner, Massachusetts" (Petty) 36:3:23
- "The Hook Family: New Light Through<br>Two Letters from Elias Hook to his<br>Sister" (Mack) 36:3:19
- "John Henry Willcox, Organist and<br>Organbuilder" (Owen) 36:4:13<br>"A Look at the Maine Convention 1992"
- (Laufman) 36:2:4
- "Notes on Early Organbuilders in Ann<br>Arbor" (Schmitt) 36:3:13 "The Organ in the Iowa State Building at
- 
- the Louisiana Purchase Exposition, St.<br>
the Louisiana Purchase Exposition, St.<br>
Louis, 1904" (Armstrong) 36:4:25<br>
"Organ Music and Organ Design in Ger-<br>
many and France" (Schweitzer/Ferguson trans.) 36:1:13
- guson trans.) 50.1.15<br>"Organ Music and Organ Design, After-<br>word, 1927 (Schweitzer/Ferguson trans.) 36:1:22
- "The Organs of the Church of SS. Peter &<br>Paul, Lewiston, Maine" (Franck/Laufman) 36:2:8
- "Preface to the Translation" (Ferguson) 36:1:11
- "Thomas Hall Recollects Organs in New<br>York" (Pinel) 36:2:23
- Austin, Mark C. 36:3:8U
- Austin Organ Co. 36:2:25
- Austin organs 1923 Austin Organ Co.<br>
opus 1507, Bowdoin College Chapel,<br>
Brunswick, ME 36:2:25
- Australia, Sydney Sydney Town Hall<br>36:2:16, 16P

Authors, articles

Armstrong, Agnes 36:4:25 Becker, Dr. George E. 36:1:17 Franck, Brian and Alan Laufman 36:2:8 Laufman, Alan 36:2:4 Mack, Forrest 36:3:19 Owen, Barbara 36:4:13

listed beneath "Letters, authors."

Petty, Bynum 36:3:23 Pinel, Stephen 36:2:23

> ian<br>Tan  $\bar{\mathbf{v}}$

 $\sim$ 

Schmitt, Elizabeth Towne 36:3:13 Schweitzer, Albert 36:1:13 **Ayarra, José Enrique 36:3:7** 

- Barckhoff organs<br>ca.1880 Barckhoff Church Organ Co., John Neumann R. C. Church, Canton, MI 36:4:8U
- 1897 Barckhoff Church Organ Co., Christ Episcopal Church, Long Island, NY<br>36:4:8U.8P
- Bardoff, William, & Son 36:1:9U Barlow, William 36:2:20
- Barney, Robert 36:2:28
- Barone, Michael 36:1:10; 36:3:8U
- Becker, Dr. George E. 36:1:12
- Bedard, Lucienne 36:2:13
- Beique, Alcibiad 36:2:9
- 
- Bethards, Jack 36:2:25<br>Bethards, Jack 36:2:25<br>Blakely organs 1981 Ralph Blakely, St. John's Episcopal Church, Hampton, VA 36:2:20U
- Bohler organs 1859 Samuel Bohler, St.<br>Paul's Lutheran Church, Fleetwood, PA 36:4:10U, 10P
- Bond Pipe Organs 36:3:10U Bozeman, George Jr. 36:1:5R;<br>36:1:6R; 36:2:21; 36:4:8U
- Bozeman-Gibson & Co. 36:2:30
- Britt, Michael 36:1:9U
- Britton, David (obit.) 36:4:6
- Britton, Lowens, and Crawford  $36:3:6$
- Brunner, R. J., & Co. 36:2:20
- Brunzema, Gerhard Friedrich<br>(obit.) 36:3:7
- Budd, Margaret 36:1:9U
- Bulovas, Paul (obit.) 36:4:6
- Butler, H. Joseph 36:4:12
- 
- Butler, Joel 36:4:22<br>Butler, William Stuart (obit.) 36:3:7
- California, San Francisco Holy<br>Innocent's Episcopal Church 36:3:8U
- California, Chico University of California-Chico 36:1:6
- Callahan, Dr. Charles 36:3:90;<br>36:4:100 Carey Organ Co. 36:2:20
- Casavant organs
- 1916 Casavant Frères opus 665, SS. Peter & Paul R. C. Church, Lewiston, ME<br>36:2:8ff.
- 1938 Casavant Frères opus 1588, SS.<br>Peter & Paul R. C. Church, Lewiston, ME 36:2:1P
- 1971 Casavant Frères opus 3087, First<br>Baptist Church, Richmond, VA 36:4.10U
- Cavaillé-Coll organs
- Cavalle-Coll, Sainte-Clotilde, Paris,<br>France 36:1:27
- 1861 Cavaillé-Coll, Saint-Sulpice, Paris, France 36:1:27
- 1890 Cavaillé-Coll, St. Ouen, Rouen, France 36:1:5,
- Chicago Stadium 36:3:8U
- Chickering, Anna E. (Mrs. John Henry Willcox) 36:4:15 Christian, Mike 36:1:10
- Ciampa, Leonard 36:2:25
- 
- Cole & Woodberry organs 1894 Cole<br>& Woodberry, Marvin Memorial<br>United Methodist Church, Tyler, TX 36:4:11U
- Columbia Organ Works 36:3:10U;<br>36:4:10U
- Connecticut, Middletown St. John's Convent  $36:1:10U$
- **Connecticut, New Haven**
- Center Church 36:4:15
- North Church (United) 36:4:19
- St. Paul's Church 36:4:14
- Trinity Church 36:4:13
- Connecticut, Hartford St. John's Church 36:4:13
- Connecticut, Middle Haddam Second Congregational Church 36:4:10
- Conte, Peter 36:4:10U Copeland, Robert 36:4:9U

Courboin, Dr. Charles-Marie 36:2:10<br>Courville, Val (obit.) 36:3:7 Crowell, Greg 36:2:29<br>Cunningham, Thomas 36:4:8U Curtis, Cyrus H. K. 36:2:25 Dahl, David 36:2:29 Darley, Frank 36:4:15 Dacamp, John 36:3:8U<br>Decamp, John 36:3:8U<br>Derrick & Felgemaker 36:3:15<br>Dinda, Robin 36:2:6, 13, 27<br>Dobson Organ Co. 36:4:9U Donors & gifts to OHS (1991-92) 36:3:30 Dreyfuss, Allen 36:3:9U Dupré, Marcel 36:2:13 Durner organs 1907 Charles F. Durner, All Saints Episcopal Church,<br>Lehighton, PA 36:3:10U, 10P DuSell, Brian 36:4:11U Edge, Jane 36:2:29 Editorials "The Archdeacon and the Dean" (JKO)  $36:4:3$ "Historical Organs in America" (JKO) 36:1:3 "Speaking of OHS Conventions . . . " (JKO) 36:2:3 "The Trappings of Erudition?" (J.<br>Ambrosino) 36:3:3 Edson, John J. Jr. (obit.) 36:3:7 Elliott, Francis M. 36:2:24 England, Windsor St. George's<br>Chapel, Windsor Castle 36:4:8U Erben, Henry 36:2:24 Erben organs ELLEN UTCHILIS<br>
1838 Henry Erben, St. Peter's Episcopal<br>
Church, New-York City, NY 36:4:13<br>
1848 Henry Erben, Village Church, Evangelical, Turner, ME 36:2:26 1850 Henry Erben, Bates College, Lewiston, ME 36:2:6, 1855 Henry Erben, St. Luke's Episcopal<br>Church, Mobile, AL 36:1:9U 1869 Henry Erben, Cathedral of the Immaculate Conception, Portland, ME  $36:4:22$ 

German and French organ design

Germany, Rot an der Rot<br>Premonstratensian Abbey 36:1:6

Greatorex, Henry W. 36:4:13<br>Hafner, The Rev. Laurinda 36:4:9U

1865 S. S. Hamill, Emmanuel Episcopal

Church, Chatham, VA 36:2:20U, 20P<br>1880 S. S. Hamill, First Baptist Church,<br>Hallowell, ME 36:2:29, 31P

Harker, James Wiley, translator

Haskell organs 1907 C.S. Haskell opus

Healy, Bishop James Augustine<br>36:2:9

Hill organs 1890 Wm. Hill & Son, Syd-

Hillgreen, Lane organs ca.1909<br>Hillgreen, Lane & Co., Beckville<br>Lutheran Church, Litchfield, MN

Hinners organs 1905 Hinners Organ

Co., Pilgrim Lutheran Church,<br>Chicago, IL 36:4:11U, 11P<br>Hodges, Dr. Edward 36:4:13

**Holzhey organs** 1785 Johann<br>**Holzhey organs** 1785 Johann<br>Nepomuk Holzhey, Premonstraten-<br>sian Abbey, Rot an der Rot, Germany

Holtkamp Organ Co. 36:4:9U

Hook family genealogy 36:3:19

Hook, James Franklin 36:3:20

Hook organs<br>
1841 E. & G. G. Hook opus 47, St. John's<br>
1841 E. & G. G. Hook opus 47, St. John's<br>
1844 E. & G. G. Hook opus 57, Church of

the Saviour (Unitarian Church),<br>Brooklyn, NY 36:4:13<br>1847 E. & G. G. Hook, Community

Church, Stockton Springs, ME 36:2:29<br>
1850 E. & G. G. Hook opus 97, St. Paul's<br>
Church, New Haven, CT 36:4:14<br>
1850 E. & G. G. Hook opus 104, Com-<br>
munity Church, Buckfield, ME<br>
36:2:26, 27P<br>
1853 E. & G. G. Hook opus 154,

1854 E. & G. G. Hook opus 149, Tremont Temple, Boston, MA 36:4:15<br>1854 E. & G. G. Hook opus 160, St. Paul's<br>Episcopal Church, Boston, MA 36:4:14

1854 E. & G. G. Hook opus 164, Second

1854 E. & G. G. Hook opus 173, United<br>Methodist Church, Westbrook, ME<br>36:2:28, 28P

1855 E. & G. G. Hook opus 180, Center<br>Church, New Haven, CT 36:4:15

1863 E. & G. G. Hook opus 322, Church

1863 E. & G. G. Hook opus 325, Second<br>Church, Boston, MA 36:4:17<br>1863 E. & G. G. Hook opus 328, Elm St.<br>1863 E. & G. G. Hook opus 328, Elm St.

Teors E. & G. G. Hook opus 328, Elm St.<br>Congregational Church, Bucksport,<br>ME 36:2:28P, 29<br>1864 E. & G. G. Hook opus 332,<br>Mechanics Hall, Worcester, MA

1864 E. & G. G. Hook opus 348, First

Congregational Church, Taunton, MA<br>36:4:18

Ń. Ŵ. 21

of the Immaculate Conception, Bos-

 $36:4:15$ 

ton, MA 36:4:17

36:4:18

Presbyterian Church, Albany, NY

Church, Stockton Springs, ME 36:2:29

Hook, E. & G. G. 36:2:24<br>Hook, Elias 36:3:19ff.

Hook, George G. 36:3:19

Hook, Eliza 36:3:19ff.

Town Hall, Sydney, Australia

149, Reformed Church of Latter Day<br>Saints, Pittsburgh, KS 36:4:11U, 11P

 $\mathbf{compared}\,36{:}1{:}13$ 

Giboin, George 36:2:13

**Hall, Thomas 36:2:23** Hamill, S. S. nameplate 36:2:31

Hastings, Frank 36:4:18

Hess, Kimberly 36:2:27

ney Tow<br>36:2:16

36:1:10U

36:1:6

Hildreth, James D. 36:3:8U

Haustein, Sister Janis 36:4:9U<br>Hayashi, Yuko 36:2:18

Hendrickson, Charles 36:1:10U

Hamill organs

 $36:3:7$ 

Grant, J. Michael 36:3:9U

- **Farmer, J. Allen 36:1:10U; 36:2:19U;<br>36:2:20U**
- Farmer, Kristin 36:2:19; 36:2:26
- Farrand & Votey organs 1894 Farrand & Votey organs 1894<br>Farrand & Votey, Pilgrim Congregational<br>Church of Christ, Cleveland, OH<br>36:4:9U, 9P
- Faxon, George (obit.) 36:3:7

Fessenden, Wm. H. 36:4:23 Fischer, Paul E., Pipe Organ Sales<br>& Service 36:3:8U

Fisher, George 36:4:15

tist Church 36:3:9U

Sainte-Clotilde 36:1:27

German 36:1:13

Gelb, John 36:2:23

Saint-Sulpice 36:1:27

**France, Paris** 

36:2:18R

Entries are cited by VOLUME : NUMBER : PAGE. P = ILLUSTRATION; R = THE CITED PERSON AS A REVIEWER; S = STOPLIST; U = ORGAN UPDATE ENTRY; ff.= THE CITED PAGE AND THOSE FOLLOWING. A church or institution appears beneath the state and city of its location. Organs are listed beneath the names of their builders. The names of authors of articles appear beneath "Authors, articles." Titles of articles are listed beneath "Articles." The names of authors of letters to the editor are

Fazakas, Arpard E. 36:2:19

- **Felgemaker** organs
- ca, 1869 A. B. Felgemaker, Michael Barnes<br>res., Portland, OR 36:3:9U, 9P 1901 A. B. Felgemaker opus 789, St. Wen-

ceslaus Church, Iowa City, IA 36:1:9U

Florida, Jacksonville Riverside Bap-

Florida, Palm Beach Thomas R.<br>Thomas residence 36:2:21U

France, Rouen St. Ouen 36:1:5, 5P

French organ design compared to

Froehlich, Thomas F. 36:1:6R;

Gärtner, G. F., residence 36:3:14P<br>Gärtner, G. F., residence 36:3:14P<br>Gärtner, Gottlieb Friedrich (also

Gaertner, Garttner) 36:3:13ff.

Georgia, Augusta Holy Trinity R. C.<br>Georgia, Augusta Holy Trinity R. C.<br>Church 36:4:7U<br>Georgia, Talbotton Zion Episcopal<br>Church 36:1:9U

Franck, Brian 36:2:8, 17, 27

Frels, Rubin 36:1:10; 36:3:10

Friesen, Susan Werner 36:2:7

Gaffney, Michael 36:1:9U

- 1865 E. & G. G. Hook opus 355, Church<br>of the New Jerusalem, Boston, MA 36:4:18
- 1865 E. & G. G. Hook, Mt. Pleasant<br>Unitarian Church, Roxbury, MA 36:4:18
- 1866 E. & G. G. Hook opus 389, South Parish Congregational Church, Augusta, ME 36:2:5P, 36:4:19
- 1866 E. & G. G. Hook opus 396, Old South<br>Church, Newburyport, MA 36:4:19<br>1867 E. & G. G. Hook opus 418,<br>Westminster Church, Elizabeth, NJ
- 36:4:19
- 1868 E. & G. G. Hook opus 431, Third<br>Presbyterian Church, Pittsburgh, PA 36:4:20
- 1868 E. & G. G. Hook opus 440, North<br>Church (United), New Haven, CT<br>36:4:19
- 1873 E. & G. G. Hook & Hastings opus<br>690, Grace Church, Newton Corner,<br>MA 36:3:22
- 1875 E. & G. G. Hook & Hastings opus 801, Holy Cross Cathedral, Boston, MA 36:4:8U
- 1876 E. & G. G. Hook & Hastings opus 821, First Universalist Church,<br>Auburn, ME 36:2:6
- 1880 E. & G. G. Hook & Hastings, opus<br>1011 SS. Peter & Paul R. C. Church,
- Lewiston, ME 36:2:8<br>1882 Hook & Hastings, First Presbyterian<br>Church, Coshocton, OH 36:4:11U, 11P 1893 Hook & Hastings opus 1573,
- Dominic's R. C. Church, Portland, ME<br>36:2:27, 27P
- 1894 Hook & Hastings opus 1648, First United Methodist Church, Far-<br>mingdale, NJ 36:2:21U
- 1909 Hook & Hastings Co. opus 2221, Grace Church, Newton Corner, MA 36:3:25
- 1911 Hook & Hastings opus 2260, First<br>Church of Christ, Scientist, Dallas, TX 36:3:8U, 8P
- 1916 E. & G. G. Hook & Hastings opus<br>2388, Central Congregational Church, Fall River, MA 36:1:9U, 9P
- 1927 Hook & Hastings Co. opus 2533,<br>Grace Church, Newton Corner, MA 36:3:25
- Horr, David 36:3:8U
- Hot Air Duo 36:2:29
- **Howard organs** 1890 Emmons<br>Howard, Congregational Church,<br>South Paris, ME 36:2:26, 28P Houston, James 36:1:9U
- Hovseplan, Sam, and David<br>Linebarger 36:3:9U
- Howell, Peggy Haas 36:2:7
- Hoyt, Howard (obit.) 36:4:6,
- Hull, Dana 36:2:29; 36:4:8U
- Hutchings, Plaisted & Co. 36:4:22
- Hutchings, Plaisted & Nordstrom  $36.4:22$

**Hutchings organs** 

- Examellings organs<br>
1872 Hutchings, Plaisted & Nordstrom<br>
opus 22, First Congregational Church,<br>
Lynn, MA 36:4:22<br>
There is a strainer of the conditional Church,
- 1872 Hutchings, Plaisted & Nordstrom<br>opus 30, Carey Ave. Baptist Church,<br>Chelsea, MA 36:4:22
- 1883 Hutchings, Plaisted & Co. opus 112,<br>First Parish Church, Brunswick, ME 36:2:7, 25P
- 1888 George S. Hutchings opus 182, St.<br>Andrew's Episcopal Church, New-<br>castle, ME 36:2:4P
- 1903 Hutchings-Votey, First Church of<br>Christ, Scientist, New York City, NY<br>36:4:10U
- 1903 Hutchings-Votey opus 1480, Sayles Hall, Brown University, Providence, RI<br>36:2:18U, 18P
- Illinois, Chicago Pilgrim Lutheran<br>Church 36:4:11
- **Illinois**, Danville
- Antioch Temple 36:1:10U
- First Christian Church (Antioch Temple)<br>36:1:10U; 36:4:11
- Illinois, Elgin First Universalist Church 36:4:11
- Index to Volume 35 (1991) 36:1:28
- Indiana, South Bend St. Paul<br>Lutheran Church 36:1:10U; 36:4:11
- Iowa, Iowa City St. Wenceslaus Church  $36:1:9U$
- Iowa State Building, St. Louis Fair, 1904 36:4:25 Jackson, George K. 36:4:14
- 

22

Jardine organs

First Parish Church 36:2:7

36:2:26

36:2:26

Maine, Hallowell

Maine, Lewiston

Maine, Buckfield Community Church

Maine, Bucksport Elm St. Congrega-

tional Church 36:2:28, 28P<br>Maine, Calais First Congregational<br>Church 36:1:9U

Maine, Cumberland Center Con-

gregational Church 36:2:29, 30P<br>Maine, Groveville Community Church

Cox Memorial Methodist Church 36:2:29

First Baptist Church 36:2:29; 31P<br>Maine, Leeds Community Church<br>36:2:26

Bates College Chapel 36:2:6, 6P<br>SS. Peter & Paul R. C. Church 36:2:1P, 8ff.

Maine, Monmouth United Church<br>36:2:27

Maine, Newcastle St. Andrew's Epis-<br>copal Church 36:2:4P

Maine, New Gloucester Congrega-

Maine, Phippsburg Shortridge<br>residence 36:2:30

Cathedral of the Immaculate Conception

St. Dominic's R. C. Church 36:2:27, 27P

St. Luke's Episcopal Cathedral 36:2:6P,

State St. Congregational Church 36:2:28

Maine, Searsport First Congregational<br>Church 36:2:28, 28P

School Street Methodist Church 36:2:28

Maine, South Paris Congregational

Maine, Stockton Springs Community<br>Church 36:2:29

Maine, Turner Village Church, Evan-

Maine, Waterville Baptist Church<br>36:2:26

Maine, Wayne Community Church<br>36:2:27

Maine, Westbrook United Methodist

Maine, Yarmouth Sacred Heart R. C.

Mangler, Alfred and Harold F.<br>36:2:19

Mann-Trupiano organs 1989 Mann-

Orchard Street Baptist Church 36:4:9U

St. Stanislaus Kostas R. C. Church<br>36:4:9U

Westminster Presbyterian Church

Westminster Hall, Univ. of Md. Law<br>School 36:1:9U

Church of the Immaculate Conception

Church of St. Mary of the Sacred Heart

St. Margaret's Episcopal Convent 36:4:11

Sassachusetts, Cambridge<br>Appleton Chapel, Harvard University<br>36:4:16

Massachusetts, Chelsea Carey Ave.<br>Baptist Church 36:4:22

Central Congregational Church 36:1:9U

Massachusetts, Ipswich Our Lady of

Church of St. Thomas Aquinas 36:4:20

First Congregational Church 36:4:16

St. Paul's Episcopal Church 36:4:14

St. Philip's R. C. Church 36:4:16

Tremont Temple 36:4:14, 15

Massachusetts, Fall River

First Baptist Church 36:4:22

LaSalette Shrine 36:1:9U Massachusetts, Jamaica Plain

Church of the New Jerusalem 36:4:18

Christ Church (Old North) 36:1:1P

Trupiano, First Presbyterian Church,<br>Richmond, VA 36:3:9U, 9P

Chestnut St. U. M. Church 36:2:28<br>First Parish, Unitarian 36:2:28

Portland City Hall 36:2:25, 26P

United Baptist Church 36:2:6

tional Church 36:2:28

Maine, Portland

36:4:22, 28

28

Maine, Saco

Unitarian Church 36:2:28

gelical 36:2:26, 32P

Church 36:2:28, 28P

Maryland, Baltimore

**Massachusetts**, Boston

Grace Church 36:4:14<br>Holy Cross Cathedral 36:4:8U

King's Chapel 36:4:16

Second Church 36:4:17

36:1:9U

36:4:17

36:4:9U

Mann & Trupiano 36:4:10U

Baltimore Urban League 36:4:9U

Church 36:2:4P

Church 36:2:26

**Massachusetts, Lowell** 

Joseph Ely residence 36:4:1P

South Church 36:4:19

36:4:23

Church 36:4:21

Massachusetts,<br>Mechanics Hall 36:4:18

Maycher, Lorenz 36:4:10

of Music 36:3:8U

ing 36:4:27

36:3:8U

Möller organs

36:1:1P

Modr, Hati 36:2:25

Mohnsen, Rosalind 36:2:28 Moline organs 1889 Moline Organ Co.,<br>First Baptist Church, Winona, MN

Möller Co. to Liquidate 36:4:31

Möller, M. P., brief history of the<br>firm 36:4:31

1904 M. P. Möller opus 442, Iowa State

Building, St. Louis, MO 36:4:27<br>1926 M. P. Möller opus 4616, St. Patrick<br>27 D226 M. P. Möller opus 4616, St. Patrick<br>Church, Manchester, NH 36:1:10U<br>1951 M. P. Möller opus 8319, St.

Catherine of Sienna Church, Mount<br>Penn, PA 36:1:9U

Moore organs 1991 A. David Moore,<br>Christ Church (Old North), Boston, MA

Morey organs 1913 C. E. Morey opus<br>296, Methodist Episcopal Church,<br>Amsterdam, NY 36:2:28

New Hampshire, Manchester St.

New Hampshire, North Conway<br>Christ Episcopal Church 36:4:11

New Jersey, Elizabeth Westminster<br>Church 36:4:19

New Jersey, Farmingdale First<br>United Methodist Church 36:2:21U

Church of the Saviour (Unitarian Church)

New York, Cambria Heights St.<br>David's Episcopal Church 36:3:10<br>New York, Chautauqua Chautauqua

New York, Fort Plain Fort Plain<br>Reformed Church 36:2:20U

New York, Far Rockaway, Queens

Russell Sage Memorial Presbyterian<br>Church 36:2:29

J. F. K. Airport Protestant Chapel 36:3:9U

Second Presbyterian Church 36:4:15 New York, Amsterdam Methodist<br>Episcopal Church 36:2:28<br>New York, Brooklyn

Morgan, George W. 36:4:15 Murphy, Patrick J., & Associates<br>36:1:9U; 36:4:8U; 36:4:11

Patrick Church 36:1:10U

New York, Albany

Pilgrim Church 36:4:19

Institution 36:3:8P

36:4:13

St. Joseph's Church 36:4:16

Mayener, Lorenz 50.4.10<br>McKellar, Hugh D. 36:2:15<br>Michigan, Canton

John Neumann R. C. Church 36:4:8U

St. Thomas à Becket R. C. Church 36:4:8U

Michigan, Ann Arbor Bethelehem<br>Lutheran Church 36:3:13<br>Mills, Marvin 36:2:29

Minnesota, Litchfield Beckville<br>Lutheran Church 36:1:10U

Minnesota, Mankato SS. Peter & Paul

Minnesota, St. Paul St. Paul Academy

Minnesota, Winona First Baptist<br>Church 36:3:8U

Missouri, St. Louis Iowa State Build-

Church, Good Counsel Hill 36:4:9U

Fifth Street Baptist Church 36:4:1P, 21

Massachusetts, Lynn First Congrega-

tional Church 36:4:22<br>Massachusetts, Malden Christian<br>Science Church 36:2:21U

Massachusetts, Methuen Methuen

Massachusetts, Newburyport Old

Massachusetts, Newton Corner<br>Grace Church 36:3:22P, 22ff., 24P

Pleasant Unitarian Church 36:4:18 Massachusetts, Salem Mechanic Hall

Massachusetts, Taunton First Con-

Massachusetts, Waltham Covenant<br>Congregational Church 36:4:20

Massachusetts, Westford Unitarian

**Massachusetts, West Newbury First** Parish Community Church 36:2:20U<br>Massachusetts, Woburn Redeemer<br>Lutheran Church 36:2:21U

Mt.

Worcester

Massachusetts, Roxbury

gregational Church 36:4:18

Memorial Music Hall 36:1:7, 8;<br>36:3:8U

- Facture organs<br>1868 Geo. Jardine, Holy Trinity R. C.<br>Church, Augusta, GA 36:4:7U, 7P<br>1887 George Jardine & Son, Trinity Epis-<br>2011 Chape Indian annual 1900<br>1911 George Jardine anns 1900
- 1891 George Jardine opus 1029, 1891 George Jardine opus 1029,<br>Metropolitan A. M. E. Zion Church,<br>Washington, NC 36:2:19U, 18P<br>1893 Geo. Jardine & Son opus 1123,<br>Sacred Heart R. C. Church, Yarmouth,
- ME 36:2:4P
- Jebe, Noma Rupprich (obit.) 36:3:7 Jones, Brian 36:2:26
- Johnson (Rufus) organs 1865 Rufus Johnson, Community Church,<br>Groweville, ME 36:2:26, 26P<br>Johnson (W. A.) organs
- 
- 1857 Wm, A. Johnson opus 66, Chestnut<br>St. U. M. Church, Portland, ME 36:2:28
- 1877 W. A. Johnson, SS. Peter & Paul<br>Church, Good Counsel Hill, Mankato, MN 36:4:9U
- 
- www.o.4.750<br>1870 Wm. A. Johnson, Fourth St. M. E.<br>Church, Wheeling, WV 36:4:23<br>1882 Johnson & Son opus 577,<br>Westminster Hall, Univ. of Md. Law<br>School, Baltimore, MD 36:1:9U, 9P<br>1883 Johnson & Son opus 603, School
- Street Methodist Church, Saco, ME 36:2:28, 29P
- **Johnston organs** 1759 Thomas<br>Johnston (case), Christ Church (Old<br>North), Boston, MA 36:1:1P, 10U, 10P
- Junchen, David L. (obit.) 36:1:5 Kansas, Pittsburgh Reformed Church<br>of Latter Day Saints 36:4:11
- **Kentucky, Louisville** St. Paul's<br>Cathedral Church 36:4:16
- 
- **Kershaw, Rostron 36:2:6**<br>Keynote, The: An Illustrated Weekly Review 36:2:23
- Knowlton Organ Co. 36:2:21U<br>Koontz, Samuel Henry (obit.) 36:4:6 Kotzschmar, Hermann 36:2:26
- Lane organs
- 
- Lane organism<br>ca.1900 E. W. Lane opus 49, Unitarian<br>Church, Saco, ME 36:2:28<br>1906 E. W. Lane opus 101, First Con-<br>gregational Church, Searsport, ME<br>36:2:28P, 29
- 
- Lang, B. J. 36:4:17<br>Larabee, William 36:4:25<br>Larrabee, Ann (Mrs. William) 36:4:25
- Laufman, Alan 36:2:4
- Leavens, B. F. 36:4:14
- Lebrun, The Rev. Maurice M.  $36:2:13$
- Lehigh Organ Co. 36:4:10U
- Letters
- Biswanger, Ray 36:3:5
- Brubacher, Raymond A. 36:3:5<br>Buxton, Mark 36:4:5
- DeVille, Bruce 36:1:4
- Dion, David 36:3:5
- Greunke, Roger 36:2:14
- Mack, Forrest 36:1:4
- Spacht, Dr. Thomas 36:3:4
- 
- Speller, John 36:4:4<br>Visscher, William 36:4:5<br>**Lewis & Hitchcock** 36:4:10U
- Lien, Rachelen 36:2:28
- Light, Melvin J. (obit.) 36:4:6, Louisiana, Shreveport Church of the<br>Holy Cross 36:3:9U
- Louisiana, New Orleans St. Mary's<br>Assumption Church 36:4:17
- Love, Robert 36:2:25
- MacArthur, Fred 36:2:18
- Maine, Alfred
- Beehive, The 36:2:27, 27P
- Congregational Church 36:2:27
- Maine, Auburn
- First Universalist Church 36:2:6
- High Street Congregational Church<br>36:2:6, 7P, 21<br>Maine, Augusta
- 
- First Baptist Church 36:2:27
- South Parish Congregational Church
- 36:2:5P, 19 Maine, Belfast First Church 36:2:25.
- $25P$ Maine, Biddeford Advent Christian
- Church 36:2:6 Maine, Bowdoinham Second Baptist
- Church 36:2:7,<br>Maine, Brunswick

Bowdoin College Chapel 36:2:25

- New York, Long Island Christ Epis-<br>copal Church 36:4:8U New York, New York City
- All Souls Unitarian Church 36:4:10U First Church of Christ, Scientist 36:4:10U Metropolitan Museum of Art 36:3:9U<br>St. Paul's Chapel, Trinity Parish 36:2:23 St. Peter's Episcopal Church 36:4:13 Trinity Church 36:2:23
- New York, Solvay St. Cecilia's Church  $36:4:21$
- New York, Syracuse Central Baptist Church 36:4:21
- New York, Woodhaven Presbyterian Church 36:3:9U
- **Niemann organs** ca.1885 Henry<br>Niemann (case), Baltimore Urban<br>League, Baltimore, MD 36:4:9U, 9P
- Nies-Berger, Edouard 36:1:12
- Nobert, Frances 36:2:27
- Nordlie, John 36:3:8U
- North Carolina, Charlotte St. John's<br>Baptist Church 36:2:21U
- North Carolina, Washington<br>Metropolitan A. M. E. Zion Church 36:2:19U
- St. Peter's Episcopal Church 36:2:19U
- North Carolina, Wilmington Temple<br>of Israel 36:2:19U Notes & Queries: Huntington, Ronald
- 36:1:4 **Obituaries**
- 
- Akright, James F. 36:4:6<br>Britton, David 36:4:6
- Brunzema, Gerhard Friedrich 36:3:7
- Brahman, German Fredrich<br>Bulovas, Paul 36:4:6<br>Butler, William Stuart 36:3:7
- 
- Courville, Val 36:3:7<br>Edson, John J. Jr. 36:3:7
- Faxon, George 36:3:7
- 
- Hoyt, Howard 36:4:6, Jebe, Noma Rupprich (Mrs. Emil) 36:3:7
- Junchen, David L. 36:1:5
- 
- 
- Koontz, Samuel Henry 36:4:6<br>Light, Melvin J. 36:4:6,<br>Peebles, Samuel Stone 36:2:14
- Raver, Leonard 36:1:5
- Savoie, Garry 36:2:14
- Stone, Margaret Murray 36:2:15
- Youse, Joyce E. Schroeder 36:2:15
- Odell organs
- 1895 J. S. & C. H. Odell, St. David's Episcopal Church, Cambria Heights, NY 36:3:10U, 10P
- 1899 J. H. & C. S. Odell, Community Church, Wayne, ME 36:2:27
- Ogasapian, John 36:2:6; 36:3:6R; 36:4512
- Ohio, Cleveland Pilgrim Congregation-<br>al Church of Christ 36:4:9U
- Ohio, Coshocton First Presbyterian Church 36:4:11
- Ohio, Portsmouth First Presbyterian<br>Church 36:3:8U
- Ontko & Young Organbuilders 36:3:911
- Oregon, Milwaukie Milwaukie Presbyterian Church 36:3:10
- Oregon, Portland Barnes, Michael, res. 36:3:9U
- Old Church 36:3:9U
- 
- Organ Clearing House 36:1:10;<br>36:2:6ff.; 36:2:21; 36:3:8U; 36:4:8U OHS Archives Serial Holdings
- 36:3:11
- **OHS Biggs Fellowship Applications**<br>Invited 36:4:7 OHS donors and gifts (1991-92)
- $36.3.30$
- **OHS Minutes: National Council**<br>**Meeting** (Nov. 8-9, 1991) 36:2:21;<br>February 14-15, 1992) 36:4:31
- **OHS Research Grants 36:2:14**
- OHS, Nominations for Officers Announced 36:4:5
- Organ Update 36:1:9; 36:2:18; 36:3:8;  $36:4:7$
- Owen, Barbara 36:4:13
- Page, Charles 36:1:9U
- Paine, John Knowles 36:4:17
- Parsons Organ Co. 36:2:20
- Paterson, Donald R. M. 36:2:26 Peace Jubilee 36:4:21
- 
- Peebles, Samuel Stone (obit.)<br>36:2:14 Pels organs 1962 Gerard Pels, St. John's
- Evangelical Lutheran Church, Columbia, PA 36:2:21U
- Pennsylvania, Altoona Cathedral of<br>the Blessed Sacrament 36:4:10U

Pennsylvania, Berks Co. Historical

Serial holdings, OHS American<br>Organ Archives 36:3:11<br>Shaw, Watkins 36:4:12

Shortridge, John and Linda 36:2:28<br>Simmons & Willcox 36:4:15

Simmons & Willcox factory 36:4:17

1859 Simmons & Willcox, St. Joseph's<br>Church, Albany, NY 36:4:16

1859 Simmons & Willcox, Appleton

1860 Simmons & Willcox, Mount Vernon United Methodist Church, Danville, VA<br>36:4:16P

1860 Simmons & Willcox, King's Chapel,

Boston, MA 36:4:16<br>1860 Simmons & Willcox, St. Paul's<br>Cathedral Church, Louisville, KY

1861 Simmons & Willcox, St. Mary's As-

Simmons, Wm. B. D. nameplate

Simmons organs 1850 Wm. B. D. Sim-

Skinner organs<br>1909 E. M. Skinner opus 173, First Parish,

1920 E. M. Skinner opus 306, Church of

1922 E. M. Skinner opus 365, United<br>Baptist Church, Lewiston, ME 36:2:6,

1925 E. M. Skinner opus 533, Riverside<br>Baptist Church, Jacksonville, FL

1926 E. M. Skinner opus 583, High Street<br>Congregational Church, Auburn, ME<br>36:2:6, 7P, 21U

1928 E. M. Skinner opus 699, St. Luke's

South Carolina, Myrtle Beach<br>Trinity Episcopal Church 36:1:10U<br>Sowerby, Leo, Foundation 36:1:4

1887 Steere & Turner opus 150, Fort Plain<br>Reformed Church, Fort Plain, NY

1892 J. W. Steere & Son opus 344, First<br>Universalist Church, Elgin, IL

1892 J. W. Steere & Sons opus 346, First

Seinmeyer organs 1931 Steinmeyer,<br>Cathedral of the Blessed Sacrament,

1848 George Stevens, First Church, Bel-

1848 George Stevens, Congregational<br>Church, Alfred, ME 36:2:27

1852 George Stevens, Our Lady of La-

1855 George Stevens, Congregational<br>Church, New Gloucester, ME 36:2:28

1861 George Stevens & Co., Congrega-<br>1861 George Stevens & Co., Congrega-<br>1861 George Stevens & Co., Congrega-<br>ME 36:2:29

NIE 30.2.27<br>1868 William Stevens, Cox Memorial<br>Methodist Church, Hallowell, ME

1873 George Stevens, First Congregation-<br>al Church, Calais, ME 36:1:9U, 9P

Stone, Margaret Murray (obit.)<br>36:2:15

Taylor & Boody Organbuilders<br>
36:2:200; 36:4:110<br>
Tennessee, Bolivar Bolivar Pres-<br>
byterian Church 36:2:200

Texas, Brownsville First Methodist

Church 36:1:10U<br>Texas, Dallas First Church of Christ,

Texas, Kingsville First Church of

Christ, Scientist 36:3:10U<br>Texas, Tyler Marvin Memorial United<br>Methodist Church 36:4:11U

Salette Shrine, Ipswich, MA 36:1:9U

Altoona, PA 36:4:10U, 10P

Stevens, Bruce 36:2:15

fast, ME 36:2:25

**Stevens organs** 

 $36:2:29$ 

Stillson, Jim 36:2:21

Storey, David 36:4:9U

Sykes, Peter 36:2:29

Scientist 36:3:8U

Stulken, Marilyn 36:2:6<br>Stulken, Marilyn 36:2:6<br>Sullivan, Thomas 36:4:7U

Presbyterian Church, Portsmouth, OH

Slade, Mason 36:4:25ff., 29P

Smith, Timothy E. 36:2:29

Episcopal Cathedral, Portland, ME<br>36:2:6P, 28

the Holy Cross, Shreveport, LA

Unitarian, Portland, ME 36:2:28

Example 21 Source 1000 Wm, B. D. Sim-<br>mons, Second Baptist Church, Bow-<br>doinham, ME 36:2:7

Simmons, Wm. B. D. 36:4:15

sumption Church, New Orleans, LA<br>36:4:17, 17P

36:4:16

36:2:30

36:3:9U

36:3:9U

Steere organs

36:4:11U

36:3:811

36:2:20U, 20P

Chapel, Harvard University,<br>Cambridge, MA 36:4:16

Simmons & Willcox organs

Texas, Victoria Trinity Episcopal

Tilton organs 1873 L. C. Tilton, Com-<br>munity Church, Leeds, ME 36:2:26,

Translators, articles Ferguson,<br>Charles 36:1:13

1821 unknown, Historical Society of<br>Berks Co., Berks Co., PA 36:2:20U, 20P<br>ca.1828 "Old Homer", St. Thomas à Be-

ca.1850 unknown organbuilder, Bolivar<br>Presbyterian Church, Bolivar, TN<br>36:2:20U, 20P

Vestres organs ca.1971 Vestres,<br>Redeemer Lutheran Church, Woburn,

Virginia, Chatham Emmanuel Epis-<br>copal Church 36:2:20U

Virginia, Danville Mount Vernon<br>United Methodist Church 36:4:16

Virginia, Hampton St. John's Episcopal Church 36:2:20U

First Presbyterian Church 36:3:9U, 9P

Hatcher Memorial Baptist Church

Wainwright, Jonathan Mayhew

Solziz4<br>
Walcher organs 1863 E. F. Walcher,<br>
Methuen Memorial Music Hall,<br>
Methuen, MA 36:1:7, 8P<br>
Waligora, Renea 36:2:6

Wallace, David 36:1:10U; 36:2:6, 21

Warren, Samuel P., 36:4:15<br>
Warren, Samuel P., 36:4:15<br>
Warren organs 1907 Warren,<br>
Chautauqua Institution, Chautauqua,<br>
NY 36:3:8U, 8P

Washington, Port Townsend First<br>Presbyterian Church 36:3:10

West Virginia, Wheeling Fourth St.<br>M. E. Church 36:4:23

whalley & Genung organs 1889<br>Whalley & Genung First Presbyterian<br>Church, Port Townsend, WA<br>36:3:10U, 10P

Wiegand, Chevalier Auguste<br>36:2:19

Willcox organs (See also Simmons &

1869 J. H. Wilcox [sic], Church of St.

1871 John H. Willcox opus 15, Joseph Ely

residence, Lowell, MA 36:4:1P<br>1871 John H. Willcox opus 15, Fifth Street<br>Baptist Church, Lowell, MA 36:4:21,

1871 John H. Willcox, Mechanic Hall,<br>Salem, MA 36:4:23<br>1872 J. H. Willcox & Co., Central Baptist

E. Willcox & Co. opus 16, National<br>Shrine of St. John Newman, (formerly<br>St. Peter's R. C. Church) Philadelphia,

PA 30:4:22<br>1872 J. H. Willcox & Co., St. Cecilia's<br>Church, Solvay, NY 36:4:21<br>J. H. Willcox, Unitarian Church,<br>Westford, MA 36:4:21

J. H. Willcox, Covenant Congregational<br>Church, Waltham, MA 36:4:20

Willis organs 1888 Henry Willis, St.<br>George's Chapel, Windsor Castle,<br>Windsor, England 36:4:8U, 8P

Wisconsin, Baraboo Al Ringling<br>Theatre 36:2:14

Wolff organs 1982 Hellmuth Wolff

Yokota organs 1990 Munetaka Yokota,<br>University of California-Chico, Chico,<br>CA 36:1:6

Youse, Joyce E. Schroeder (obit.)

23

Zimmer & Sons, Inc. 36:4:7U

opus 25, Bates College Chapel, Lewiston, ME 36:2:6

Church, Syracuse, NY 36:4:21

Thomas Aquinas, Jamaica Plain, MA

Waters, Laraine Olson 36:2:7

Whiting, George E. 36:4:17

Wigton, David 36:4:8U, 11U

Willcox organs)

 $36:4:20$ 

PA 36:4:22

Wilson, Todd 36:4:9U

 $36:2:15$ 

1P

Willcox, John Henry 36:4:13ff.

Whiting, Robert 36:4:11U

cket R. C. Church, Canton, MI 36:4:8U,

Church 36:3:10U

2.QP

QD

Thayer, Eugene 36:4:23

Torrington, F. H. 36:4:23

Upjohn, Richard 36:2:7

**Verwer, Ren 36:1:5** 

MA 36:2:21U, 21P

Virginia, Richmond

36:4:10U

36:2:24

First Baptist Church 36:4:10U

Van Pelt, William T. 36:4:31

unknown organs

- Society of Berks Co. 36:2:200<br>
Pennsylvania, Columbia St. John's<br>
Evangelical Lutheran Church<br>
36:2:21U Church Pennsylvania, Dawson Linden Hall
- 36:4.9U Pennsylvania, Fleetwood St. Paul's
- Lutheran Church 36:4:10U Pennsylvania, Lehighton All Saints<br>Episcopal Church 36:3:10U Pennsyl-
- vania, Mount Penn St. Catherine of Sienna Church 36:1:9U<br>Pennsylvania, Philadelphia
- National Shrine of St. John Newman
- 36:4:22 St. Peter's Lutheran Church 36:4:8U, 11
- St. Peter's R. C. Church 36:4:22<br>Pennyslvania, Pittsburgh
- 
- Bingham St. United Methodist Church<br>36:1:10U
- Third Presbyterian Church 36:4:20
- Petty-Madden organs 1991 Petty-Madden organs 1991 Petty-Madden Organ<br>builders opus 31, Grace<br>Church, Newton Corner, MA 36:3:26
- Pich, Bernard 36:2:13
- Pilcher organs 1850 Henry Pilcher, Zion Episcopal<br>Church, Talbotton, GA 36:1:9U<br>ca.1858 Henry Pilcher & Sons, St. John's
- Baptist Church, Charlotte, NC 36:2:21H
- 1906 Pilcher, St. Paul Lutheran Church, South Bend, IN 36:4:11U
- Henry Pilcher's Sons opus 129, Milwaukie Presbyterian Church, Milwaukie, OR<br>36:3:10U
- 1906 Henry Pilcher's Sons opus 556,<br>Temple of Israel, Wilmington, NC<br>36:2:19U, 19P
- 1906 Pilcher opus 564, St. Paul's Lutheran Church, South Bend, IN 36:1:10U
- Pipedreams 36:1:10U
- Potter-Rathbun Organbuilders  $36:2:18$
- programs of organ recitals, Iowa State Building, 1904 36:4:27
- Quimby Pipe Organs, Inc. 36:1:10; 36:4:11
- Rami, Franz 36:1:6
- Ramos, Burgess 36:4:10U
- Range Organ Co. 36:3:9U Raver, Leonard (obit.) 36:1:5
- recitalists, list of, at Iowa State<br>Building 36:4:27
- Reesor, Alan 36:2:15
- Regestein, Lois 36:2:27
- Reviews, Books
- American Sacred Music Imprints 1698-<br>1810: A Bibliography 36:3:6<br>Die Cavaillé-Coll Orgel der Abeteikirche St.<br>Quen in Rouen 36:1:5
- 
- History of the Organ in Seville Cathedral, City and Province 36:3:7
- The Succession of Organists of the Chapel<br>Royal and the Cathedrals of England and Wales 36:4:12
- **Reviews, Recordings**

 $der$  Rot 36:1:6

Rothe, David 36:1:6

**Edifices**) 36:1:9U

- Bach Organ Favorites (David Rothe, org.)<br>36:1:6
- Canadian Organ Music: Historic Organs of Prince Edward Island 36:2:15<br>Charles Tournemire: The Last Symphonic
- Organ Works 36:2:17
- Methuen Memorial Music Hall Organ  $36:1:7$
- Music for a Grand Organ (D. Drury, org.)  $36:2:15$ Orgelmusik an der Holzhey-Orgel in Rot an

Orgelmusik aus der Abtei Schlgl 36:4:12 Rhode Island, Providence Sayles<br>Hall, Brown University 36:2:18U

**Roosevelt opgans** 1892 Frank<br>Roosevelt opgans 1892 Frank<br>Roosevelt opgs 533, State St. Con-<br>gregational Church, Portland, ME<br>36:2:28

Ryder, Amynionu 30:2:20<br>
Ryder, Origins 1878 Geo. H. Ryder,<br>
United Church, Monmouth, ME<br>
36:2:27

**SAVE (Save Architecturally Valued** 

소개 주

Savole, Garry (oblt.) 36:2:14<br>Schneider, Dr. Wayne 36:2:18

Schmitt, Elizabeth T. 36:3:13

Schweitzer, Albert 36:1;11

Sears, Permelia 36:2:26

Robinson, Albert F. 36:3:7R

Russell, Raymond 36:2:20

# The Organ in the Cathedral of the Blessed Sacrament, Altoona, Pennsylvania

### by John L. Speller

HE CITY OF ALTOONA IS SITUATED at the base of the Allegheny Mountains, about one hundred miles east of Pittsburgh, Pennsylvania. It was formerly famous as the home of the Juniata Works of the Pennsylvania Railroad, where between 1914 and 1928 three hundred and fifty of the celebrated locomotives, the K-4 "Pacifics" were built. Today, alas, steam locomotives are no longer built in Altoona, although Conrail still maintains extensive repair shops there.

The most noteworthy building in Altoona is the Roman Catholic Cathedral of the Blessed Sacrament. This magnificent classical building, which dominates the cityscape, was constructed of Indiana limestone between 1924 and 1960. The architect was George I. Lovatt of Philadelphia, and the design was inspired by St. Peter's,

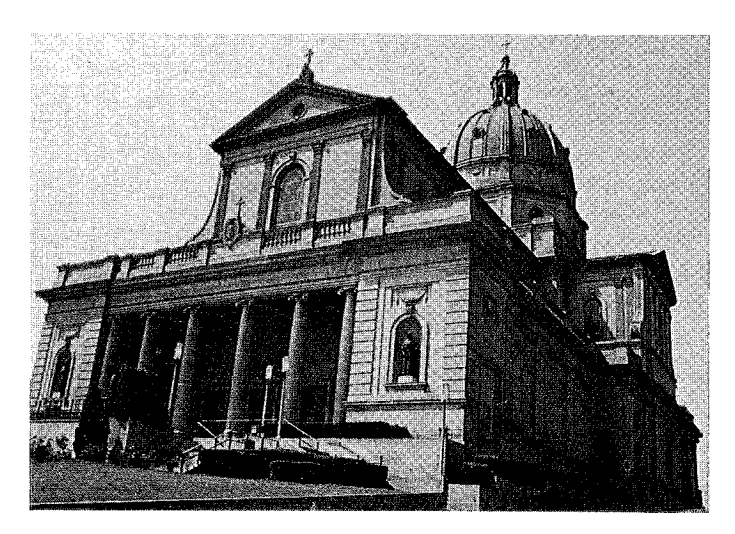

Rome. The cathedral is 264 feet long, 120 feet wide, and 198 feet high from the street to the top of the dome.<sup>1</sup> A reverberation period of around seven seconds makes the building ideal for music.

The Altoona Cathedral organ was given by Mrs. Annie C. Wolf in memory of her husband, Charles E. Wolf, in 1931. The organ consultant was Monsignor Ludwig Berberich, organist and choirmaster of the Frauenkirche in Munich, and a friend of Mrs. Wolf. Berberich recommended the firm of G. F. Steinmeyer and Company of Oettingen, Bavaria, Germany. The organ is sited on a gallery twenty-five feet above the pavement of the church at the west end of the basilica. The builder's plate reads:

> G. F. Steinmeyer & Co. (Steinmeyer & Strebel) Kgl. Bayer. Hof-Orgel-und-Harmonium Fabrik Oettingen (Bayern) und Nurnberg **Opus 1543** 1931

Another larger plate on the console proudly proclaims the instrument as a product of the Weimar Republic: "Made in Germany"! The organ has three manuals and pedals (with an additional manual prepared for), 57 speaking stops, 78 to 83 ranks, and 4759 pipes.<sup>2</sup>

The Steinmeyer company of Oettingen was founded in 1847 by Georg Friedrich Steinmeyer (1819-1901), a former employee of E. F. Walcker. The firm was taken over by the founder's son, Friedrich Johannes Steinmeyer, in 1901, and he in turn was succeeded by Hans Steinmeyer.<sup>3</sup> Hans Steinmeyer, one of the outstanding European organbuilders of the twentieth century, was born in Oettingen on 16 August 1889. He trained in Germany with his father and with Johannes Klais, and then in 1913 came to the United States where he worked for Ernest M. Skinner, mainly on installations, and later set up his own firm in Toledo, Ohio. He returned to Germany in 1920 and became president of G. F. Stein-

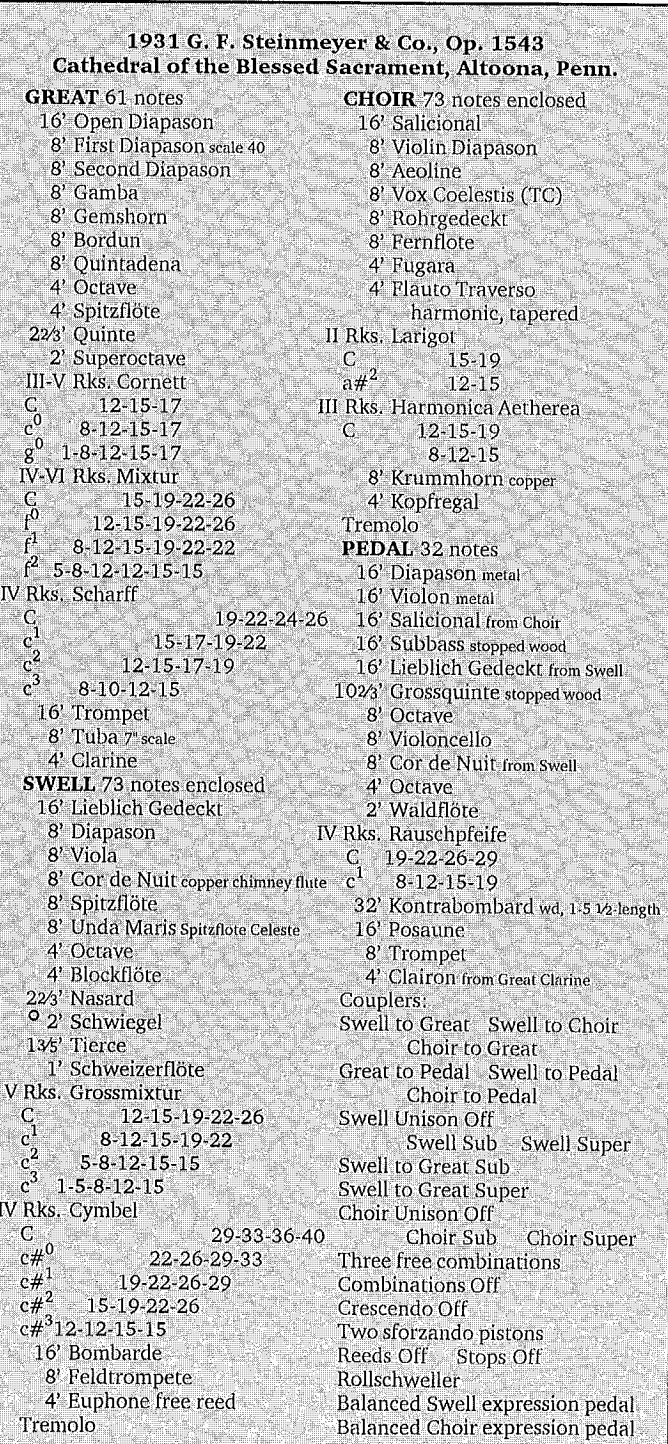

John L. Speller, who was born and educated in England, holds science and arts degrees from the University of Bristol and a doctorate in theology from the University of Oxford. Since 1987 he has been Secretary and Treasurer of Columbia Organ Works, Inc. He is editor of The Dieffenbuch, the newsletter of the Tannenberg Chapter of the OHS. His articles have appeared Musical Opinion, The Organ, The Tracker and other periodicals.

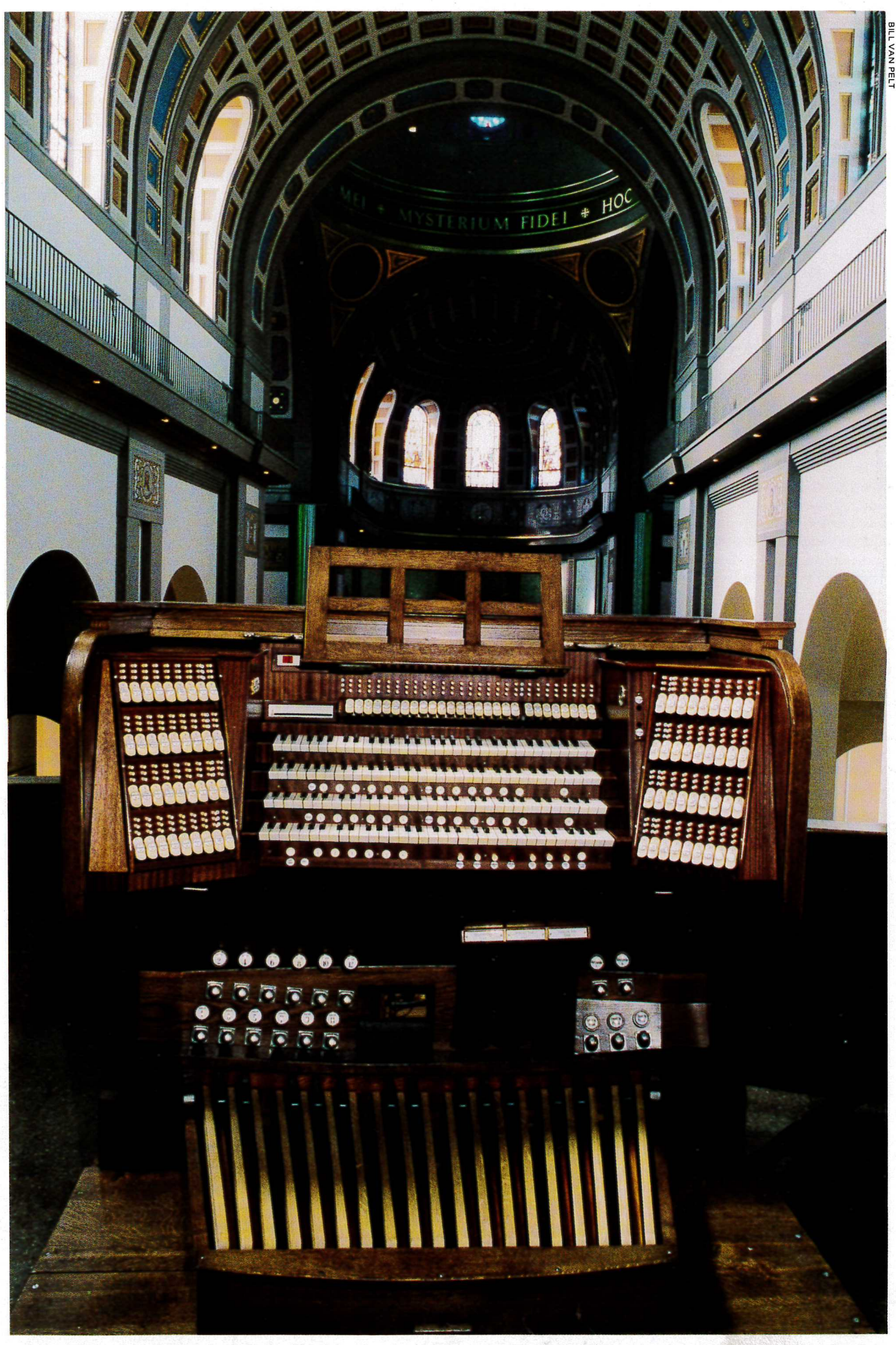

The 1931 Steinmeyer console restored, with original free-combinations as well as additonal, new pitsons and multi-level combinations.

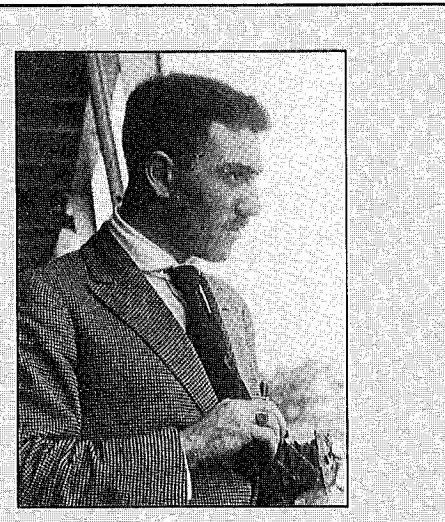

Hans Steinmeyer

# **Steinmeyer & Friends**

ANS STEINMEYER, Henry Willis, G. Donald Harrison, and Emerson Richards pursued a strong friendship based on their mutual interest, the organ. They frequently. vacationed together and, with their colleagues, conducted a vigorous correspondence that occasionally mentions the Altoona organ and reveals the significant influences that each had on the other and on the organs built by themselves and by others. The following excerpts are taken from The American Classic Organ by Charles Callahan, where 312 of these letters are published by the Organ Historical Society.

### **Emerson Richards to Henry Willi, June 19th, 1931** Mr. Henry Willis

234, Ferndale Road, Brixton, S.W.9., London, England My dear Willis:

Your letter of June 8th came to hand this morning simultaneously with one from Steinmeyer under the same date. Steinmeyer's letter somewhat complicates the vacation situation because he says: "Yesterday I ordered my ticket for Bremen to New York. I am sailing on the North German Lloyd leaving Bremen June 28th and arriving in New York July 4th. I am planning to come back on the Columbus arriving New York August 16th."

As you know, he is coming over to personally finish a 65-stop organ that he is building for Altoona, Pennsylvania....

> Cordially yours, **Emerson Richards**

**Emerson Richards to Henry Willis, July 9th, 1931** My dear Willis:

Yours of the 29th received this morning just as I arrived back in town after a motor trip with Steinmeyer. He arrived on the Europa on Saturday afternoon. We flew down to Atlantic City, spent the evening in the Auditorium with the big organ, also Sunday. Monday did the Wanamaker organ, the Sesqui-Centennial organ now in the University of Pennsylvania [Irvine Auditorium], and Henry Fry's Austin [St. Clement's Episcopal Church, Philadelphia]. Then back for another night with the big job as well as to look at the Kimball [in the ballroom at Atlantic City] and one in the High School [at Atlantic City, a five-manual Midmer-Losh no longer there].

Tuesday morning we left for Hagerstown, the Möller factory and the player, in which Steinmeyer was particularly interested. Arrived late yesterday afternoon in Altoona, where his organ in the Catholic Cathedral is all erected, and about half finished tonally. It sounded very good so far.

He is planning to leave the latter part of the month for St. Louis and Chicago and coming back here about the 8th of August and we are planning to motor up through New England to Skinner's and the Estey factory, as well as to see some other organs of interest. He will leave on the Europa on the 16th...

> Cordially yours, **Emerson Richards**

meyer & Co. on his father's death in 1928. He retired in 1967 and died on 3 January 1970. One of his sons, Fritz Steinmeyer, is currently president of the company; the other, George Steinmeyer, also an organbuilder, lives near Brattleboro, Vermont.<sup>4</sup>

The Steinmeyer firm's magnum opus was the five-manual, 208 stop, organ in Passau Cathedral, Bavaria, built by Friedrich Johannes Steinmeyer between 1924 and 1928, which has since been replaced.<sup>5</sup> The Altoona organ was the largest instrument built by Hans Steinmeyer in the United States and was one of the first organs in the country to possess "classical" leanings. The instrument is an outstanding example of the eclectic style of organ, termed American Classic in the U.S.A. and Universalorgel in Germany. The Altoona organ exercised an important influence on G. Donald Harrison of the Aeolian-Skinner Organ Company. Harrison did not visit Germany until 1937, and, as Henry Willis III pointed out in a letter of 8 July 1935 to Senator Emerson Richards, up to that time "Steinmeyer's Altoona job" was the nearest thing to a "baroque" organ Harrison had seen.<sup>6</sup> The late Dr. W. L. Sumner noted Harrison's kinship with Steinmeyer's tonal ideas, asserting that "Harrison's instruments show more affinity with some of the organs of Steinmeyer of Oettingen, built around 1930, than with those of any other builder."<sup>7</sup>

For the dedication recital on the Steinmeyer organ, Monsignor Berberich gave the following program on 24 July 1931:

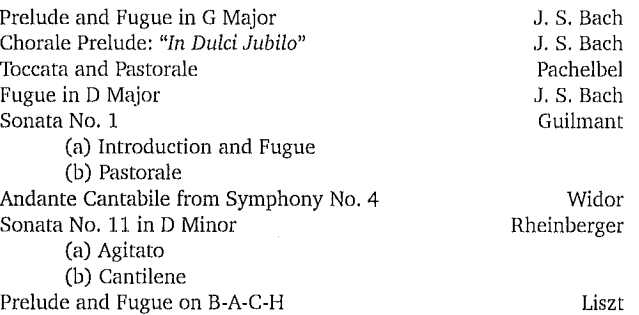

The instrument is lavishly built, with much of the metal (apart from the usual zinc basses) being of thick, polished tin  $-$  metal far too thick for the material to have any effect on the sound of the pipes. Many of the interior pipes have formed mouths like facade pipes, including even some of the small mixture pipes. To the uninitiated the pipework might be thought to have come from several different supply houses, since individual stops display considerable differences in the way they are marked, the shape of their mouths, etc. In fact Steinmeyer had three separate pipe shops, and variation in the details in flue stops represent differences in practice among these three shops. The pipework from one shop has Roman mouths and has American A# and B marked "A#" and "H." A second style has bayleaf mouths with A# and B marked "B" and "H," and the sharps are marked "CS," "DS," etc. The third style (especially found in flute ranks) has bayleaf mouths with sharps marked " $#$ " and  $A#$  and B marked "B" and "H." Almost all of the instrument was constructed in Steinmeyer's own shops, including all the flue ranks, the chests, and the console (even down to the keyboards.) The only exception to this was the reed ranks, which were made by supply houses, mainly by Laukhuff.<sup>8</sup>

The interesting voicing demonstrates the extremely fine fluework of the Steinmeyer firm. The instrument is voiced throughout on four inches of wind (even the Tuba which is, in reality, a large Trumpet), with a moderate degree of tip control in the flue stops, fairly low cut-ups and moderate nicking. The organ is entirely devoid of that "Production Shop Sizzle" which mars many instruments by other large builders. Emerson Richards, noting these characteristics, described a Steinmeyer chorus as "clean" and "staying well together."<sup>9</sup> This is precisely what the Altoona choruses are, and in my opinion their clarity exceeds anything which G. Donald Harrison ever achieved. They possess a silvery quality reminiscent of the work of Gottfried Silbermann. Nevertheless, so well controlled and regulated is the pipework that, despite the somewhat "classical" stop list and the use of fairly low cut-ups and moderate nicking, the general effect of the instrument is lush and romantic rather than classical.

The choruses are scaled fairly wide and the diapasons in particular are broad and extremely warm. The design of the Great and Swell mixtures is especially interesting. The Great IV-VI-rank Mixtur is only slightly lower pitched than the IV-rank Scharff (in the treble octave it even goes above it), the main difference between them being that the Scharff contains a tierce rank. Organists who have yet to be convinced of the virtues of chorus mixtures which contain tierces should listen to the Altoona organ. The Swell V-rank Grossmixtur at Altoona is pitched a fifth lower at low C than the Great Mixtur and is clearly intended to be the main Swell chorus mixture. The Swell IV-rank Cymbel is the only mixture on the organ pitched higher than a 2/3' twenty-sixth - indeed it is exceptionally high pitched, containing a  $1/6'$  fortieth in the bass  $-$  and adds sparkle to the full organ. The mixtures are arranged as far as possible to have their breaks at different points, some breaking on notes other than the c's. It is also noteworthy that where the mixtures contain more than one rank of the same pitch, very different scales are used for the ranks. Taken overall, the diapason choruses are rich as well as bright and avoid the harsh, top-heavy sound of many German eclectic organs of the period.

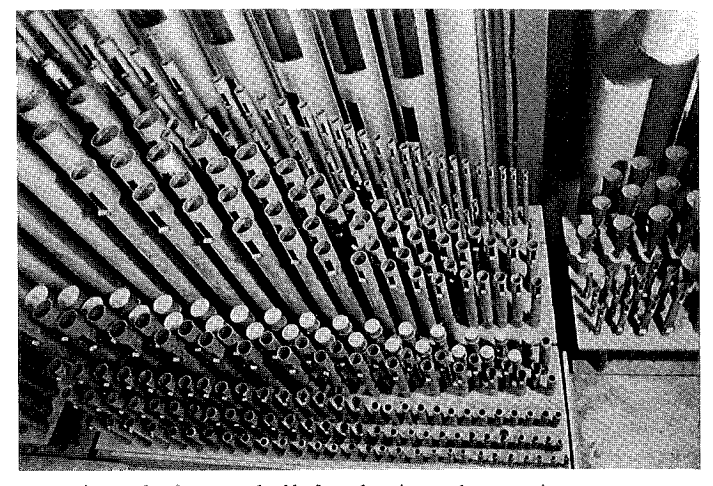

Great pipework, photographed before cleaning and restoration  $-$  on an upper chest, from top of photo: 8' Gamba, 8' Gemshorn, 8' First Diapason, 8' Second<br>Diapason, and top of the 3-5 rank Cornett consisting of an 8' stopped metal rank and four open metal ranks at pitches 4', 22/3', 2', and 13/5'; trebles of the 16' Trompet and 8' Tuba appear at the right. In photo below, ranks of the Great on a lower chest, left to right: 4' Clarine, 22/3' Quinte, 8' Bordun, 8' Quintadena, 4' Spitzflöte, and 4' Octave.

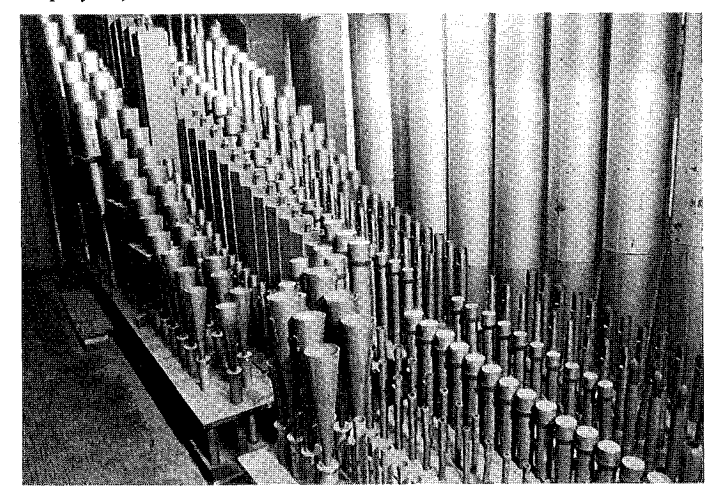

The same lack of harshness characterizes Steinmeyer's reed work which, although very much in the German tradition of prompt speaking reeds, is generously scaled and warm in its sound. Zinc resonators are carried rather further up the reeds than is usual, perhaps to avoid a change of timbre in the most-used part of the compass.

The Altoona organ possesses a number of unusual and interesting characteristics. To mention but a few, there is a charming copper Cor de Nuit on the Swell (a French-style chimney flute rather than

### Emerson Richards to Henry Willis, July 29th, 1931 Dear Willis:

... Steinmeyer was here over the 4th of July. I drove him to Hagerstown and on to Altoona where his own organ was pretty well set up and partly finished. He completed it and the opening recital was on Friday, the 24th. He left immediately for St. Louis and Chicago. Will be back here on August 7th.

I am taking him by motor to see the Princeton organ, the Aeolian factory at Garwood, New Jersey, then to Boston where Skinner will join us. Inspect his factory and the old Walcker organ that was formerly in the Boston Music Hall that Skinner bought recently. Then we are going up into Maine, Moosehead Lake, to visit Buhrman, editor of the American Organist, who spends the summer on an island in the lake. Then back through the White Mountains to Brattleboro and the Estey Factory. Through the Connecticut valley to Hartford and Austin's and back in New York in time for the Europa on the 16th. A matter of about 1800 miles of traveling, but I think my new 16 will be quite equal to it.

In the meantime, Steinmeyer is mapping out our German trip, and we will keep you advised so that you can easily pick us up. I know both he and I will be mightily pleased to have you with us. Mrs. Steinmeyer has already determined where we will wind up  $-$  in a beer hall in Munich. Which isn't a bad place to wind up!..

Looking forward to a bully good time with you in Germany, I am, Most cordially yours, Emerson Richards

### **Emerson Richards to Henry Willis, January 15, 1932** My dear Willis:

It has been some time since we have heard from each other, and I thought you would like to have a report on the Karg-Elert recital in New York last Wednesday night. He was to inaugurate the Möller organ of 73 ranks in the Grand Ballroom of the new Hotel Waldorf Astoria . . . The affair was a complete bust. Hans Steinmeyer characterized Karg-Elert as a harmonium player, which turned out to be somewhat of a libel on the harmonium! As a player he could not even sustain the rhythm of his own compositions . . . .

Cordially yours,<br>Emerson Richards

Henry Willis to Emerson Richards, 8th July, 1935 Senator Emerson L. Richards

Atlantic City, N.J., U.S.A.

My dear Richards,

. Now quite privately to you, Don is not doing what he went to Skinners for, and that was to give Skinner Organs a Willis ensemble. Don is striking out on what might be termed an individual line, obviously influenced by you in the strongest possible way. You will know that Don's Continental European experience is limited to a few French Organs - he has not to my knowledge been in any other European country and most certainly has not heard the various types of German organs Baroque and otherwise. On the other hand<br>he can visualize them perfectly well, especially after hearing Steinmeyer's Altoona job.

.. I consider that you, far more than any other man, have rescued American organ building from the romantic morass it was in when I first visited America in 1924. I consider that my own influence has not been inconsiderable for I did get Skinner interested in a decent ensemble and "sold" him mixtures, although he could not learn how to use them properly. Also if it had not been for me, Don would not have gone to Skinners . . .

### Yours ever, H.W.

### Henry Willis to G. Donald Harrison, 26th July, 1935

Mr. G. Donald Harrison Technical Director, Aeolian-Skinner Organ Co. My dear Don,

Reference your letter of the 9th instant and trip to Germany next spring. Will you let me know exactly what jobs you want to try so that I can work out an itinerary, and also obtain the necessary introductions in each case. You must go anyway to Ottobeuren. As you have not been to Germany before, and may not do so again for many years it will be well to do it thoroughly. Do you hope to get Steinmeyer to come around with us? He is an excellent companion and guide and would probably be willing to bring his car and chauffeur for the Southern part of the tour, probably Leipziges of

Yours ever, H.W.

Emerson Richards to William King Covell, Nov. 26, 1935 [This letter discusses the Aeolian-Skinner at the Groton School.] Dear Covell:

.. I agree that the Harrison work is merely based on the theories of the older organ work. Remember that Don has no first-hand acquaintance with German work whatsoever, unless we can consider the Steinmeyer at Altoona as such, and Henry [Willis] says that his knowledge of French organs is really not extensive, so that, in reality, he has been working on his own with only a hint from the older work. This is all for the best, since it results in creation, not imitation.... [Emerson Richards]

### Henry Willis to G. Donald Harrison, 20th Dec., 1935 My dear Don,

. The Germans get excellent speech out of their 32ft. reeds of comparatively low pressures, long shallot of course - felted surface for the striking part of the shallot and moderate weights. Steinmeyer uses a leather membrane on the side of the wooden socket and claims that it aids quick speech! All rot, of course, but as they "voice" all reeds on the job and under actual speaking conditions the result is all right. The tongues are sent in by trade part makers with the approximately correct curve for the wind pressure already done; the "voicer" simply adjusts slightly to suit local conditions.

### Yours ever, H.W

G. Donald Harrison to William King Covell, Jan 22, 1936 Dear Mr. Covell:

. Richards sent me a layout of mixtures rather more elaborate than those at the Advent which have been used by Steinmeyer, but I did not like them at all, particularly as the principal mixture, the Fourniture, the five rank affair, broke once in the middle of the tenor octave and again right in the middle of the middle octave, and both breaks were of a complete octave. When the Cymbel was added to this it helped it out considerably, but after all, you often play Great to Fourniture without the Cymbel...

### Sincerely yours, G. Donald Harrison

G. Donald Harrison to William King Covell, Jan 26, 1939 Dear Mr. Covell:

: the only real test would be to have two complete ensembles side by side, one with a slide chest and the other on the individual valve chest, and some day I hope to do this. While in Germany I asked Steinmeyer about this very thing, and he makes both types of chests according to the tastes of his various clients. He assures me that as far as he can tell there is absolutely no difference in the result, and my own experience rather makes me believe that this is the case. Steinmeyer has absolutely no prejudice one way or the other...

Sincerely yours, G. Donald Harrison

Henry Willis to Emerson Richards, 31st October, 1952 My dear Richards,

. All except Steinmeyers have gone over to slider chests at the orders of the State Experts. Hans gets away with it by demanding 15% more for slider-chests and tracker action, and so gets away with his standard types. . . . .

### Yours as ever, Henry Willis

### Henry Willis to G. Donald Harrison, 31st Dec., 1948 Mr. G. Donald Harrison, President, Aeolian-Skinner Organ Co.,

**Strictly Private & Confidential** 

My dear Don,

St. Peter's, Rome: The position is as follows:

Fernando Germani wants a Willis organ: We drew up the specifications, copy sent you, together. The Vatican decided that opinions should be obtained from the leading organ builders of the world. At my suggestion, the organbuilders invited to consider the specification were: Henry Willis & Sons, Ltd., Aeolian-Skinner, Casavant and Steinmeyer, and in that order they were sent out. Italian organ-builders not asked but later to be invited to cooperate for the provision of basic parts.

The Italian cost of production is just under half our cost of production and this, combined with strong Italian national feeling, is creating difficulty. The upshot may be that I will be called in as consultant and will direct the two Italian firms Mascioni and Tamburini as best I can - supplying all the chorus reeds ...

Yours as ever, Henry

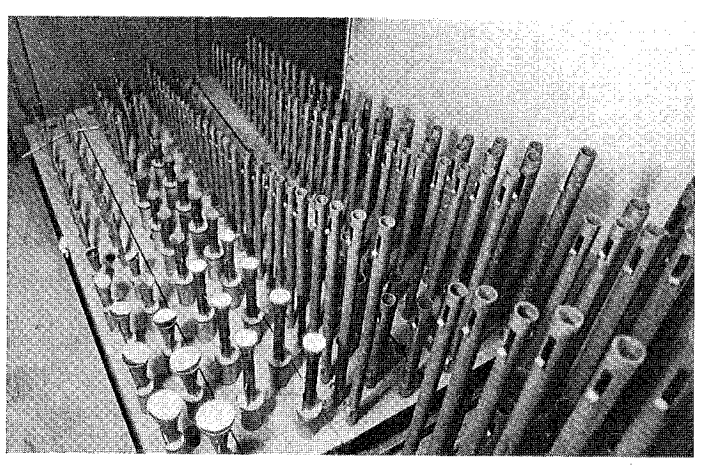

A photograph made before cleaning and restoration shows pipework on the upper Choir windchest, including the Violin Diapason at 4' pitch, where it was moved in 1960 but is now restored. Left to right: 4' Kopfregal, 8' Krummhorn of copper, 8' Aeoline, 8' Vox Coelestis, Violin Diapason, 8' Fernflöte.

a German-style Nachthorn), as well as a very attractive polished beaten-copper Krummhorn on the Choir. The strings, of moderately narrow scale, are surprisingly keen (especially the Swell Viola), yet by no means orchestral. They are well suited to the resonant acoustics of the cathedral. Even the 4' Kopfregal on the Choir has a pleasant romantic quality.

All this places Hans Steinmeyer apart from other German organbuilders of the period  $-$  as Henry Willis III and G. Donald Harrison were not slow to notice<sup>10</sup>  $-$  and his few surviving large instruments deserve sympathetic treatment.

The organ is generously winded, with a wide-ribbed, single-rise static reservoir feeding into four massive double-rise reservoirs, each with a set of inverted ribs. Much of the winding system is covered with specially treated blue paper, manufactured in Germany, to guard against leaks and protect against changes in humidity. The larger windtrunks are of wood, with smaller windlines consisting of cardboard tubes leathered at the joints and painted grey.

The electro-pneumatic, ventil chests are designed according to the normal German practice of the time and are extremely compact, having rectangular pouches rather than the circular pattern common in the English-speaking world. The valves are attached only in the center rather than glued to the leather pouch over their whole area. The pouches are attached to the bottomboards, and the valves communicate with cardboard tubes which run up to the toe holes. There are large, wooden blocks and caps on the magnets.

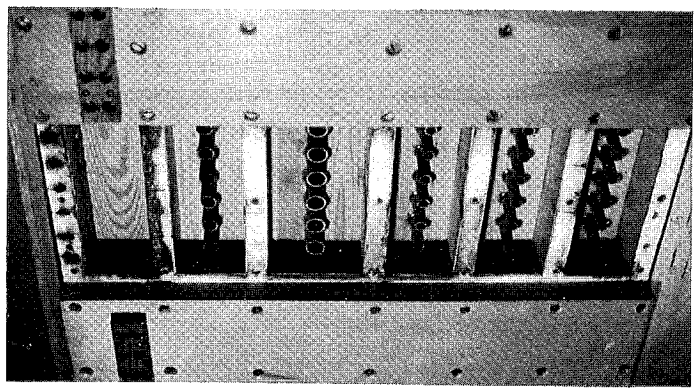

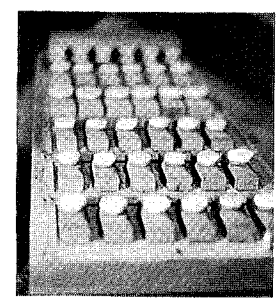

The chest is shown with a bottom board removed in the photograph above, taken before restoration. A cardboard tube for each note of each rank leads to the toehole above it, upon which rests its respective pipe. In the photograph at the left, the bottom boards carry the moving parts of the windchest's key action: valves which meet the lower ends of the cardboard tubes are rectangular, rather than round, allowing the chests to be compact. At the top of the photo are the primary valves which are activated when an electromagnetic valve receives an impulse from a key.

The console, of standard German design, is unusual from an American point of view. It is, however, robust. reliable and well-made - for example, the contacts are gold-plated silver. The stop tablets, with inset porcelain labels, are arranged in rows, corresponding to the position of the divisions they con $trol$   $-$  bottom row Pedal, next row Choir, next row Great, top row Swell. The stops below 4' pitch are controlled by tablets to the left of the keyboards, with the upperwork and reeds to the right. This arrangement makes it extremely easy to locate any stop almost instantaneously. Above each stop tab is a column of three miniature drawknobs (similar to collar studs), used for setting the free combination pistons, which operate on the stops without moving the tabs. The free combinations may be used additively  $(1+2, 1+3,$  $1+2+3$ , etc.) and with a "Reeds Off" piston to obtain the equivalent of fourteen general pistons. Blind combination systems were used by some late nineteenth-century and early twentieth-century American organbuilders, such as Roosevelt and Aeolian, and were at one time advocated by the American Guild of Organists but have

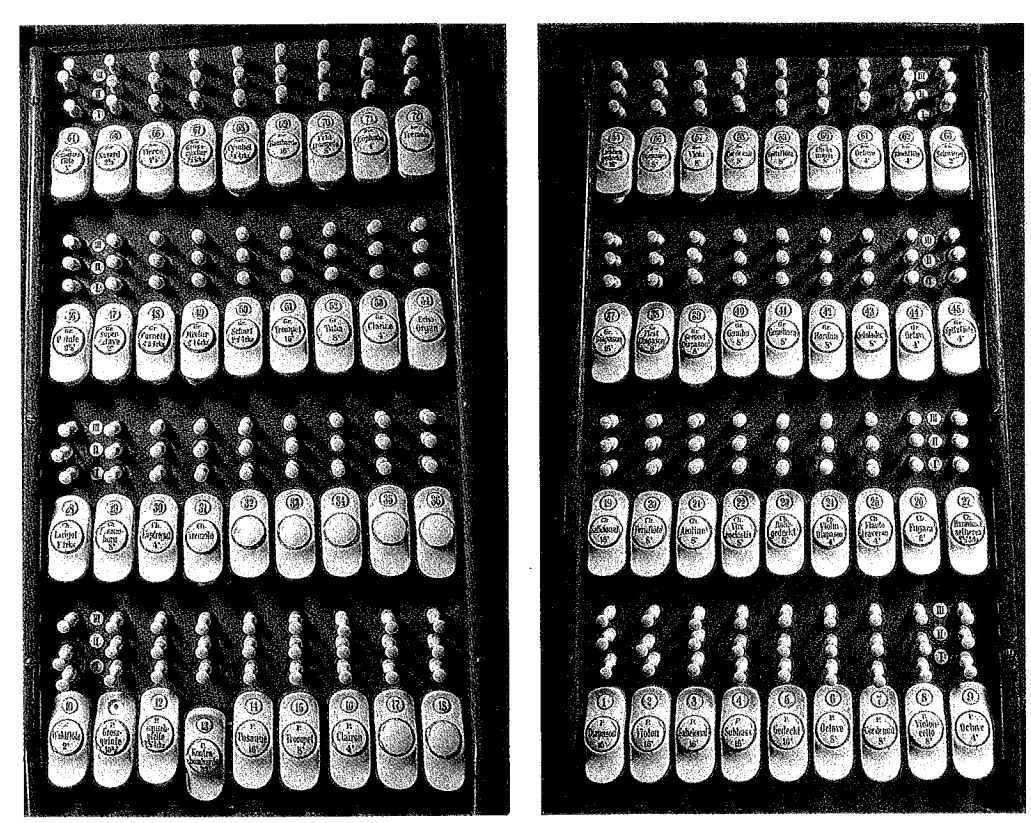

long since fallen out of favor. The Altoona organ has a cylindrical stop crescendo pedal (Rollschweller) of the Max Reger type, which takes a little getting used to but is extremely sensitive to the slightest movement of the foot. The pedal board is of the Gesellschaft der Orgelfreunde (GdO) radiating and concave variety which, although one of the GdO's three standard designs, was rarely used in Germany. It differs somewhat from the AGO standard design.

Aeolian-Skinner carried out some repairs to the Altoona organ in 1955, assigning the instrument an Aeolian-Skinner opus number (1291), although the work (mostly the replacement of cracked bottomboards) was largely subcontracted to Durst Organ Supply. George Steinmeyer cleaned and tuned the instrument in 1960, at which time three stops on the Choir Organ  $-$  the Violin Diapason, Fugara, and Larigot  $II$  – were transposed up an octave in pitch. Original basses from these ranks were stored in a room next to the organ loft so that the changes might be reversed at a later date if so desired.

By 1990 the time had come for a major restoration of the instrument and it is fortunate that a generous grant was forthcoming from the Wolf-Kuhn Foundation, a non-profit charitable trust administered by the grandchildren of the original donor of the organ. Dennis Villani, organist of the Episcopal Cathedral in Erie, Pennsylvania, was retained as organ consultant, but unfortunately died during the course of the work. The contract for restoring the Steinmeyer organ was given to Columbia Organ Works, Inc., of Columbia, Pennsylvania.

By the time the organ was taken down in September 1990 the Great Organ had become unplayable and the other divisions were rapidly going out as well. Up to a quarter of an inch of soot was to be found in the bottom of windlines, etc., so that cleaning the instrument was analogous to cleaning out the smokebox of a K-4 "Pacific" (which is doubtless where much of the char originated.) As well as releathering the entire instrument, repairing cracks in the woodwork and otherwise cleaning and restoring the instrument, the work has included restoring the Choir stops to their original pitches. The organ is thus virtually unaltered both tonally and mechanically from its original condition.

The only change that has been made to the organ has been the installation of "on" and "off" coils behind the original stop tabs at the console. These have allowed the installation of a new, 30memory, solid-state combination action controlled by twelve new general thumb and toe pistons and other accessories. This stop control system is independent of, and supplementary to, the original free combinations, which have been restored to working order and may be used by organists who prefer the old system. This organ thus offers, perhaps uniquely, the choice of a blind, free combination action and a solid-state combination action which moves the stop tabs.

The rededication concert of the Altoona Cathedral organ took place on Friday, October 2, 1992, with Peter Richard Conte, organist of Wanamaker's and St. Clement's Episcopal Church, Philadelphia, as recitalist. The program for the rededication recital, which includes two works performed at the original dedication concert, follows:

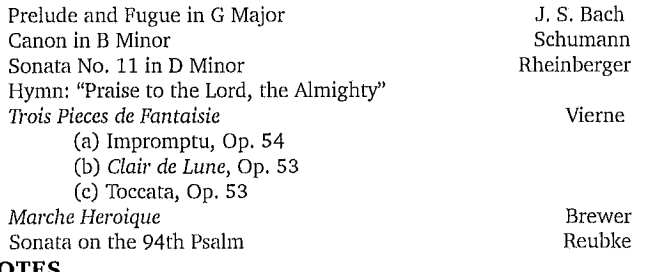

### **NOTES**

1. The Cathedral of the Blessed Sacrament, (Altoona, n.d.), p. 8.

2. The Cathedral of the Blessed Sacrament, p. 27.

3. Robert Parkins, "Rediscovering the German Romantic Organ - Part I," The Diapason, 80:1 (1989), p. 15.

4. I.S.O. Information, No. 3 (August 1970), p. 223; telephone conversation with George Steinmeyer, 3 July 1991.

5. Gunter Lade, "The Organ in Passau Cathedral," The Organ, No. 253 (July 1985), pp. 114-27.

6. Charles Callahan, The American Classic Organ: A History in Letters (Richmond, Virginia: The Organ Historical Society, 1990), p. 132.

7. W. L. Sumner, The Organ: Its Evolution, Principles of Construction and Use (London: Macdonald & Co., Third Edition, 1962), p.  $132.$ 

8. Telephone conversation with George Steinmeyer, 3 July 1991. 9. Callahan, p. 434.

10. Henry Willis III, for example, listed Henry Willis & Sons, Aeolian-Skinner, Casavant Freres, and Steinmeyer as the four leading organbuilders in the world (Callahan, p. 271.)

### **National Council Meeting** Lewiston, Maine

Meeting called to order at 9:18 a.m.

Persons present: President Roy Redman, Vice-President James Hammann. Secretary MaryAnn Crugher Balduf, Councillors Ruth Tweeten, Kristin Farmer, Patrick Murphy, John Ogasapian, Thomas Rench, Executive Director Bill Van Pelt. Treasurer David Barnett and Councillor Culver Mowers were excused.

Also present were members and committee persons Alan Laufman, Julie Stephens, Elizabeth Schmitt, Stephen Pinel, Laurence Libin, and David Levine.

Executive Director Bill Van Pelt presented an oral report.

A summary of the Treasurer's Report was presented by Bill Van Pelt in David Barnett's absence. Tom Rench moved and John Ogasapian seconded the motion that the Treasurer's Report be accepted. Motion passed.

Kristin Farmer presented the Historical Concerns report. Kristin reported that the Archives Governing Board met August 15, 1992. The Board complimented Stephen Pinel for his work with the archives. The Board needs to have from the OHS council a guideline for what their role is to be regarding the distribution of money for the archives.

Patrick Murphy presented a report regarding organizational concerns. The status of the chapters' organization was discussed.

Tom Rench presented a report regarding planning and development. The major fund raising effort so far for 1992 has been the fund-raising campaign for the archives.

John Ogasapian presented a written report regarding Research and Publications. Articles for The Tracker have been coming in nicely and have been picked up for indexing in the Music Index & Music Article Guide. Regarding fellowship grants: nothing has been found worthy of funding. Negotiations are still pending regarding the Agnes Armstrong manuscript.

John Ogasapian presented a draft for discussion covering the creation of a Pub-

### **Annual Meeting** Lewiston, Maine

The meeting was called to order by President Roy Redman at 3:50 p.m. It was determined that the quorum requirements were satisfied. Roy Redman called on Brian Franck for introduction of the special guest. Brian Franck introduced the Honorable James P. Howaniec, Mayor of Lewiston, who greeted the meeting with a mayoral proclamation proclaiming this week as OHS Week in Lewiston.

Pres. Redman called for a motion for approval of the minutes of the previous annual meeting. The motion for approval was made by Homer Edwards with a second by Julie Stephens. The motion carried.

Pres. Redman asked that those in attendance stand in commemoration of the OHS members who had died during the past year.

Executive Director Bill Van Pelt gave the Treasurer's Report for David Barnett who was excused. The report covered the fiscal year ending September 30, 1991, and was prepared by Goodman & Co., the OHS auditors. There were three technical adjustments, all bills paid, all applicable taxes have been paid, and it appears as if the organization can complete the current year within budget. At this point there are 3499 paid memberships and the trend is increasing.

### **August 16, 1992**

lication Committee to formalize and expedite the process of selecting manuscripts. The Publications Committee would read and vote on manuscripts, solicit outside advice, prioritize for publication, and assign duties for individual projects. Discussion followed regarding expenses to be budgeted.

John Ogasapian moved and Tom Rench seconded a motion that the Publications Committee be formed. An amendment was introduced that provided that the Councillor for Research and Publications be the convener and moderator of the committee. Motion passed as amended.

President Roy Redman asked for com-

ments from the council regarding longrange goals:

Patrick Murphy spoke regarding increasing the OHS cash flow by offering the market a tape video that would be broadly geared for a large audience, especially a younger audience. This would be a way of increasing the OHS public access.

Tom Rench expressed thoughts concerned with increasing the OHS income and improving financial stability. The society should lessen budget "crunches" by building up a cash reserve. About the most practical way to do this would be to simply 'save up," which would require a disciplined approach. Income would be increased by increasing membership, and the emphasis in this regard should target younger people. The merchandise program currently underway is highly successful due to the efforts of the full-time staff, but there are surely additional products and publications that could be added to increase revenue.

Regarding revenue, several times during the meeting there was discussion related in some way or other about the slide-tape program and the possibilities for upgrading that approach. The existing slide-tape program has been rented out about 400 times so far and thus has earned a significant revenue.

Jim Hammann spoke on the OHS "growing pains" and concerns for the future. He was concerned about funding for expansion.

It was agreed by the council that appointment to the Publications Board be deferred until the next council meeting.

President Redman introduced a petition to form a local chapter in Memphis, Tennessee. John Ogasapian moved and Tom Rench seconded a motion to accept the petition for the formation of the Memphis Chapter. Motion carried.

Tom Rench and Bill Van Pelt have been in conversation with Trans National Financial Services of Boston regarding an OHS credit card. Council was not impressed with the \$20 annual fee and the .<br>17.9% annual percentage rate on revolving accounts. Tom Rench was instructed to offer zero annual fee and 13% rate for Trans National's consideration.

Member Mike Friesen sent council a report concerning what could be potential corollary organizations; i. e., American Organ Association (AOA) and the International Organ Foundation (IOF). Jim Hammann wondered if there would be any advantage to OHS if we were to be able to use the same data base for information management so that we might better coordinate in the future.

After lengthy discussion the council is in general agreement that the Extant Organ List be maintained by computer, and we must find a solution to doing this.

Consideration of the proposed budget for 1993: Bill Van Pelt presented a proposed budget planning document with explanations. Discussion followed on ways to increase revenues and trim costs such that a balanced budget could be acted upon at this council meeting.

Jim Hammann and Tom Rench offered changes to the proposed budget along the following lines. Reduce council expenses by eliminating one council meeting for a 59% reduction; reduce the historic organ recognition from \$1,000 to \$500; reduce historic organ series by \$1,000 to \$700; reduce archives board allocation by \$1,000 to \$2,300; reduce research grants from \$1,000 to \$500; reduce the council travel allocation from \$6,000 to \$3,000; increase merchandise sale allocation by \$3,000.

concerts from Galveston, Texas, to Litchfield, New Hampshire.

Kristin Farmer, Councillor for Historical Concerns, reported that the slide-tape program was sent out only four times this year, and perhaps it is of waning usefulness. She reported that the Council has been considering ideas for a new form. The slide-tape program is still available.

Kristin Farmer introduced Stephen Pinel, OHS Archivist. Stephen reported the Archives very active and expanding in volume and organization. Cataloging to be completed in two or three years.

Kristin introduced Archives Governing Board members Laurence Libin, Elizabeth Schmitt, Michelle Newton.

Patrick Murphy, Councillor for Organizational Concerns, reported on the status of the OHs Chapter organization. He announced the formation of a new chapter at Memphis, Tennessee, and asked that those present from Memphis be recognized.

Patrick introduced John DeCamp who described the Distinguished Service Award that was established in 1976. John asked that past recipients stand to be recognized. This year there were sixteen nominations for the award. The committee consists of past recipients. The award for 1992 was given to Lawrence Trupiano, who has been active in OHS for twenty-five years, who was convention coordinator in 1989 and president of the New York City Chapter,

These suggestions were put into a motion by Jim Hammann and seconded by John Ogasapian. Motion passed.

Tom Rench moved that the advertising rates for The Tracker and Organ Handbook be increased by 20%. Motion seconded by John Ogasapian. Motion passed.

Jim Hammann moved and John Ogasapian seconded a motion that provided for reductions in the budget for archives operations expenses and Tracker publication expenses. Motion was amended by Kristin Farmer. Motion passed as amended, to wit; Reduce \$1,000 from The Tracker production allocation; reduce \$1,000 from OHS catalog printing; reduce \$1,000 from archives operations allocation; reduce \$400 from public relations allocation.

Ruth Tweeten moved that \$7,500 from designated funds for the archives be carried forward from the 1991-1992 fiscal year to the 1993 budget, and that monies generated by fund raising specifically for the archives be applied as income for the archives. Motion seconded by John Ogasapian. Motion passed.

Tom Rench moved that the proposed budget with modifications be accepted as amended. Motion seconded by John Ogasapian. Motion passed.

President Roy Redman called for a motion for executive session. Jim Hammann moved that the meeting enter executive session. Motion seconded by John Ogasapian. Motion passed.

Bill Van Pelt asked for input regarding the handling of expenses incurred as a consequence of fund raising.

Jim Hammann moved that the cost of archive fund raising and other fund raising drives in the future be carried by the money that is specifically raised. Patrick Murphy seconded the motion. Kristin Farmer moved that the motion be tabled. John Ogasapian seconded the motion to table. Motion to table passed.

It was agreed that the next meeting of the OHS Council be held at Richmond, Virginia, on February 19, 1993, and convene at 1:00 p.m.

Respectfully submitted, Thomas Rench for MaryAnn Crugher Balduf, Secretary

and who has donated countless hours servicing organs featured in the OHS conventions.

Patrick Murphy introduced Jane Edge, Chair of the Nominating Committee, who reported that her committee has completed the nominations for all the .<br>councillors' positions, but they have not completed the nominations for officers.

Tom Rench, Councillor for Planning & Development, presented a report of the fundraising efforts over the past year. Significant sources of funds, besides the usual dues, were merchandise sales, a small-percentage dues increase, members renewing at higher membership levels, and the driving for Archives funding. Moreover, the catalog sales of merchandise is also a good source for new members because nonmembers frequently order merchandise and include a first-year membership with the order. Significant numbers of merchandise catalogs are sent to organ-world individuals who are not current OHS members.

President Roy Redman asked for old business. There was no response to the call for discussion of old business.

President Redman called for new business. There was no response to the call for new business.

The meeting was adjourned at 4:15 p.m.

Respectfully submitted, Thomas R. Rench for MaryAnn Crugher Balduf, Secretary

Bill Van Pelt presented the Executive Director's report. The fund raising drive for the Archives has so far obtained \$9,221 in

August 17, 1992

contributions. Compliments to Stephen Pinel as Archivist. The Hope-Jones manuscript by David Fox is now complete. Ruth Tweeten, Councillor for Conven-

tions expressed appreciation to Alan Laufman, Convention Coordinator, and David Wallace, Convention Chairman. David Wallace then introduced Keith Norrington, the chairman of the 1993 Kentuckiana Convention in Louisville, July 18-24. The headquarters will be the downtown Holiday Inn. The 1994 convention is planned for New Haven, Connecticut. Scot Huntington and Alan Laufman will serve as Co-chair. The date is planned for the third week in June. For 1995 and beyond: Alan Laufman asked for proposals. Possibilities are for cities Philadelphia, Portland (Oregon), and the province of Quebec.

Culver Mowers, Councillor for Education, was excused. Julie Stephens introduced the Biggs Fellows for 1992, to wit: The Rev. Michael Barrett, Margaret Irwin-Brandon, Paul Tegels, Jason Pedeaux, and Jason Grant.

Bruce Stevens, Chairman of the Historic Organ Recital Series reported seven

# PIPEDREAMS A program of music for the king of instruments

### \*recording available from OHS

### Program No. 9314

4/5/93 Music for the Season of Easter . . . organ and choral selections on themes of sacrifice and salvation.

RUTTER: Anthem, Christ the Lord is risen Research David Briggs, 0; Hereford<br>Cathedral Choir/Roy Massey, cond.<br>BACH: Passiontide Chorale-preludes, fr

Arabitation Districts Container Petry (1989)<br>Aubertin organ/St. Martin's Church,<br>Sarralbe, France) K617 CD-004

SUMSION: Anthem, There is a green hill far<br>away. PHILIP BAKER: Easter Anthem, Come ye faithful, raise the song—Eric<br>Plutz, 1938 Kimball; Choir of St. John's Fluz, 1990 Killical, Choli of St. John's<br>Episcopal Cathedral, Denver/Donald<br>Pearson, cond. \*Delos DE-3125

DOM PAUL BENOIT: Liturgical Music for Easter-Carlo Hommel, 1910 Mutin-Cavaillé-Coll; Monk's Choir of Clervaux Abbey/Dom Henri Delhougne,<br>cond. K617 CD-020 (Qualiton Imports) DEMESSIEUX: Chorale-prelude, Hosanna

Filio David-Michelle Leclerc, 1845 Cavaillé-Coll/La Madeleine, Paris

Cavaillé-Coll/La Madeleine, Paris<br>Motette CD-11671 (Koch Imports)<br>HAKIM: Memor-Naji Hakim, 1898<br>Cavaillé-Coll/Sacré-Coeur Basilica,<br>Paris, Priory PRCD-327 (Allegro)<br>AYER: Chorale-prelude, *Love divine, all*<br>loves excelling Choir/John Ayer, cond. \* CD-7031

NYSTEDT: Resurrexit, Op. 68—Knut<br>Nystedt, o (Fredrikstad Cathedral, Aurora NCDB-4950 Norway) (Qualiton)

DURUFLE: Improvisation on Christ the lord is risen today-Marie-Madeleine Duruflé (recorded in concert 5/14/92 on the Schlicker at 1st Plymouth Congregational Church, Lincoln, Nebraska)

HANDEL: Easter Anthem, Thine be the<br>glory—Manchester Cathedral Festival<br>Brass and Choirs. BBC CD-579 (Allegro)

4/12/93

Program No. 9315

John Scott, Master Musician of St. Paul's Cathedral . . . record and recital performances by and conversation with the youthful director of the organ and choral arts in London's grandest church.

STAINER: Anthem, I saw the Lord<br>DUPRÉ: Prelude & Fugue in B, Op. 7, #1<br>BAIRSTOW: Anthem, Blessed City, heavenly Salem

STANFORD: Magnificat in G-Jeremy Budd, treble

BUXTEHUDE: Toccata in d, BuxWV 155 ELGAR: Imperial March

GERALD HENDRIE: Toccata and Fugue (Le Tombeau de Marcel Dupre)

PERCY WHITLOCK: Folk Tune GUY BOVET: Hamburger Totentanz FINZI: Anthem, God is gone up John Scott directs the choir; Adrian Lucas,

organist (\*Hyperion CDA-66374; \*CDA-66439). The Dupré Prelude was recorded by Scott at St. Paul's (Hyperion CDA- $66205$ ). The other solo organ selections<br>were taped  $10/22/91$  in recital at St.<br>Mark's Cathedral, Minneapolis.

### Program No. 9316

4/19/93 The Organ at Oberlin (II) . . . more performances by and conversation with faculty and students at the Oberlin Conservatory. TOURNEMIRE: Te Deum Improvisation-

Paraphrase-Michael Lizotte, o BACH: Prelude in C-Haskell Thomson, o

BACH: Trio Sonata No. 2 in c, S. 526-Andrés Mojica, o

BRAHMS: Prelude & Fugue in g-Rock

Whiting, o<br>H. PRAETORIUS: Magnificat Verse<br>SCHEIDEMANN: Galliard in D-David Boe PAUMANN: Mit ganzem Willen.

SWEELINCK: Balletto del Granduca-Haskell Thomson, o

NAJI HAKIM: Vivo, fr Symphony in 3<br>Movements—Christopher Harrell, o VIERNE: Berceuse, fr Pieces in Free

Style-Andrew Fredel, o BOLCOM: Gospel Prelude, Jesus loves

me-David Boe, o PETR EBEN: Finale, fr Sunday Music-

Bruce R. Frank, o<br>Instruments: 1955 Aeolian-Skinner, 1974 Flentrop; 1981 Brombaugh (meantone)

Program No. 9317 4/26/93 Going On Record ... the spring quarterly sampler of recent releases in review.

Program No. 9318 5/3/93 At the Meyerson  $(I)$ ... sounds of the<br>spectacular new Fisk op. 100 at the Meyerspeciacular new risk op. Too at the Meyers<br>son Symphony Center in Dallas, from in-<br>augural-series events. Towering fifty feet above the stage, its immense cherry wood above the bugge, ho manches cherry wood<br>case contains 4,535 pipes (4m, 84-ranks).<br>STRAUSS: Festival Prelude for Organ and

Orchestra, Op. 61 FRANCK: Chorale No. 2 in b

POULENC: Concerto in g for Organ, Strings & Timpani

DAQUIN: Noël Grand Jeu et Duo in G SCHUMANN: Canon in b, Op. 56, no. 5<br>CALVIN HAMPTON: 3 Dances

Michael Murray appears with Eduardo<br>Mata and the Dallas Sym.; solo works<br>feature David Higgs. A May CD release<br>features Higgs on this organ, \*DE-3148.

#### 3/10/93 Program No. 9319 At the Meyerson (II) . . .

LISZT: Fantasy & Fugue on B-A-C-H---<br>David Higgs, o (r. 9/28/92)

Music of Spanish Composers - MARTIN<br>y COLL: Xácara. CABEZON: Diferencias sobre el canto llano del caballero. CRISTOBAL de SAN JERONIMO: Tien-

to de Tondas—Linton Powell, o<br>DAVID CONTE: Pastorale & Toccata

1991) – David Higgs, o<br>SAINT-SAENS: Symphony No. 3 in c for<br>Organ & Orch.—Michael Murray, o; Dallas Symphony/Eduardo Mata, cond **Example 25 Inferiory / Extensive France 2008**<br>Future concerts: Dallas Symphony, 2301<br>Flora Street (Suite 300), Dallas, TX 75201-2497; phone (214) 871-4000.

Program No. 9320 5/17/93 Gillian Weir at Spivey Hall ... dedication Concerts on the Albert Schweitzer<br>Memorial Organ at Clayton State College<br>in Morrow, Georgia (r. 5/9-10/92).<br>VALENTE: Lo ballo dell'Intorcia<br>ATTAICNANT: 6 Dances COUPERIN: Elev, Récit de tierce en taille<br>DANDRIEU: Noël, Grand le Sauveur<br>VIVALDI (arr. BACH): Concerto in d

DOMENICO SCARLATTI: Sonata in C

**EXAMPLE SEARCH TA, SONAL IN CREATER**<br>CIPOLI: Offertory in C<br>OLIVIER MESSIAEN: Alléluias sereins WILLAN: Intro., Passacaglia & Fugue<br>LANGLAIS: Var. on Theme of Frescobaldi H. PARKER: Allegretto, fr Sonata in e-flat BONNET: Variations de Concert, Op. 1 **GUILMANT: Scherzo Symphonique** Built by the Italian firm of Fratelli Ruffatti, this 3mcontains 4,413 pipes (59 ranks).

#### 5/24/93 Program No. 9321 The OHS in Louisiana... sounds of most-

- ly antique American-built instruments recorded in recitals of the OHS.
- ANON: March for Gov. Robertson of<br>Louisiana. ANON: 3 Dances of Louisiana and Mississippi-James S.<br>Darling 1837 Erben/St. Paul's Epis-<br>copal, Woodville, MS
- PARKER: Marcia Religiosa—Rosalind<br>Mohnson 1910 Kilgen/Parker Memorial Methodist, New Orleans
- LEFEBURE-WELY: Pastorale-Donald Messer (1887 Hook & Hastings/Felicity United Methodist Church, New Orleans

Land with Brilliant Variations—George Bozeman 1886 Pilcher/Grace Episcopal

Church, St. Francisville, LA)<br>GINASTERA: Toccata, Villancico & Fugue—William Teague 1959 Aeolian-Skinner/St. Mark's Epis., Shreveport

- KARG-ELERT: Hymn to the Stars, Op. 96, no. 7-Lorenz Maycher 1926 Skinner/Temple Sinai, New Orleans
- TRADITIONAL: Hymn, Let all mortal flesh-Bruce Stevens 1870 Jardine/St. Theresa of Avila Church, New Orleans
- EDDY: Festival Prelude on Old Hundredth. BINGHAM: Hymn-prelude, Olivet-Lenora McCroskey 1921 Hinners/St. John Baptist R.C. Church, Edgard, LA
- REGER: 2 Chorale-preludes on Allein Gott-Gerald Frank 1905 Pilcher Temple B'Nai Israel, Natchez
- MICHEELSEN: Toccata on Praise to the Lord—J. Thomas Mitts 1912 Tellers-<br>Sommerhof/Holy Trinity R. C. Ch., NO
- HEWITT: The Fourth of July-Garry John Savoie 1885 Pilcher/St. Martin de Tours Church, St. Martinsville, LA
- LEMARE: Bell Scherzo—Frederick Hohman 1986 Goulding & Wood/Christ<br>Church Cathedral, New Orleans
- TOURNEMIRE: Chorale-Improvisation, Victimae Paschali-Jesse E. Eschbach<br>1861 Simmons & Willcox/St. Mary's As-
- sumption Church, New Orleans Most recordings are heard on a 2-CD set, \*OHS-89 Historic Organs of New Orleans

#### Program No. 9322 5/31/93

Floridian Festivities . . . concert recordings from the Philharmonic Center for the Arts in Naples, Florida, featuring the 59stop Casavant organ.

TORELLI: Trumpet Sonata in D-David Hickman, tpt; Rudolf Zuiderveld, o<br>SWEELINCK: Variations on Under the

green linden tree-James Cochran, o

- DAVID NOON: Passacaglia, Op. 106-Michael Farris, o (r. 4/14/92)<br>MULET: Nave, fr Byzantine Sketches—
- David Craighead, o (r. 11/8/92)<br>CONRAD SUSA: March for a Joyous Oc-
- 
- convert matrix of a given<br>asion-David Higgs, o (r. 12/29/92)<br>NORMAN DELLO JOIO: Antiphonal<br>Fantasy on a Theme of Vincenzo<br>Albrici—T odd Wilson, o; Naples Phil-
- harmonic/Timothy Russell, cond FITZGERALD: Ballad for Trumpet & Organ-David Hickman, tpt; Rudolf
- Zuiderveld, o (r. 12/4/91) Lukuervend, o (f. 1274791)<br>
VIERNE: Les Angélus, Op. 57—Jeanne<br>
Snedeker, s. GIGOUT: Toccata in b—<br>
James Cochran, o (r. 11/10/91)

January Star Longthion and<br>
International Organ Competition and<br>
Festival June 25-27, 1993. Info: Philhar-<br>
monic Center, 5833 Pelican Bay Blvd,<br>
Naples, FL 33963; phone (813) 597-1111.

### Program No. 9323

 $6/7/93$ 

- Get Me To the Church On Time...<br>SUNDERLAND: Bridal Fanfare & March-Raymond Sunderland (Brid-
- lington Priory) Vista VPS-1006 CLARKE. Trumpet Voluntary—John Lon-
- ghurst (Mormon Tabernacle)<br>JOHNSON: Wedding Processional in E-
- flat-David N. Johnson (Wicks O. Co.) BOSSI: Marcia nuziale, Op. 110, no. 4
- Arturo Sacchetti (St. Anthony Abate) HOWELLS: Siciliano for a Hugh
- Ceremony-Michael Nicholas VIERNE: Marche Nuptiale, Op. 51, no.
- 6-Wolfgang Rübsam (St. Francois-de-Sales, Lyon) Bayer BRCD-100 014/5
- DUBOIS: Cantilene Nuptiale-Ernst-Ulrich von Kameke (Heiliggeist-Kirche,
- Heidelberg) RBM-3070 (O. Lit. Found.)<br>McLENNAN: Ceremon. Music-Christie,
- Ch of the Advent, Boston GM LP-2003 BEAUVARLET-CHARPENTIER: Joseph
	- est bien marié-M. Haselböck (St. Peter's Cath., Poitiers) Musica Viva LP (OLF)
- BOYCE: Voluntary No. 1. GROBE: Dixie's LANGLAIS: Voluntary Sainte Marie-Madeleine - Ann Labounsky (Calvary<br>Epis. Church, Pittsburgh) MHS-837273 SUMSION: Cradle Song-John Winter<br>(Truro Cathedral) Priory PRLP-146
	- MENDELSSOHN: Wedding March-
	- Jane Parker-Smith (Westminster<br>Cathedral, London) EMI CFP-40324

6/14/93 Program No. 9324 Handel With Care ... a selective survey<br>of some unique gifts to organists in the spirit of the man who invented the organ concerto, Georg Friedrich Handel. HANDEL: Concerto in B-flat, Op. 4, no.

- 2—Herbert Tachezi, Ahrend trunk<br>organ; Vienna Concentus Musi-<br>cus/Harnoncourt, Teldec CD-35282
- HANDEL: Fugue in D; Concerto in d, Op. 7, no. 4—E. Power Biggs, o; London<br>Philharmonic/Sir Adrian Boult, cond. CBS/Sony CD MB3K 45825. The solo instrument was designed by Handel.
- HANDEL: organ solos played by Edgar Krapp, E. Power Biggs, and Nicholas Jackson on historic instruments known to Handel (Oryx LP-1718; Eurodisc 201
- to Hauten (Oryx LF-1716; Eurouse 2014)<br>
223-366) (Organ Literature Foundation)<br>
HANDEL: Concerto in B-flat, Op. 7, no.<br>
1—Daniel Chorzempa (1780 organ/Old<br>
Catholic Church, Haarlem); Concerto<br>
Amsterdam /Jaap Schröder Musi
- HANDEL (arr. Harbach): 2 Duets from Messiah-Charles Geyer, Barbara Butler, tpt; Barbara Harbach
- GUILMANT: March on a Theme by Handel, Op. 15—Christopher Herrick<br>(1984 Harrison/Westminster Abbey) Hyperion CDA-66121

### Program No. 9324

The Bach Connection . . . original music<br>and transcriptions from the 19th and 20th centuries inspired by Bach and performed by the late, inimitable Douglas L. Butler on the 1932 Aeolian-Skinner at Northrop Auditorium, University of Minnesota, and on the 1979 Sipe at Hennepin Ave. United Meth. Church, Minneapolis.. BACH-WIDOR: Mattheus-Final RHEINBERGER: Fugue on B-A-C-H<br>CHARLES WOOD: Prelude on B-A-C-H KARG-ELERT: Aria & Chorale alla Bach<br>JAMES HURD: BACHDreams, a Fantasy JARUES FIGURE ON B-A-C-H, Op. 40<br>SCHUMANN: 2 Fugue on B-A-C-H, Op. 40<br>SCHUMANN: 2 Fugues on B-A-C-H<br>LISZT: Fantasy on *Weinen, Klagen* . . .<br>BACH-LISZT: Adagio in E-flat; Chorus, Ich hatte viel Bekümmernis

### Program No. 9326 6/28/93<br>Oh, Canadal ... a celebration of Canadian composers and performers WILLAN: Fanfare-Gerald Bales (Welte-

Moeller/St. Mark's Cath., Minneapolis)

a Theme by Purcell—Ian Sadler<br>(Casavant/Yorkminster Park Bapt. Ch.,

DEREK HOLMAN: Prelude & Fugue on

DEREK HEALEY: Concerto for Organ,

Strings & Timpani—Derek Healey<br>(Casavant/Ryerson Church, Van.); CBC

Vancouver Chamber Orch. CBC SM-143

preludes (Herzlich tut mich erfreuen;

Valet w ill ich dir geben)—Jos van der<br>Kooy (Beckerath/St. Joseph's Oratory,<br>Montreal) Radio Nederland LP-84105

NUMERO NATURAL PRESENTING RAIN CACINON: Pastourelle-<br>Raymond Daveluy (1889 Dery/Ch of St.<br>Isidore, Dorchester) Alpec LPA-81029<br>TALIVALDIS KENINS: Organ Suite in

Mode-D. Mervyn Games, Casavant/St. Paul's Cath., London, Ont.) Savvy -1001<br>ERNEST MacMiLLAN: Cortège Académ-<br>ique—Andrew\_Davis (Kney/Roy

Thompson Hall, Toronto) Marquis

D-Jos van der Kooy (see above) BARRIE CABENA: Prelude in the Lydian

ERA-109

RAYMOND DAVELUY: 2 Chorale-

Toronto) Rem. Con. WRC1-4478

BALES: Petite Suite-Gerald Bales

1888 Louis Van Dinter organ, 22 ranks<br>St. Frances of Rome Church, Louisville

Le

C

**Mailing inserts follow**

# THE ORGAN HISTORICAL SOCIETY

# April, 1992

Dear OHS Member:

Your membershiop includes a subscription to the OHS Annual Organ Handbook. Now in its 38th year, this valuable publication for 1993 will survey in photographs and prose some thirty historic organs in the vicinity of Louisville, Kentucky, where the Society will conduct its convention July 18-24. The 1993 Handbook will be sent too you in late July.

If you would care to help the Society bear the expense of printing this important and fascinating book of more than 100 pages, please consider the two alternatives offered below.

Last year's 128-page Handbook on historic organs in central Maine cost some \$19,000 to produce. About two-thirds of that expense was offset by donations and advertising. Clearly, we could not print the *Handbook* without your help.

With many thanks for your consideration, and with the hope of seeing you in Louisville during the week of July 18, I am,

Sincerely. Villiam T. Van Pelt

**Executive Director** 

# **FRIENDS OF THE CONVENTION**

Your donation of \$35 or more received by June 1 will help us to publish the 1993 Handbook, which will describe about 30 historic organs in 100 pages and will cost about \$19,000 to produce. Your name will appear in it as you have printed it below:

---------------------------------

PRINT NAME HERE

# **ADVERTISING**

For a donation of \$48 or more received by May 15, we will set up to three lines of type in a box of the size shown at the right. Please write your message in the box.

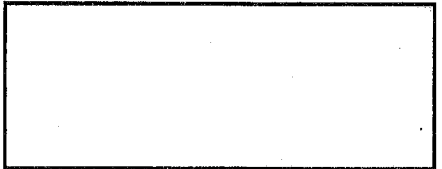

Please send this form to the address below along with your check made payable to the Organ Historical Society, or charge your donation as a Friend of the Convention and/or your advertising totalling  $\frac{1}{2}$  to your  $\Box$  Visa or  $\Box$  MasterCard

Card Expiration Date . . . . . . . . . . Card No. . . . . . . . . . . .

**Organ Historical Society** c/o Alan Laufman, Handbook Editor P.O. Box 104 Harrisville, NH 03450

## Vol. 2 Organs in Great Britain and Ireland, geographically, Hampshire to Nottinghamshire. **Vol. 2.**<br>380 pages, hardbound, was \$95, *NOW* \$65 for organs in 13 other<br>Vo**l. 3, 425 pages,** Vol. 3 Organs in Great Britain and Ireland, geographically, Oxfordshire to Yorkshire. Also, entries<br>for organs in 13 other countries. Includes appendix on bells and an index for use with all three volumes. names; a biographical dictionary of some 500 organbuilders; essays on groups of builders; class<br>ion and illustration of organ cases. **Vol. 1, 351 pages, hardbound, was \$95, NOW \$65** vere compared Originally \$315 for all three volumes, *NOW \$189 t*o OHS members or \$210 to non-members<br>Originally \$315 for all three volumes, *NOW \$189 t*o OHS members or \$210 to non-members nundreds of other photographs and drawin<br>oublished 1983-89, hardbound, 824" x 1114". 701. I Organs in Great Britain and Ireland, arranged geographically, Bedfordshire to Gloucestershire The volumes include: rreparation of this magnificent work by Dr. Boeringer, who adds he notebooks of John H. Sperling who described and drew some his volume also includes: A history of English organbuilding, 1660-1860; a glossary including stop ,300 organs in the 1840s and early 1850s. These descriptions Organs Built in Great Britain 1660-1860 HIS IS THE LARGEST INVENTORY and reference ever published the field of early English organs (1660-1860). It is based on *Urgana Britannica* Originally \$315, Now \$189 to other historical sources in the seven-year by James Boeringer hardbound, was \$125, NOW \$80 drawings. Three volumes  $\mathbf{5}$

classifica-

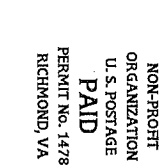

G B C HO. 7 Twelve CDs for the Price of Four!

# J. S. Bach: The Complete Organ Works 121/2 Hours of Music for \$59.95

The Complete Organ Works of Bach On a set of 12 CDs, Lionel Rogg plays all of J. S. Bach's organ works (except the transcriptions and works of doubtful origin) on the Silbermann organ in Arlesheim, Switzerland. ". . . one of the noblest and most enjoyable recording projects of our time . . . revelation follows revelation in Roggs ravishing performances." writes Octavio Roca in CD Review, March 1993. Included are Preludes & Fugues, Toccatas & Fugues, Fantasies & Fugues, Partitas, Pastorale, Canzone, Allabreve, Das Orgelbüchlein (including miscellaneous chorales), Leipzig Chorales, Trio Sonatas, Canonic Variations, and the Clavierübung III. 12 CDs only, \$69.95 to non-members, \$59.95 to members

# **Rogg at Ottobeuren**

DuMAGE: Suite du Premier Ton<br>CLÉRAMBAULT: Suites des Premier et Deuxième Tons

Lionel Rogg at Ottobeuren, the town in south Germany wherein the huge baroque abbey contains two organs built in French Classic style by Charles Joseph Riepp in 1766, at last brings to CD the repertoire with which the large organ is most at home. Beautifully recorded and exquisitely played, this is a great CD to sayor. CD only, CD-544, \$16.98

# Langlais Plays Franck

Chorale in E Major; Pièce Héroique; Choral in B Minor; Grande Pièce Symphonique; Prière; Prelude, Fugue and Variation; Fantaisie in A Major; Chorale in A Minor; Fantaisie in C Major; Final in B Flat; Cantabile in B Major; Pastorale in E Major

Langlais plays Franck at St. Clotilde, Paris These famous stereo recordings from 1963 are now available on CD in very good, digitally remastered sound. Order CD272 two CD set, \$27.95 to non-members, \$24.95 to members;

CS272 two cassette set, \$17.95 to non-members, \$14.95 to members

# Virgil Fox Encores, Riverside

BACH: Fugue in g "Little"; Jesu, Joy of Man's Desiring; Trio VI in G; String; HANDEL: Allegro, Concerto IV in F; Aria, Concerto X for string; HANDEL: Allegro, Concerto IV in F; Aria, Concerto X for strings; BOYCE: Ye Sweet Retreat; MULET: Thou Art the Rock; PURCELL: Trumpet Voluntary; SCHUMA WIDOR: Toccata, Symphony V

Virgil Fox Encores At last, Fox's famous 1958 stereo recording made by RCA at Riverside Church is carefully remastered from the original tapes to bring astonishing clarity and dynamic brilliance to the Aeolian-Skinner, CD only, \$12.98 to non-members, \$10.98 to members.

# Marcel Dupré at St. Thomas, NY

WIDOR: Allegro from Symphony No. 6; WIDOR: Salve Regina<br>FRANCK: Pièce Héroïque; Chorales 1, 2, 3

Dupré at St. Thomas Recorded in October, 1957 just 11 months after its dedication, the Aeolian-Skinner (G. Donald Harrison's final organ) heard in this famous and flattering stereo recording is now available on CD. \$12.98 to non-members, \$10.98 to members

# **Organ & Percussion**

**BOLCOLM: Black Host (1967); LOCKLAIR: Constellations (1980)**<br>ROBERTS: Five for Organ & Marimba (1970)<br>BEADELL: ARCOTOR (1980)

ALBRIGHT: The Enigma Syncopations (1982)

New Music for Organ & Percussion George Ritchie plays the 1972 Reuter at Kimball Hall, University of Nebraska, Lincoln with Albert Rometo, percussion. CD only, Ti-175, \$14.98

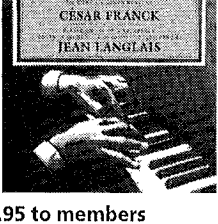

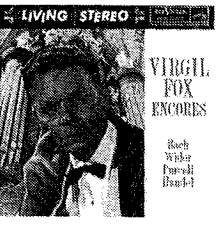

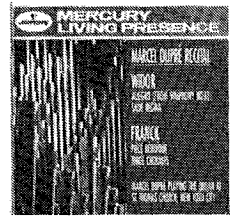

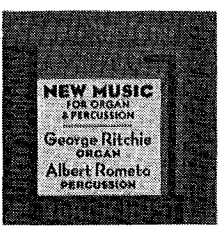

RICHMOND, VIRGINIA 23261 POST OFFICE BOX 26811 THE ORGAN HISTORICAL SOCIETY

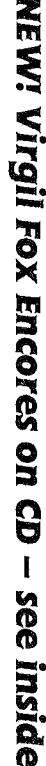

## A History of the Organ The Great Organ at the Cathedral of **St.** John the Divine

PLAN FOR RESTORATION illustrates and describes the history of the organ and the building, and plans for restoration of the organ at the Episcopal cathedral in New York City. Includes a report on the existing condition of the organ as prepared by organbuilder Jack Bethards. 51 illustrations, 62 pages softbound \$25.95 to nonmembers, \$19.95 to members

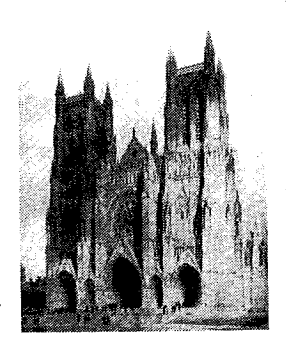

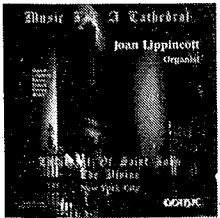

# Lippincott at St. John the Divine

**A**<br>**GIGOUT:** Grand-Choeur Dialogue; LEIGHTON: Festival Fanfare<br>VIERNE: Final from Symphony 1; DAVIES: Solemn Melody WIDOR: Toccata from Symphonie 5

Music for a Cathedral Joan Lippincott performs at the Cathedral of St. John the Divine on the 1954 Aeolian-Skinner that now contains 141 ranks and 8,000 pipes. Compact Disc G78624, \$14.98; Cassette \$8.98

## French Masterworks, St. John the Divine

DUPRÉ: Prelude & Fugue in B, Cortege et Litanie GIGOUT: Scherzo; FRANCK: Chorale in a MESSIAEN: Communion & Sortie; WIDOR: Allegro, Sym. V LANGLAIS: Cantilene, Trumpet Tune

Jonathan Dimmock at St. John the Divine in New York, where Aeolian-Skinner rebuilt the 1910 E. M. Skinner in 1954. Includes a 20-page booklet. CD only, AR-6114, \$14.98 to non-members, \$12.98 to members.

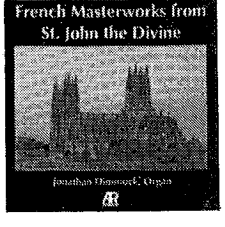

## Marsha Heather Long at St. John the Divine

FINITE IN THE TELL THE THE SUIT CONTROL OF THE SUIT CONGENT TO COALS A Fugue in d;<br>
DUPRE: Variations sur un Noël; Resurrection from Symphonie-Passion VIERNE: Naiades; Stèle pour<br>
un Enfant Défunt; Carillon de Westminster;

Marsha Heather Long performs elegantly in this recording which emphasizes the room acoustics over clarity. CD only, 3-7008-2, \$14.98

## Schweitzer Plays Bach Vol. 2

Preludes & Fugues in C, c, and e; Christum wir sollen loben schön;<br>Liebster Jesu . . .; Mit Fried und Freud' . . .; Christus der uns selig<br>macht; Da Jesus an dem Kreuze stund; O Mensch, bewein' dein Sunde; O Lamm Gottes unschuldig; Sei gegrüset; Jesus, unser<br>Heiland; Christ lag in Todesbanden; Erschienen ist der herrliche Tag

Albert Schweitzer (Vol 2) recorded these works in 1936, pre-dating the infamous releases of murky quality and failing virtuosity. CD only CD9992, \$17.98 See the OHS Catalog, page 32, for Volume 1 (order at \$17.98).

## **Works of Frank Speller**

Toccata, The Majesty of Christ; Four Chorale Preludes: Veni creator, The Saint's Delight/Land of Rest, Lasst uns erfreuen, King's Weston; The Same of St. Louis for Choir and Organ; Passacaglia; Prelude & Fugue<br>in A-flat, "Ecumenical"; Gloria Patri for choir and organ; Psalm 19;<br>Four Biblical Dances for Organ; Hail Mary a cappella; Te Deum

Works of Frank Speller are played by him on the 4-97 Visser-Rowland at the University of Texas at Austin. Three works include the Univ. of Texas Concert Chorale conducted by Patrick Gardner. CD only, TROY049, \$14.98

# The Organ-Builder BY François Bédos de Celles

### translated to English by Charles Ferguson

HIS EXQUISITE EDITION is available in very limited quantity. Presented in two, robust, 11" x 17" volumes weighing 17 pounds, it includes 400 pages of text and 137 full-page or larger illustrations. Originally published in four installments which appeared 1776-1778, this magnificent work includes:

Part I General information on geometry, mechanics, and tools, and descriptions and dimensions for every part of the organ.

Part II Detailed instructions for making all of the parts of an organ as well as detailed instructions for voicing and tuning, enlarging, and maintaining the finished instrument.

Part III Models of stoplists and a specimen contract. Explains how to test an organ, advises organists on building and maintenance, and recommends registrations for various kinds of composition.

Part IV Deals with organs for use elsewhere than in churches and with mechanical organ playing devices. The instructions for translating printed music into mechanical organ form give great insights into French organ performance practices of the mid-18th Century.

\$600, to non-members; \$550 to members  $(+ $12 \text{ shipping})$ 

# Tom Hazleton at the Endangered 1931 Möller, Phila. Convention Hall

**CLARK: Torchilte March; RACHMANINOFF: Prelude in c-sharp**<br>**CLARK: Torchilte March; RACHMANINOFF: Prelude in c-sharp**<br>**BOELLMAN:** Toccata from Suite Gothique; ALBINONI: Adagio BOELLMAN: Toccata from Suite Gothque, ALBINONI: Auaglo<br>RODGERS & HAMMERSTEIN: Oklahoma Mediey<br>WALTON: Crown Imperial; TSCHAIKOWSKY: Waltz of the Flowers<br>RODGERS & HART: My Romance; PURVIS: Earth Carol<br>WIDOR: Toccata from S The Philadelphia Convention Hall Played from both its

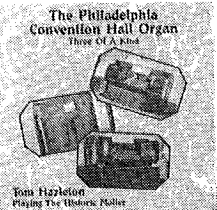

classic and theatre consoles by Tom Hazleton, and played by its own roll-player, the endangered 89-rank Möller installed in 1931 is heard in its first recording, capturing the vast acoustics of hall. CD only, KMR9301, \$14.98

## Sage Chapel on CD! Organ Music for Advent & Christmas

Donald R. M. Paterson, a founder of OHS and former organist of Sage Chapel, Cornell University, improvises on the 3-58 Aeolian-Skinner of 1940 using hymns of Advent and Christmas: How Brightly Shines the Morning Star; Watchman: Tell Us of the Night on tunes Aberystwyth by Joseph Parry and Watchman by Lowell Mason; In the

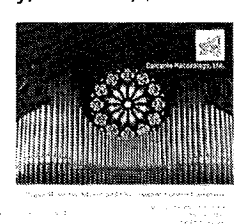

Bleak Midwinter on Cranham by Holst; Adeste Fidelis; Divinum Mysterium and Puer Natus; and Good King Wenceslas, Order CD002, \$14.98; cassette CS002, \$10

## Special Offer from the Andover Organ Co. Fine CDs at \$9.95 each, BOTH for \$16.98

### Hohman Plays Bach

CHORALE PRELUDES & FUGHETTAS: Farewell | Gladly Bid Thee; By the Waters of Babylon; In Thee Have I Placed My Trust; Christ, Our Saviour, Who Takes God's Wrath Away; These Are the Holy Ten Commandments<br>PRELUDES & FUGUES: in A, G, d; Trio VI in G

Frederick Hohman plays the 1983 Andover at Meredith College, Raleigh, NC. CD7103, \$9.95

### **Sound the Trumpet**

PURCELL: Fanfare & March, The Queens Dolour, Trumpet<br>Tune & Ayre, Bell Sinfonia, Voluntary on Old Hundredth, Voluntary in C; BOYCE: Voluntary in D & Larghetto<br>GREENE: Voluntary in D; STANLEY: Three Voluntaries CLARKE: Duke of Gloster March, Minuet, Sybell, Rondeau,<br>Serenade, Bouree, Cossaise, Hornpipe, Gigue

Sound the Trumpet William Neil plays the 1979 Andover at Lutheran Theological Seminary, Gettysburg, Penn., in English ceremonial music with trupeters Edward Carroll and Jeffrey Curnow and percussionist Lynn Bernhardt. NCD60038, \$9.95

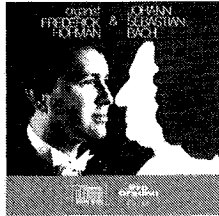

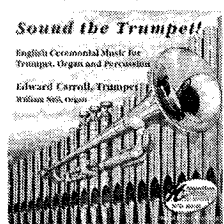

### Order Both CDs for \$16.98!

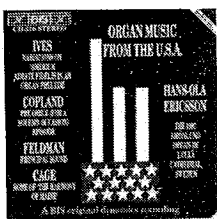

IVES: Variations on America; Organ Prelude Adeste Fidelis **COPLAND:** Preamble for a Solemn Occasion: Episode

CAGE: Some of The Harmony of Maine for organ and six assistants Organ Music from the USA American organ works, some familiar and some not, are rendered by Hans-Ola Ericsson at the 1987 Grönlund organ in Luleå Cathedral, Sweden (where he recorded the splendid Messiaen cvcle). The John Cage work will be particularly useful for clearing the house of unwanted guests. CD510 CD only, \$16.95

# A Wurlitzer in Germany

A Createst Show on Earth, Limelight, Zarah Leander Medley,<br>The Greatest Show on Earth, Limelight, Zarah Leander Medley,<br>Ufaton Bomben Medley and others

Highlights of Theatre Music are played by Robert Ducksch at the 4-16 Wurlitzer formerly located in a home and now in the Berlin Museum of Musical Instruments and said to be the largest organ of its kind on the European continent. CTH2110, CD only \$15.98

# **Harald Vogel at Groningen**

REINKEN: Fantasie on An Wasserflüssen Babylon<br>SAMUEL SCHEIDT: Vater Unser in Himmelreich SCHEIDEMANN: Magnificat VIII Toni; Praeambulum in d J. S. BACH: Wir glauben all' in einen Gott swv 740; swv 680 Vogel at Groningen Harald Vogel plays the 1702 Arp Schnitger organ built for the Academiekerk in Groningen and moved to the Aa-kerk in 1814. CD only ORA3301, \$14.98

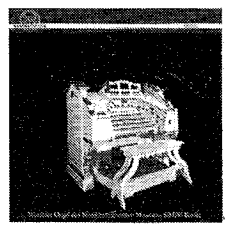

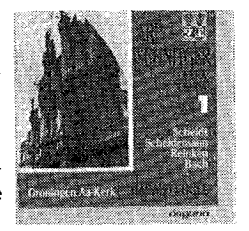

FELDMAN: Principal Sound

## The Princeton University Chapel Organ

THE TEST CHANGE SOLID STATE OF THE PERSON STATES PRINCIPLE PRINCIPLE CONTROL PRINCIPLE PRINCIPLE CONTROL PRINCIPLE CONTROL PRINCIPLE CONTROL PRINCIPLE CONTROL PRINCIPLE CONTROL PRINCIPLE CONTROL PRINCIPLE CONTROL PRINCIPLE

The Princeton University Chapel organ, the famous Aeolian-Skinner in its first recording as rebuilt by the Mander firm of England, is played by Joan Lippincott. CD only, G49061, \$14.98

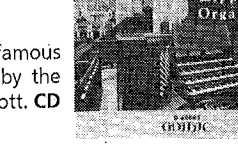

Personos Useres in Custit

RG 6

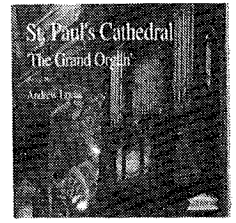

The Grand Organ, St. Paul's Cathedral

BRAHMS: Chorale Preludes O Gott, du frommer Gott; Es ist ein' Ros'; Herzlich tut mich verlangen 1 & 2

LISZT: Weinen, klangen, sorgen, zagen<br>REGER: Dankpsalm; BACH: Liebster Jesu, wir sind hier<br>MENDELSSOHN: Sonata 3; BRUHNS: Prelude & Fugue in E minor EDMUNDSON: Toccata Vom himmel hoch

Andrew Lucas at St. Paul's Using the advanced recording technique for which the label has become famous, Mirabilis captures the ambiance of St. Paul's Cathedral,

K

PIPE ORGAN<br>SPLCTACULAR

London, and the sumptuous tonalities of its 1872-1900-1925-1930-1946-1949-1960 Willis and 1972-77-92 Mander organ as beautifully played by the cathedral's sub-organist. CD only, MRCD905, \$14.98

# **New From Liverpool**

LISZT: Fantasy on BACH; REGER: Benedictus, Toccata in d<br>REUBEKE: Sonata on the 94th Psalm; FRANCK: Chorale in a, Final

Rawsthorne at Liverpool These works take on a decidedly Anglo hue upon the famed 1926 Willis organ consisting of 145 speaking stops in Liverpool Cathedral where Noel Rawsthorne was boy chorister and, by 1955, organist succeeding Harry Goss-Custard. The enormous

acoustics are faithfully captured without losing musical clarity and the organ's wide palette of colorful timbres. CD only, KCD-11036, \$17.98

# THE WASHINGTON ORGAN BOOK

MARDIROSIAN: Fantasia/Improv Christ ist erstanden/Christus vincit GROGAN: Variations on Morning Song **WOOLEN: Meditation<br>GAWTHROP: Rodomontade** SCHREIBER: Cantilène pour Rampal **MAJOR: Concertino** 

The Washington Organ Book Six Washington DC organists perform their own compositions at Washington National Cathedral. CD only G49059, \$14.98

Sheet Music for the Washington Organ Book is available in an edition prepared by CPP/Belwin. Order GB681, \$10.95

## Music From Grace Church, Elmira

NIELSEN: Commotio; FRANCK: Choral No. 2 in b BACH: Fantasia & Fugue in g; O Lamm Gottes, unschuldig<br>COUPERIN: 3 couplets, Mass for the Parishes KARG-ELERT: Clair de lune

At Grace Church, Elmira, NY, Kent Hill plays the 4manual, 65-rank organ in American Classic style, rebuilt in 1991 by A. Richard Strauss. Order CD003, \$14.98; cassette CS003, \$10

# **Rheinberger: The Later Sonatas**

Rheinberger Vol. 3 Bruce Stevens plays Sonata No. 17 Fantasie-Sonate on the 1860 E. & G. G. Hook, First Congregational Church, Woburn, Mass.; Sonata 16 on the 1913 Wirsching at Queen of All Saints, Brooklyn, New York; and Sonata No. 20 Zur Friedensfeler on the 1889 J. H. & C. S. Odell at Corpus Christi Church, Baltimore. CD only, OAR-220, \$14.98 Vols. 1 & 2 in OHS Catalog, p. 15

## **Vierne Organ Symphonies** Ben van Oosten, organist

Vierne Symphonies The six organ symphonies composed by Louis Vierne are played on three Cavaillé-Coll organs: that of 1880 in Lyon at St. François-de-Sales (3-45), of 1888/90 in Rouen at St. Ouen (4-64), and of 1889 in Toulouse at St. Sernin. Each 2-CD set includes three symphonies (one played on each organ) and a 30-page booklet on Vierne, the symphonies, and the three organs. Splendid sound and fine playing.

Vierne Symphonies 1-3 Ben van Oosten, organist. 2-CD set L3211-12, \$35.98 Vierne Symphonies 4-6 Ben van Oosten, organist. 2-CD set L3213-14, \$35.98

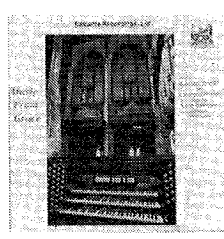

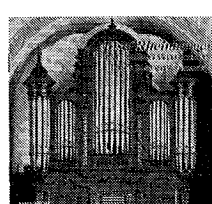

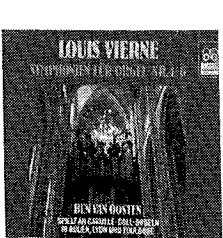

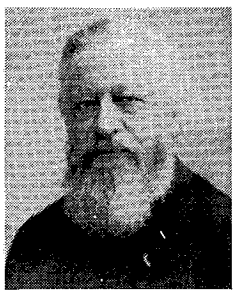

# A CALENDAR Alexandre Guilmant The Wizard of the Organ

OMPILED BY OHS MEMBER Agnes Armstrong, this 18nonth calendar from July 1993 to December 1994 features photographs (many recently found) and daily events in the lives of Guilmant and his contemporaries. The calendar celebrates the centenary of Guilmant's first American tour. 111/2" square. \$13.98 to nonmembers, \$11.98 to members.

**ALEXANDRE** 

GUILMANT

is liam

# **Alexandre Guilmant** on a Great E. M. Skinner

Sonata No. 1 in D Minor; Sonata No. 3 in C minor<br>Marche Nuptiale, Op. 25, No. 1; Caprice, Op. 20, No. 3, Marche Religieuse on a theme of Handel, O Lift Up Your Heads Fugue in D, Op. 25, No. 3; Intermezzo, Op. 90

Organ Music of Alexandre Guilmant played by James

Hammann on the remarkable 1926 E. M. Skinner 4m at Jefferson Avenue Presbyterian Church, Detroit, brought to fame by Dorothy Holden in her book, The Life & Work of E. M. Skinner. Compact Disc OAR-160CD, \$14.98; Cassette OAR-160, \$12.

### **ORGAN HISTORICAL SOCIETY** POST OFFICE BOX 26811 RICHMOND, VIRGINIA 23261 (804) 353-9226 FAX: (804) 353-9266

- $\Box$  I am an OHS member or subscriber.
- □1 am not an OHS member, but I have enclosed dues below
- to join, and I have entered my order at member prices.
- □ I am not an OHS member and have ordered at non-member prices.

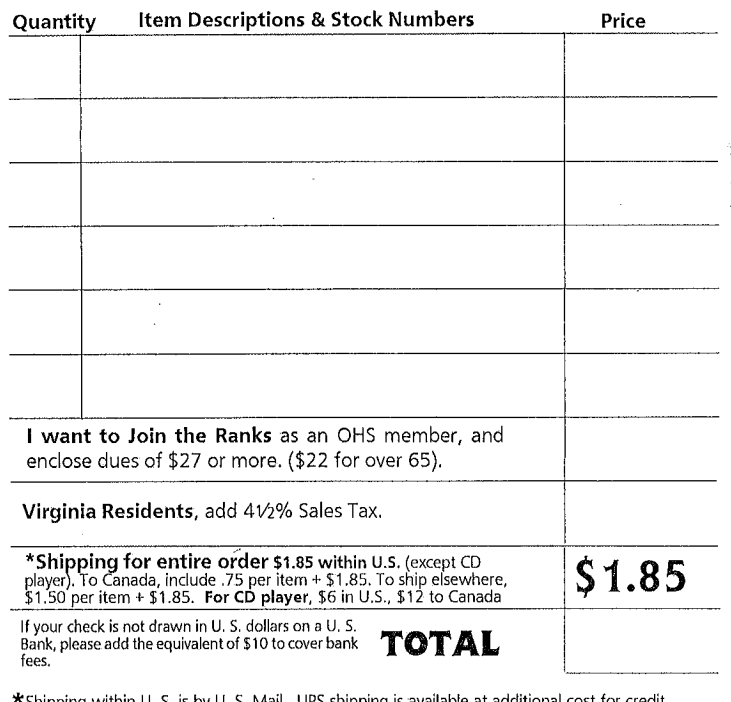

\*Shippina within U S, is by U, S, Mail. UPS shipping is availa le at additional cost for credit card purchases.  $\square$  Check here to charge UPS shipping + \$1.85 handling to your credit card.

**NAME** 

DAYTIME TELEPHONE

**ADDRESS** 

### CITY, STATE, ZIP

### Credit Card Orders, Please Indicate: [] VISA [] Master Card

**Credit Card Number** 

**Expiration Date** 

Signature Authorizes Credit Card Purchase

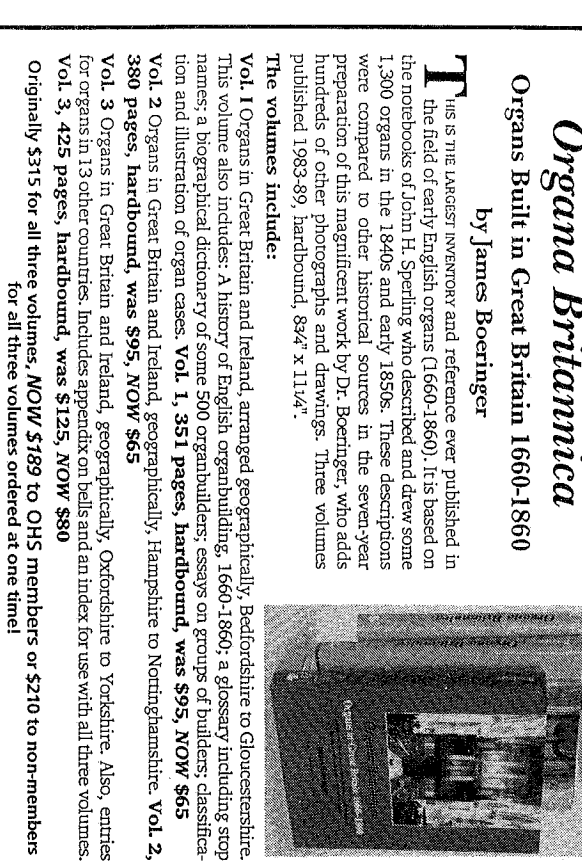

classifica

NEW! Virgil Fox Encores on CD – see inside

RICHMOND, VIRGINIA 23261 **POST OFFICE BOX 26811** THE ORGAN HISTORICAL SOCIETY

Originally \$315, Now \$189

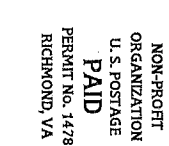

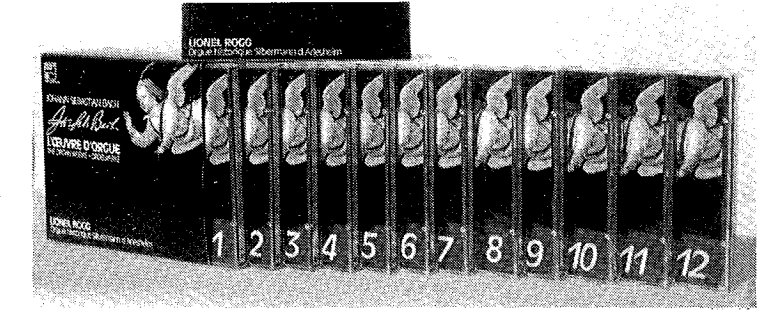

# Twelve CDs for the Price of Four! J. S. Bach: The Complete Organ Works 121⁄2 Hours of Music for \$59.95

The Complete Organ Works of Bach On a set of 12 CDs, Lionel Rogg plays all of J. S. Bach's organ works (except the transcriptions and works of doubtful origin) on the Silbermann organ in Arlesheim, Switzerland. ". . . one of the noblest and most enjoyable recording projects of our time . . . revelation follows revelation in Roggs ravishing performances." writes Octavio Roca in CD Review, March 1993. Included are Preludes & Fugues, Toccatas & Fugues, Fantasies & Fugues, Partitas, Pastorale, Canzone, Allabreve, Das Orgelbüchlein (including miscellaneous chorales), Leipzig Chorales, Trio Sonatas, Canonic Variations, and the Clavierübung III. 12 CDs only, \$69.95 to non-members, \$59.95 to members

# Rogg at Ottobeuren

DuMAGE: Suite du Premier Ton<br>CLÉRAMBAULT: Suites des Premier et Deuxième Tons

Lionel Rogg at Ottobeuren, the town in south Germany wherein the huge baroque abbey contains two organs built in French Classic style by Charles Joseph Riepp in 1766, at last brings to CD the repertoire with which the large organ is most at home. Beautifully recorded and exquisitely played, this is a great CD to savor. CD only, CD-544, \$16.98

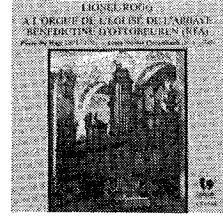

**CESAR FRANCK** 

**JEAN LANGLAIS** 

# Langlais Plays Franck

Chorale in E Major; Pièce Héroique; Choral in B Minor; Grande Pièce Symphonique; Prière; Prelude, Fugue and Variation; Fantaisle in A Major; Chorale in A Minor; Fantaisie in C Major; Final in B Flat; Cantabile in B Major; Pastorale in E Major

Langlais plays Franck at St. Clotilde, Paris These famous stereo recordings from 1963 are now available on CD in very good, digitally remastered sound. Order CD272 two CD set, \$27.95 to non-members, \$24.95 to members;

CS272 two cassette set, \$17.95 to non-members, \$14.95 to members

# Virgil Fox Encores, Riverside

BACH: Fugue in g "Little"; Jesu, Joy of Man's Desiring; Trio VI in G; Air on the G String; HANDEL: Allegro, Concerto IV in F; Aria, Concerto X for strings; BOYCE: Ye Sweet Retreat; MULET: Thou Art the Rock; PURCELL: Trumpet Voluntary; SCHUMANN: Canon in b;

Virgil Fox Encores At last, Fox's famous 1958 stereo recording made by RCA at Riverside Church is carefully remastered from the original tapes to bring astonishing clarity and dynamic brilliance to the Aeolian-Skinner. CD only, \$12.98 to non-members, \$10.98 to members.

# Marcel Dupré at St. Thomas, NY

WIDOR: Allegro from Symphony No. 6; WIDOR: Salve Regina<br>FRANCK: Pièce Héroïque; Chorales 1, 2, 3

Dupré at St. Thomas Recorded in October, 1957 just 11 months after its dedication, the Aeolian-Skinner (G. Donald Harrison's final organ) heard in this famous and flattering stereo recording is now available on CD. \$12.98 to non-members, \$10.98 to members

# **Organ & Percussion**

**BOLCOLM: Black Host (1967); LOCKLAIR: Constellations (1980)**<br>ROBERTS: Five for Organ & Marimba (1970)<br>BEADELL: ARCOTOR (1980)

ALBRIGHT: The Enigma Syncopations (1982)

New Music for Organ & Percussion George Ritchie plays the 1972 Reuter at Kimball Hall, University of Nebraska, Lincoln with Albert Rometo, percussion. CD only, Ti-175, \$14.98

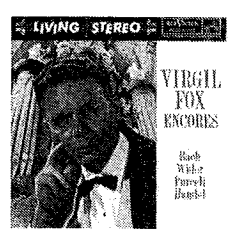

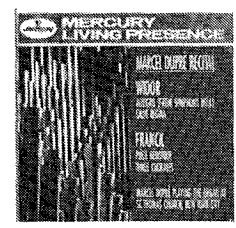

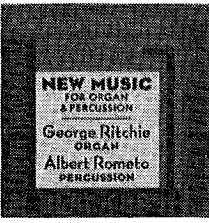

WIDOR: Toccata, Symphony V

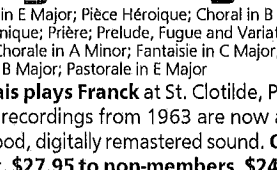